# THE. EASY CHAIR

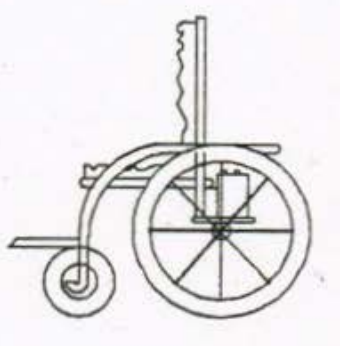

# DESIGNED BY : JAMES P. WILLIAMS GREGORY F. WELCH

# E.E.T. 490/491 SENIOR DESIGN PROJECT

# THE EASY CHAIR

# INDEX

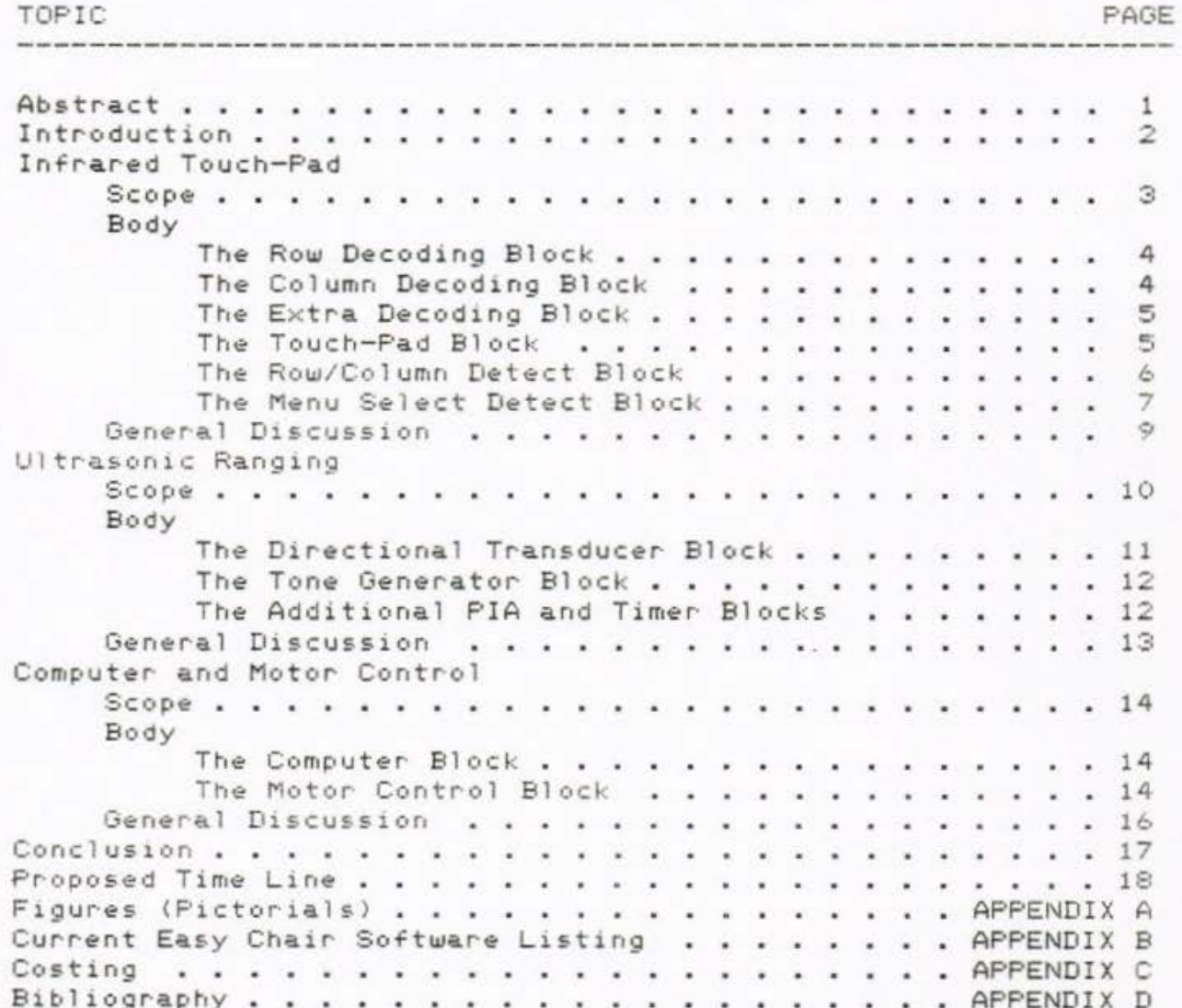

# E.E.T. 490/491 SENIOR DESIGN PROJECT

# THE EASY CHAIR

# FIGURE LIST

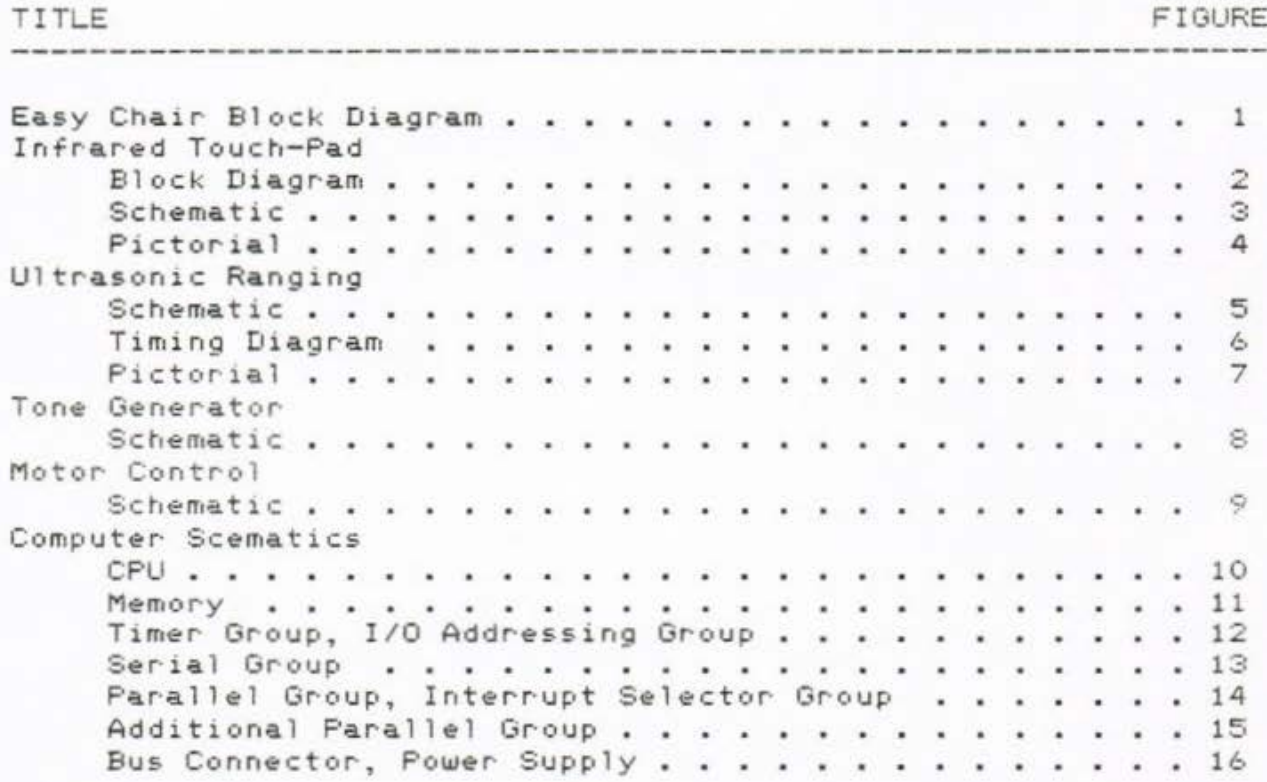

## ABSTRACT

The following report is a general synopsis of ideas and designs used in the development of the Easy Chair, a microprocessor controlled wheelchair for small children with muscular disorders.

The initial wheelchair comes equipped with a Damaco D88 Add-On power unit. This unit comes complete with batteries, the drive units (motors and controllers), and a proportional joystick controller. The touch-pad, ultrasonic kit, and the computer are the three extra components to be added for additional control and safety.

Specifications for the Easy Chair were outlined by an Occupational Therapist, Physical Therapist, and a classroom teacher from The Wabash Center in Lafayette, Indiana. This outlining was assisted by George Karlin, Special Education project coordinator at Purdue University, Lafayette, Indiana.

The original idea for the wheelchair was conceived by George Karlin, while working with small handicapped children both at Purdue University and The Wabash Center. George Karlin also acted as a go-between for the designers and therapists, throughout the design.

The touch-pad is valued at around \$213, the unltrasonic system at around \$342, and the computer at around \$363, with a total cost of around \$1053. All of the development components are being being paid for by The Wabash Center, with the final prototype being released to them.

The three sections reported on hereafter, all work very well seperately. The ultrasonics presently convey perimeter information, the touch-pad can be used to configure the system. and the computer is running, controlling the other systems.

What remains in the project is basically to complete the motor control system, to combine, test and modify the seperate components, to package the resulting hardware, and to polish off the system software so that it will allow the users to configure the chair for their specific needs.

1

# INTRODUCTION

For many years, small children with muscular disorders have had severly limited opportunities to acquire any amount of mobility. Because of this lack of mobility, they have also had limited opportunities to initiate communication with others, limiting further their learning capabilities.

The idea behind a microprocessor controlled wheelchair (the Easy Chair) is to provide a mode of transportation for very young children with muscular disorders. Because the users will be so young, typically two to six years old, the chair should be equ1pped w1th a var1ety of dev1ces which w1ll not only allow them to control movement w1th lim1ted muscular force, but will also protect them from any undesireable circumstances.

Such devices include a method of input such as a touch-pad, (requiring minimal or no muscular force to actuate), an ultrasonic ranging system to monitor the chair's perimeters, and a computer to control these devices in a fashion which is transparent to the user, (see Figure 1).

From this point on, there will three major sections to the report. The first section will cover the touch-pad, the second will cover the ultrasonic ranging, and the third will cover the computer and the motor control.

#### THE INFRARED TOUCH-PAD

#### SCOPE

The infrared touch-pad is to be known as the input system far the control *of* the cha1r. It 1s currently thought of as the only direct method of input which will be associated with the final wheelchair. Therefore, it must meet many requirements which allow it to alter the current system configurations, or just to control the chair.

In conceiving the idea for the touch-pad, the following specifications were used as quidelines to facilitate design.

It was determined that a touch sensitive input surface requiring minimal pressure would best suit the needs of the small children. The system needed to be adaptable to different children, some of whom are incapable of generating high response force.

The touch-pad should use a common medium for set-up, to increase the independance of the system and its users. This is to say that 1t should be possible to s1mply plug 1n or unplug the <sup>t</sup> ouch-pad, and to switch between the pad and the current JOystick with little or no effort. It should be totally self-contained as a unit, electronics and all. Again, this would increase the independance of the system.

The touch-pad should be constructed 1n such a way that it could be attached to the current center off-set mounting arm of the wheelchair (which swings out of the way of the user), with the opt1on of rest1ng on the lap tray of the chalr. These *two*  methods will result in the touch-pad being as ambidextrous as posSible.

The unit should be large enough to be easily viewed and touched, but small enough so as not to be obtrusive to the user and the wheelcha1r. A general touch-pad area of ten 1nches by ten inches was set for initial dimensions.

The size and locations of the symbols on the touch-pad (used to control the wheelchair) must be programmable. This will accomodate different ranges of motion.

The touch-pad must be mo1sture proof. Children with such handicaps as cerebral palsy frequently have oral motor problems which result in excessive drooling. Any reasonable amount of moisture should not cause the wheelchair to malfunction.

In the past, it had been thought that a total hardware

solution was the most reliable and consistant route to take. However, after carefully studying that route, and testing the results, it was determined that a combination of approximately equal amounts of hardware and software would allow the most flexible design. The following sections describe the present solution, and how it is implemented.

#### BODY

## BLOCK DIAGRAM

The block diagram for the touch-pad consists of six main blocks. These blocks include the row decoding (selecting) block, the column decoding block, the extra decoding block (which includes the menu-select decoding and the ultrasound direction light decoding), the touch-pad block, the row/column detect block, and the menu-select detect block. Each of these blocks will be discussed further in the following sections (see also figure 2, Block Diagram).

# 1. THE ROW DECODING BLOCK

The row decoding block is one such block where the seven bit control word which is sent to the touch-pad circuitry is interpreted to select a certain LED/phototransistor pair.

The decoding is accomplished by sending the least significant four of the seven bits as a nibble which gives a zero through fifteen (F Hex) count, and then bringing one of three chip select lines high, in particular the row decoder chip select line (see figure 3-1). To accomplish this, a 74154 4 to 16 line decoder is used. The outputs of this 74154 are low when they are selected, so they are used to provide a ground path for the infrared LEDs and phototransistors, thus allowing them to be turned on only when they are selected.

It is appropriate at this time to re-state the fact that the select lines are used to select both an LED and a phototransistor. With this scheme, if there is nothing blocking the beam path from the LED to the phototransistor. then the phototransistor should be turned on.

## II. THE COLUMN DECODING BLOCK

The column decoding block functions in almost the same fashion as the row decoding block. The only difference is that of the select line which is used to select the column decoding chip, also a 74154. Of the three selct lines

(bits) from the seven bit word mentioned, one is used to select the row decoding chip, one the column decoding chip, and one the extra decoding chip. To select the column pairs, the column select bit must be high.

Again, in the same fashion as the row decoding, this block selects certain LED/phototransistor pairs to be observed by the detection circuitry.

#### III. THE EXTRA DECODING BLOCK

Again, the basic function of the extra decoding block is the same as that of the row and column decoding blocks. However, this block serves no one single function such as row or column decoding.

The term extra is meant to reflect the odd or 'extra' decoding that is done by this block. At the present time, it serves two main functions; to select one of the five menu-select LED/phototransistor pairs for observation, and also to momentarily select other devices such as lights which will assist the user in determining which perimeters are being warned about by the ultrasonics.

In refering to figure 3-1, it should be noted that the five 'menu select' lines are passed through tri-state buffers before they are connected to the LED/phototransistor pairs. This is because smaller LEDs and phototransistors had to be used for the five menu select pairs (to fit between the column pairs in the pad). These smaller phototransistors had lower off-state resistance, which caused problems when they were not selected. Normally when a pair is not selected, +5 volts is connected to the cathode of the LED and to the emitter of the phototransistor. This would not allow either to be turned on. With these five menu select pairs however, the +5 volts (seen when not selected) caused the menu-select detect circuitry to send a touch message to the computer. Therefore, the tri-state buffers were used, which present an open circuit in their non-selected state.

This extra decoding device could be thought of as an extra computer port, with the only difference (which is a disadvantage) being that the outputs are not latched in their selected states. However, for the present time, this is not necessary, and momentary selction will work fine.

# IV. THE TOUCH PAD BLOCK

This block contains the actual touch-pad with the LEDs and phototransistors mounted in it, and the slot for the

selected menus to be inserted into (see figure 4). Along the vertical and horizontal sides of the sunken touch area, are alternately mounted 32 infrared LEDs and 32 phototransistors, one across from each LED. These pairs were alternated to reduce the amount of light being received in error. The LEDs and phototransistors were carefully aligned so as to achieve the maximum signal recieved when a signal is sent. Each of the cathodes of the LEDs along with the emitters of the phototransistors across from them, are tied to the select lines of the 74154s (see also The Row Decoder Block and The Column Decoder Block).

The touch-pad also contains five seperate pairs which are mounted perpendicular to the row and column pairs, along the edge of the pad. These serve the purpose of allowing the computer to detect which menu is in the pad. The paper menus have five corresponding holes which can be cut open or left intact (closed), representing zeros and ones.

The anodes of all of the infrared LEDs (both row/column LEDs and menu-select LEDs) are tied high through a single series limiting resistor. Therefore, again when the pair is selected, and the cathode is taken to ground. the LED turns on.

Eventually, all of the select and the detect circuitry will be packaged along the left and right side of the touch-pad, and all of this will be enclosed in one case. This will allow the touch-pad to be totally self-contained (independant). It will be tied to the computer by a ten conductor cable which will include the four pair select lines, the three chip select bits, one touch return line, +5 volts and ground.

V. THE ROW/COLUMN DETECT BLOCK

This block is where the phototransistor status is transformed into a level that can be interpreted by the computer.

The collectors of all of the phototransistors are tied together, because only one is selected at a time. These are then pulled high through a single pull-up resistor (100k ohms). When any one of the 32 row/column phototransistors is selected, an infrared beam of light from the paired LED should turn it on, putting the collector voltage somewhere near ground. If while one is selected, the beam is blocked, the phototransistor will be turned off. When off, the collector voltage approaches +5 volts because of the pull-up resistor.

Because of the change in collector voltage from when a beam is blocked to when one is not blocked, the collectors are the input to the row/column detect circuitry. This circuitry uses a pair of comparators, with references set by a 20k ohm potentiometer set up as a voltage divider.

The first comparator is set up in an inverting fashion, so that when any collector voltage is below the reference (no beam blocked), the output of the comparator is at positive saturation. However, if any collector voltage swings above the reference, the output goes to negative saturation (close to ground). This output is then used as the input to the second comparator.

This second comparator has the same reference voltage as the first one, however, it is set up in a non-inverting fashion. It is used to clean-up the comparator signal. When the selected beam is not broken, the output of the first comparator (which is the input to the second) is high, which also sends the second conparator into positive saturation. This second output signal, called RCRET (row/column return), is then passed through an OR gate which has one input tied low, to clean it up.

This conditioned RCRET signal is then combined with the MSRET signal (menu-select return) to provide one single RET (return) signal for the computer. This signal does not provide a hardware interrupt, but is instead polled by the software as a single bit input to a port.

## VI. THE MENU-SELECT DETECT BLOCK

The menu-select detect block has almost the same circuitry as the row/column detect block, with the only real difference being the size of the pull-up resistor needed for the five smaller phototransistors (menu-select pairs). Otherwise, the operation is the same, with the same circuitry repeated simply to isolate the menu-select return (MSRET) from the row/column return (RCRET).

It is appropriate at this time to note the reason for combining the three decoding chip selects with both the row/column detect and the menu-select detect (see figure 4, SCHEMATIC). The reason is that if the neither the row or column chip is selected, then the RCRET signal is high, falsely signaling a beam being broken. The same problem is encountered when the menu-select chip is not selected, the MSRET signal is high, falsely signaling a beam being broken. To eliviate this problem, the row and column chip selects

are AND'ed with the RCRET signal, and the extra chip select is AND'ed with the MSRET signal. With this method, RCRET can only go high when either the row or column chips are selected. Also, MSRET can only go high when the extra chip is selected.

The resulting signals are OR'd together to form a single RET line which is high whenever a selected beam is broken. This leaves the computer free to select either a row, column or menu-select beam, and then determine w1th one line (RET) whether or not that beam is being broken.

#### GENERAL DISCUSSION

As was mentioned earlier in the scope of the project, the original thought had been that a total hardware system would be best. With such a system, the computer would only have to respond to an interrupt by the touch-pad, and during its service request, check the pad to see which location had been touched.

All of this could have been provided by setting up a hardware clock which ran several counters. These counters would in turn select each row pair, then each column pair, and finally each menu-select pair. The major disadvantage to this method was that the scan process would be set in one certain fashion, unable to change as better processes were discovered. With the present method, the computer supplies the count to the pad, so if it sees that the RET (return) line is high, then it knows that the beam (pair) selected has been interrupted or blocked.

The current method of using infrared light beams, was decided upon for various reasons. First of all, other touch-pad schemes such as capicitive touch sensing, and pressure sensitive membrane type keypads, are all open to problems because they are affected by water, or saliva in this case. Secondly (and most important), breaking a light beam requires the least amount of pressure of any method studied.

The approach of using identical circuits for the RCRET and the MSRET may at first seem redundant. However, because of the limited amount of physical space between the column LEDs and phototransistors, smaller versions had to be used. These smaller versions required the same type of detection circuitry, with only a change in one resistor. So, because the two blocks need to be electronically isolated, and because the needed gates and comparators (for duplicate circuitry) were in fact available, it was decided to duplicate the row/column detection for the menu-s~lect detection.

Other reasons for choosing to duplicate the detection scheme are, not only the fact that no additional components were required, but also that the original scheme was tested and work1ng well.

It is thought that in the future, there might be the possibility of interfacing a small lap-top computer which would allow the users to much more readily re-configure the touch-pad. With such a device, programs could be written in BASIC to make programming much more user-friendly.

a

# ULTRASONIC RANGING SYSTEM

# SCOPE

The ultrasonic ranging system is considered a protective device. Its major function is to prevent damage to the chair or inJury to its operator. It is also necesarv to protect other young children who might be in the operating area of the chair.

In conceiving the idea for the ultrasonic system, the following specifications were used as guidelines to facilitate design.

The system is not intended to be an intelligent system. That is, it is not to take offensive control at anytime as this would deter the user from learning to be 1n complete control of the wheelchair. It is hoped eventually the devlopment of the users sk1lls will allow the user full control w1thout per1meter sensing.

The system should have some kind of audio and visual feedback. warning the user of obstacles. causing the chair to slow or stop. As loud noises can become bothersome, this option should be selectable.

The system should sense any obstacle entering into an approxamantly 2 foot distance surounding the chair, and should slow down accordingly to allow the chair user to have more time to make corrective actions. If corrective actions are not made in time, the chair will stop just before contacting the obstacle  $\ell$ less than  $4$  inches  $\rangle$ .

The ultrasonic system as well as the other systems should not destroy or deface the wheelchair in any manner. If any one part of the chair is rendered inopperative, the chair itself cannot become useless. If a major failure occured, it should be easily possible to remove and retire the complete sytem.

The ultrasonic system, as specified, performs two functions. It provides feedback to the user as to the approach of obstacles and it provides a failsafe for stopping chair movement if the child does not respond to the approach warning.

 $10$ 

#### BODY

#### BLOCK DIAGRAM

The block diagram for the ultrasonic system consists of four pr1ncipal parts. These include four directional transducers, the tone generator, the time base generator for distance calculation, and the interface to the computer system. Each of these blocks will be discussed in the following sections (see also figure 1. EASYCHAIR BLOCK DIAGRAM ).

#### I. THE DIRECTIONAL TRANSDUCER BLOCK

The directional transducer block is the heart of the ranging system. It consits of four complete and seperate ranging transducers. Each of which contains a 50-kHz 300-volt electrostatic transducer and a small amount of drive circuity. Each transducer is capable of ranging from 4 inches to approxatly 35 feet with less than 2% maximum error. (see figure 5)

The drive circuity consits of Texas Instruments SN28827 sonar ranoing module. Th1s module provides the 150-volt bias for the transducer and pulses the transducer with 16 cycles of 50-kHz 300-volt waveform. (see figure 6). This manifests itself as short audiable click. This ultrasonic click travel at the speed of sound  $(0.9)$ ms/foot) until it strikes an obstacle and its echo returns to the transducer at the same speed. The module provides a controlable blanking period to allow transducer vibration to disapate before it is enabled to wait for a returning echo. All control signals are TTL compatible, but the echo output is of open collector type and needs a pull-up resistor in order to get a reliable TTL signal.

There are three main control signals. The INIT\* input starts the ranging process by sending out the click. The BLNK\* input defeates the internal echo blanking . And the ECHO\* output signals when the click is returned. All three signals are active low and their relationship to all the rest of the control line is shown in figure 6.

The only devation from Texas Instruments design was in adding a large capacitor in parallel with the power supply as it enters each transducer's driver. This was done in order to supply the rated 2000 mA each transducer needs during the 326 · uS transmit period. This is such a rappid drain that the power supply could not source it through 6 ft of cabling.

f1

#### II . THE TONE GENERATOR BLOCK

The tone generator block consists of the XR2206 function generator ch1p which is capabale of switching between two selected tones, and an LM2002 8 watt audio power amplifier chip that amplifies the tone signal and drives the 8 ohm speaker. (see figure 8).

The XR2206 has the ablitiy to output a stable tone and change to another tone by switching the TTL level at the FSK input. This allows several types of warnings to be generated. The two tones are seperatly adjustable and independent. These adjustments are made to R4 and R6 in figure 8. The potentiometer (R7) in the figure is a volume adjustment allowing the overall loudness to be changed .

Turning the tone off all togther is done with the Amplitude Modulation 1nput witch 1f held at half the supply voltage to the chip will stop the output of the tone. What was done here was to build a voltage divider with two equal resistances therefore a voltage at half the supply, then parrallel a 2N3904 to ground. now the base of the transistor can accept a TTL signal and switch the tone on or off,

III . THE ADDITONAL PIA AND TIMER BLOCKS

The interface block necessatated a second 8255 programable port. It is configured to have 24 bits of output and 4 bits of input. With port A and B being output ports along with the higher 4 bits of port C. The lower 4 bits of port C are the input bits. Port A controls the ultrasonics INIT\* and BLNKX of each transducer. Port B output a digital word to be use by the motor control c1rciuts for direction and speed control. Port C controls the tone generator with its upper half and receives the<br>ECHO\* from the transducers on the lower half. (see ECHO\* from the transducers on the lower half. figure 15)

The time base block consists of three programmable counter/timers in the 8253 on the SCCS-85. The fist timer is configured to count down  $from A$  **65. 535** (ØfffH) and is used as a stop watch during the ranging cycle. The second function of the 8253 is generation of the 16\*baud clock needed for R8-232C communacation. The last counter is used for a heartbeat interupt . This will return the chair to the joystick configuration if the computer becomes inopperative or is turned off.

# GENERAL DISCUSSION

The ultrasonic system and it parts have all been bread-<br>boarded and tested. All parts work as expected, and the ranging system. in particular, out performs what was expected of it. The ultrasonic system is very easy to use and is extremly accurate and reliable. The one and only disadvantage to ultrasonics as opposed to other ranging methods would be the perceivable click when the transducer fires.

From a designers standpoint, using a prebuilt module for the units was definitely better than trying to design the modules themselves. This made troubleshooting the modules harder if they failed to work (they often did) because of not being exactly sure of what the module was tring to do. A lot of the solutions to those problems came about from trial and error and a bit of luck.

The design of the tone generator and additonal PIA/timer configuration was much more stra1ght forward and the results more along the lines of what was expected. The only problem arising here was driving the 8 ohm load of the speaker. After trying to use voltaoe and current amps 1741 and 3900), and transformers and push- pull amps, 1t was decided to use the LM2002 wh1ch 1s made for such a purpose.

What is left for these parts is for a single PC board for the PIA, tone generator, power supply and motor control circuits to be made and tested. The software for the control of these circuits has been done to the extent that testing required, but has a long way to go before the Easy Chair is completed.

#### THE COMPUTER AND MOTOR CONTROL BLOCKS

#### SCOPE

The computer and motor control systems are possibly the most improtant parts of the Easy Chair system. A failure in either of these two systems could render the entire system inopperative. Therefore, durability and usablity are two major concerns. The computer svstem was chosen due to its ablit1es and because of the knowledge and familiarity of the EET staff with this product. So far it has filled the need and lived up to its expectations.

The motor control system 1s the weakest part of the total system as 1t stands now. This was due to the l1mited amount of time spent with the wheelchair itself. Arrangements have already been made to speed a great deal of time on this portion next semester.

#### BODY

#### I. THE COMPUTER BLOCK

The computer block is made from the 8085 based single card computer system avalible from Purdue. The computer was built according to the manual provided. After opperation was verified, the following changes were made. Clock speed was increased to speed execution time but no appreciable increase has been noted. The memory configuration for the computer consists of three types: 8K of EPROM for startup sequence and monitor, 8K of static RAM for data storage and program development, and 2K of EEPROM memory used to store the menu information and other 'hard' variables. The EEPROM is expected to be configured to allow anvone to make easy and permanent chances in the menus or parameters. (see figures 10-16)

## II. THE MOTOR CONTROL BLOCK

The motor control block contains all the necessary electronics to switch control of the chair over to the Easy Chair controller. When this happens, the light pad and ultrasonic systems become the controller replacing the Joystick. The motor control circuit uses a single 2 digit hexadecimal value to control both motors in approximately eight speeds forward, and eight speeds reverse. This should allow not only for smooth speed changes, but also, starting and stopping should not be rough or jerky.

Operation of the controller is fairly straight forward. Two AD558 digital to analog converters are used to create a digitally controlled voltage

variable from 0-2 volts. This output is summed with a 7 volt reference to produce an overall output controllable from 7 to 9 volts. The joystick pots have been measured to be at these potentials during operation of the chair. Although this has not been fully tested, it is believed to be a sound design. <see figure 9)

# GENERAL DISCUSSION

The computer system is working as expected and software is the only thing planned to be added to it at this time. It is exepected that an additional EEPROM will be add in the future to allow greater program flexibility and possibly an increase in the number and quality of the menus. The addition of the extra 8255 caused no problems with the system and was easily added by using the available selects on the computer board .

The motor control system is the part of the Easy Chair which the most effort is currently being put forth on. The design should work theoretically, but there are concerns such as noise and drift, which must be addressed next semester. Along with software. motor control is where most efforts will be concentrated next semester.

#### CONCLUSION

The project as a whole seems to be running very smoothly, in fact, ahead of schedule. Each of the seperate blocks is independently working, with almost all functioning together as a systen •.

As far as software is concerned, the original monitor program used in the SCCS-85 computer has been modified to include several small test routines. These routines currently exercise only the seperate blocks to assure that they are working correctly.

The designers felt that at this point, the software was only in an experimental stage, and that the more serious software work would take place during the second semester of the 1985-86 school year at Purdue. For that reason, this report only includes a single listing of the current monitor program (see Appendix B) and no in-depth discussion concerning each seperate routine. There is, however, general discussion in the form of comments within the code.

A major reccomendation for the future would be to always check second vendors for supplies. For instance, after checking with Polaroid for the ultrasonic transducers, they were later found for almost one third the original cost at another vendor. Also, the cost of LEDs and phototransistors could be kept down by buying from a large wholesale distributor, because of the quantity .

Another thought would be that if the touch-pad were constructed just slightly larger, the same LEDs and transistors could be used for all of the detection. This would eliminate the need for special menu-select detect circuitry, and obviously the special LEDs and transistors.

Again, it would seem worthwhile to mention the fact that the project seems to be really running ahead of schedule. Not only has the class goal for EET 490 been met, but most of the system blocks are already integrated together in test programs, achieving a good head-start into EET 491.

Overall for the project, having two people working together seems to greatly enhance not only productivity, but also the enthusiasm. The only major difficulty encountered with a joint proJeCt was a t1me problem when integrattng the individual reports to form one single, flowing, and concise report.

17

EET 490-491

**CAS** 

# TIME ACTION PLAN PROJECT MILESTONE

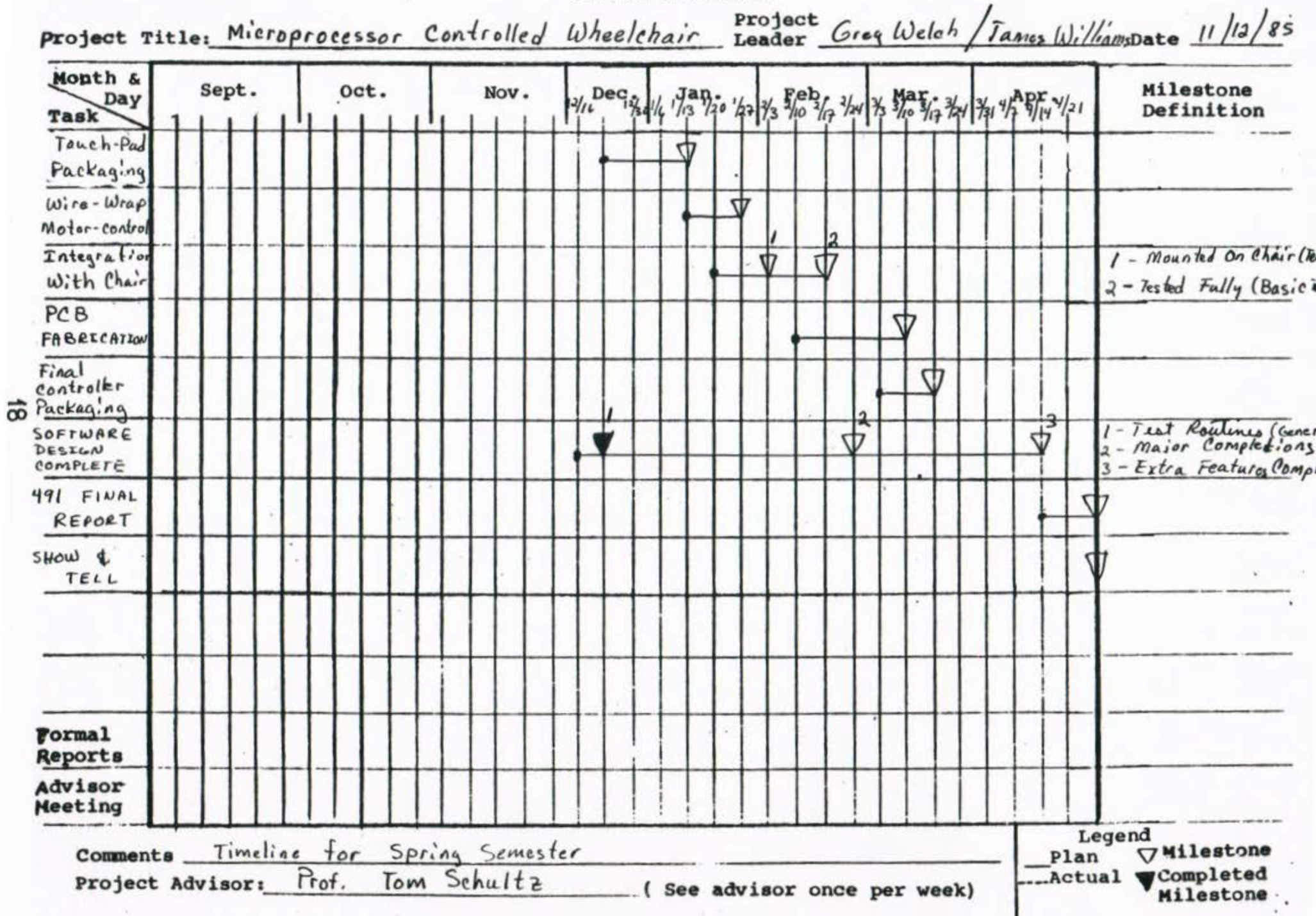

E.E.T. 490/491 SENIOR DESIGN PROJECT

THE EASY CHAIR

APPENDIX A: FIGURES (PICTORIALS)

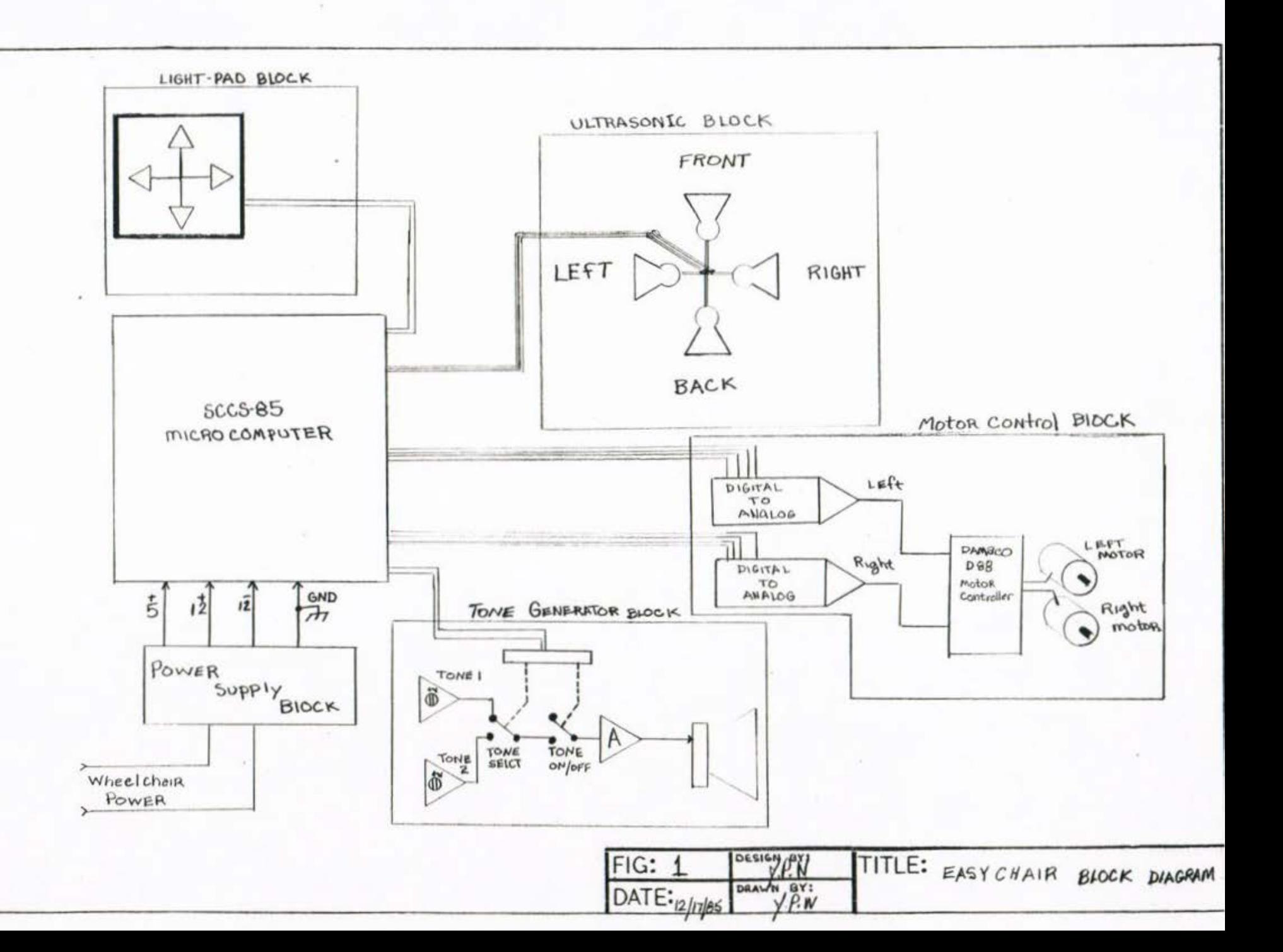

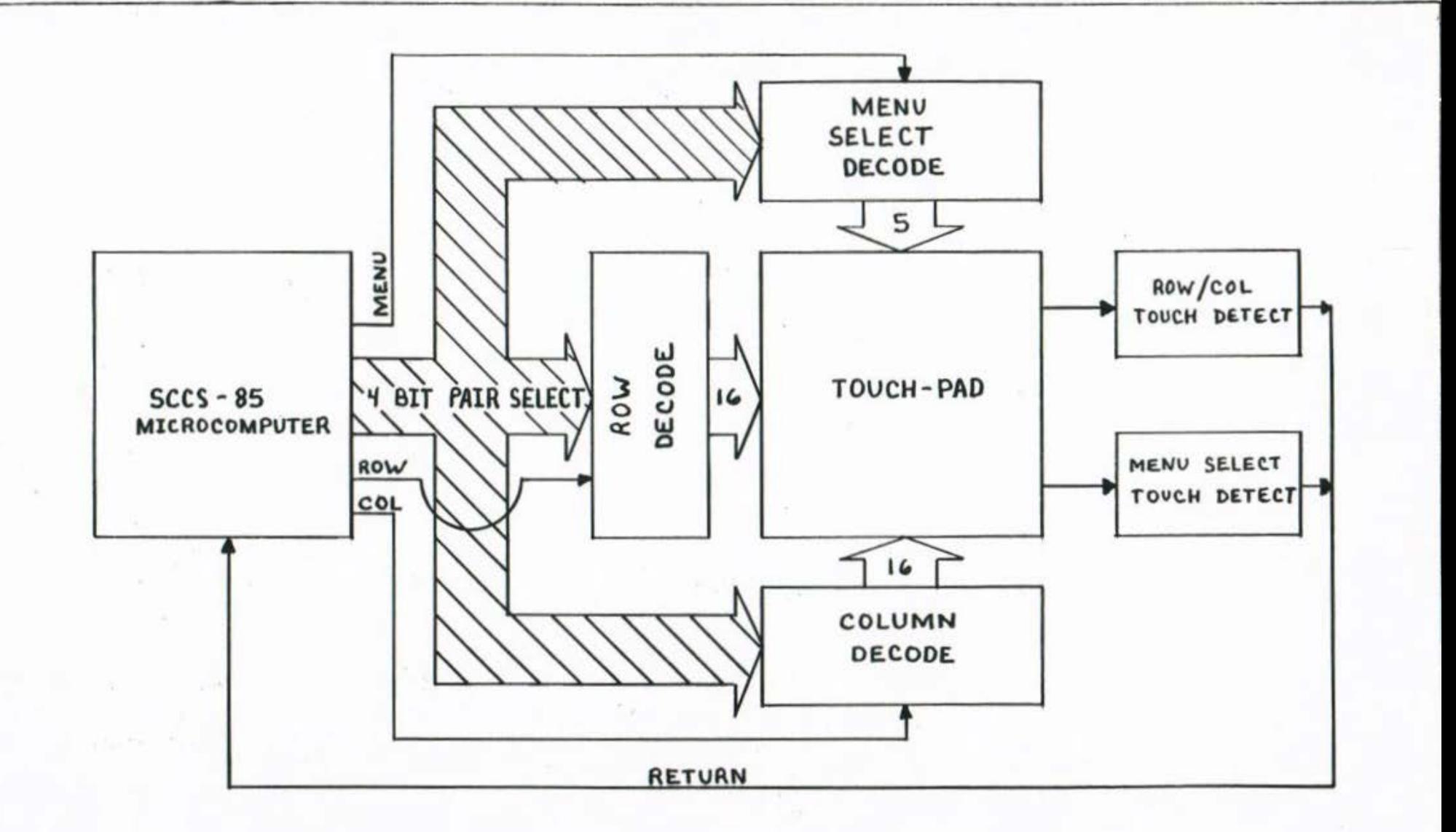

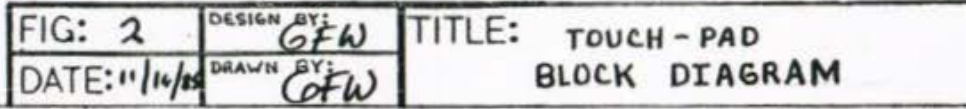

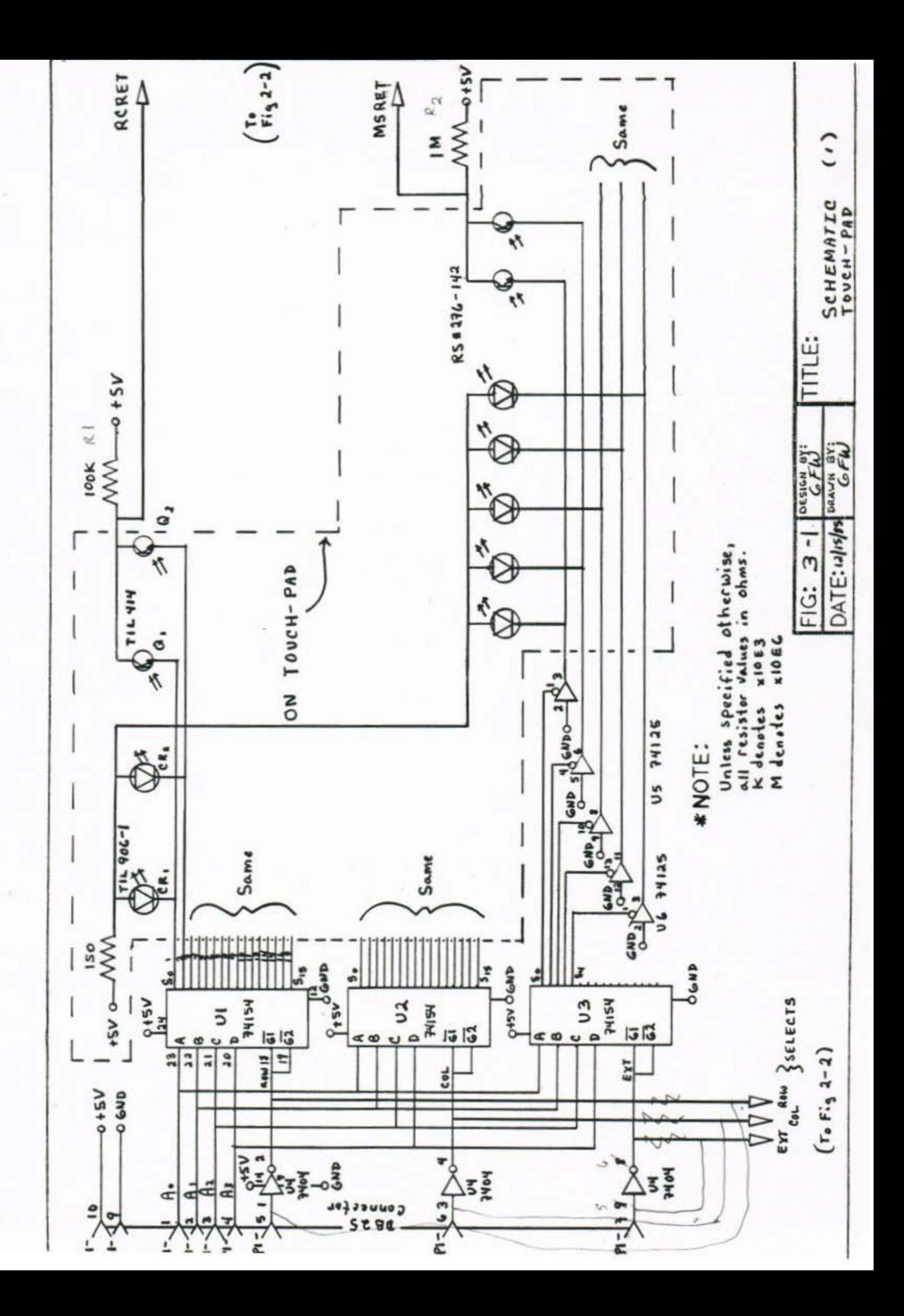

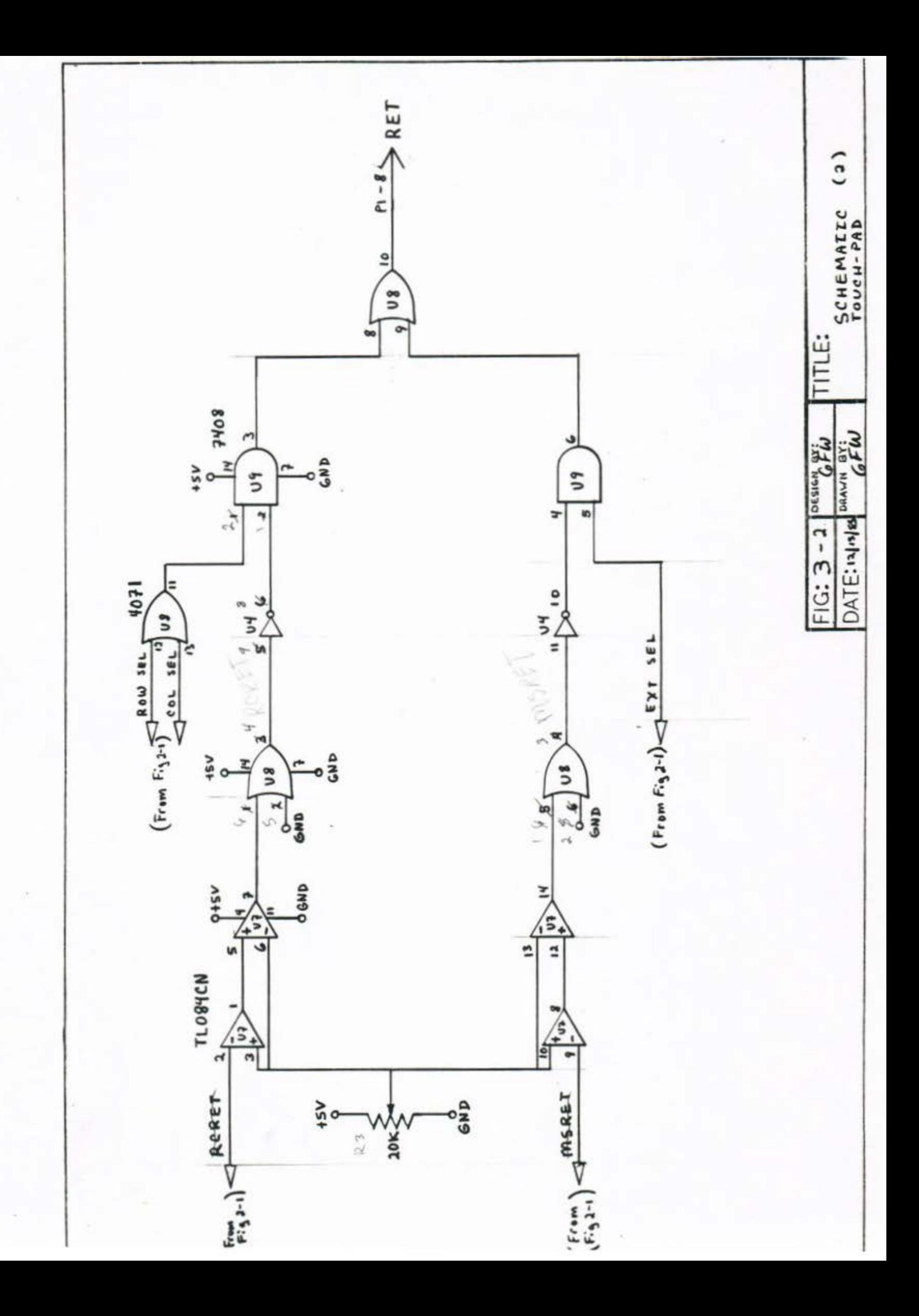

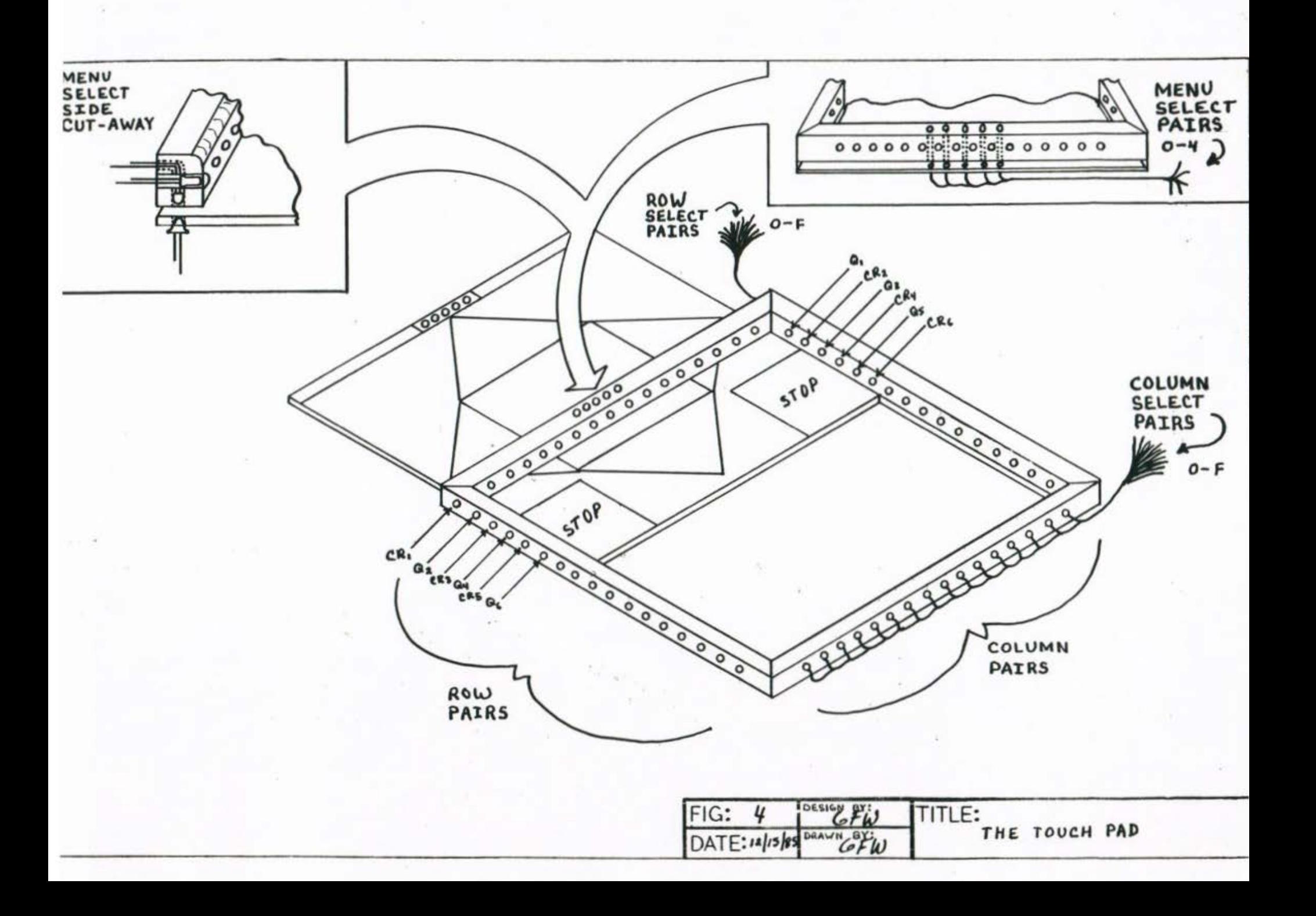

 $\tau = -\tau$ 

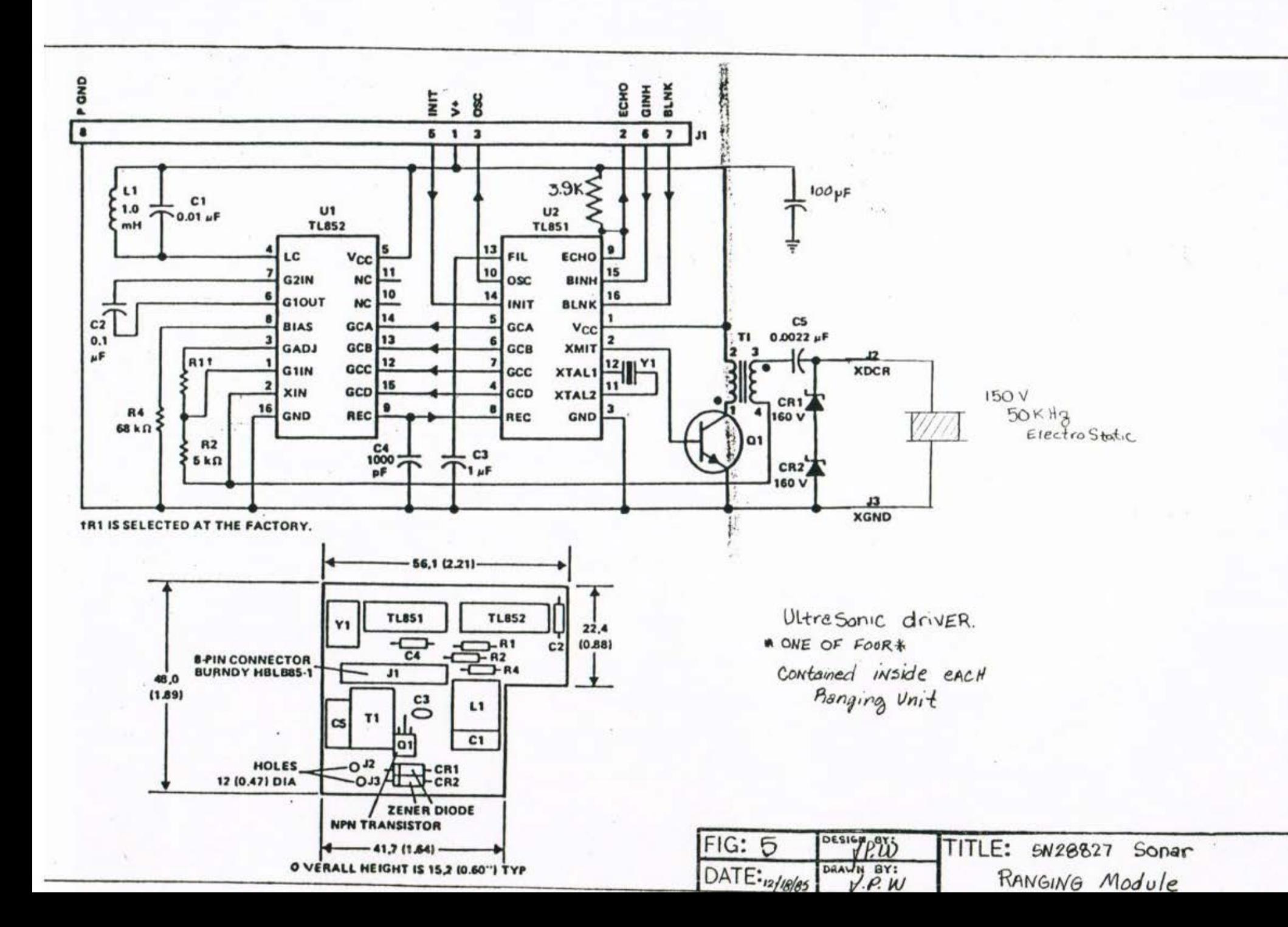

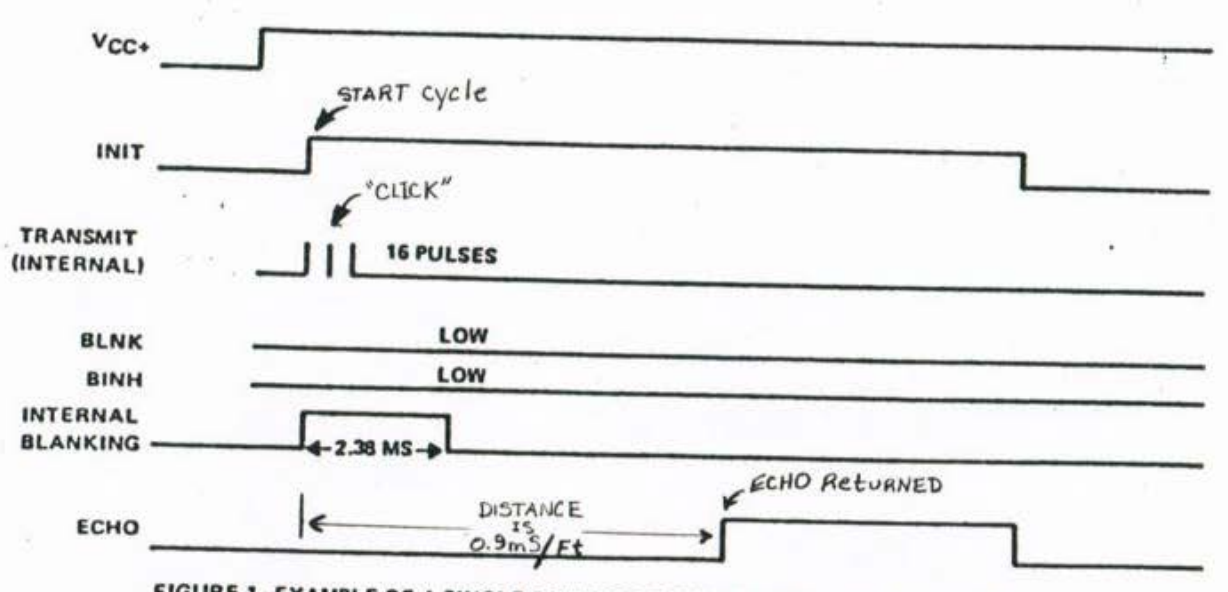

man a company

FIGURE 1-EXAMPLE OF A SINGLE-ECHO-MODE CYCLE WITHOUT BLANKING INPUT

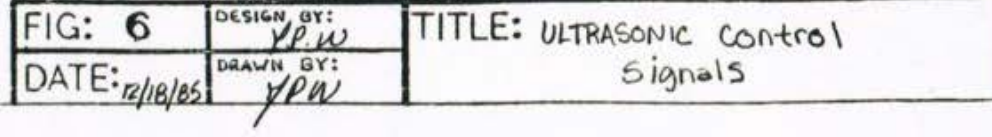

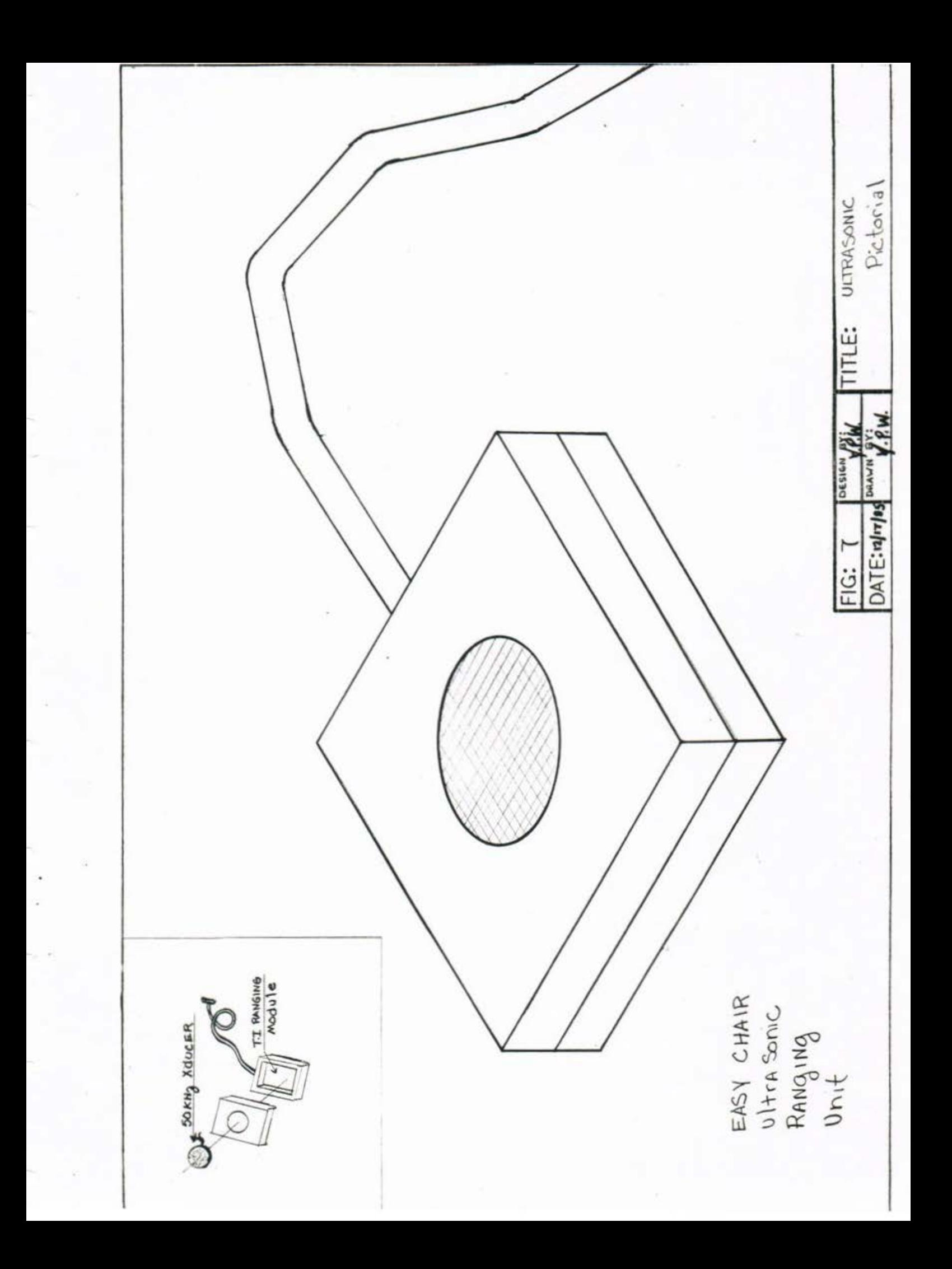

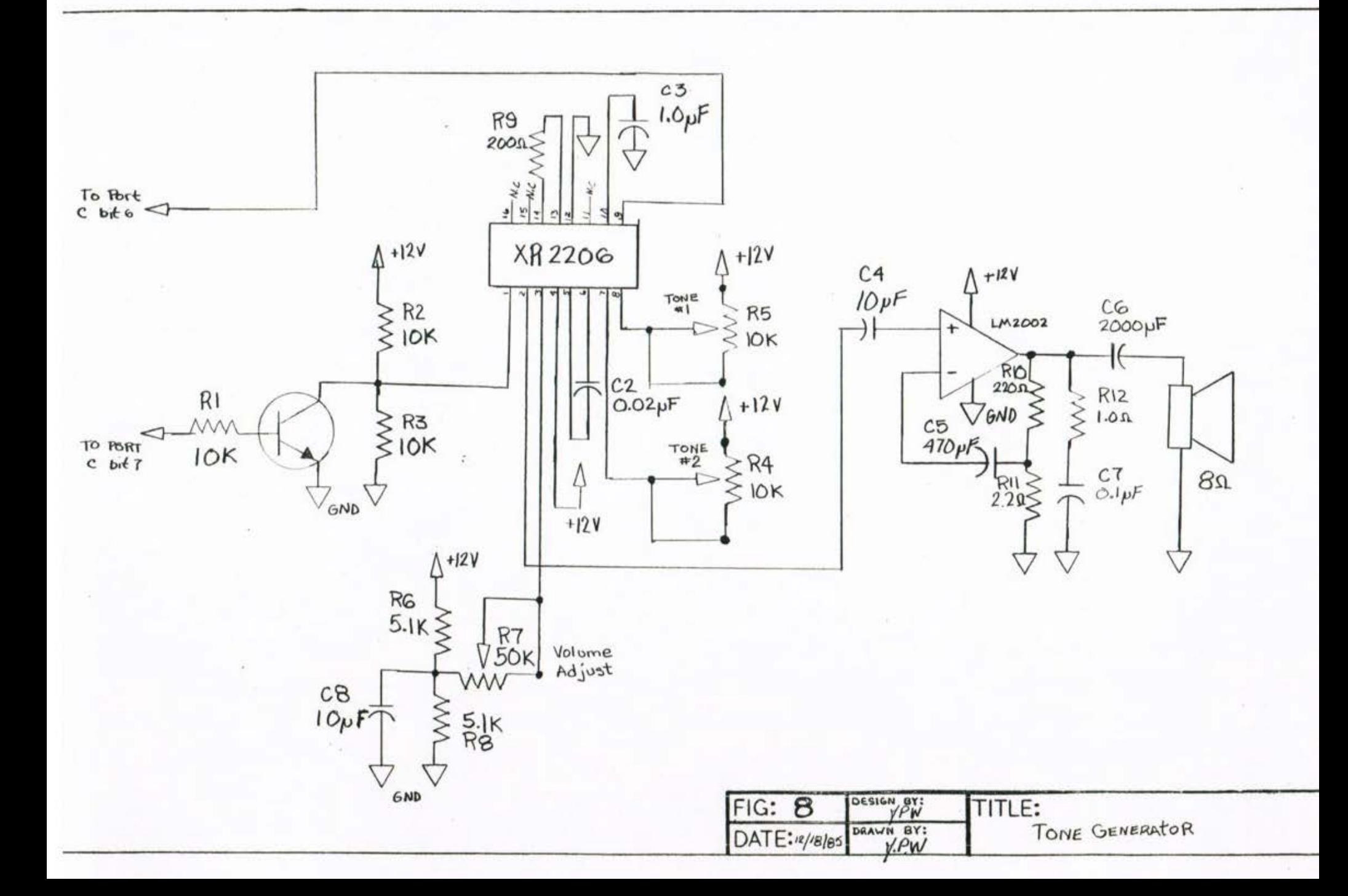

 $\tau_{\rm c}$  .

 $\langle \hat{q} \rangle$ 

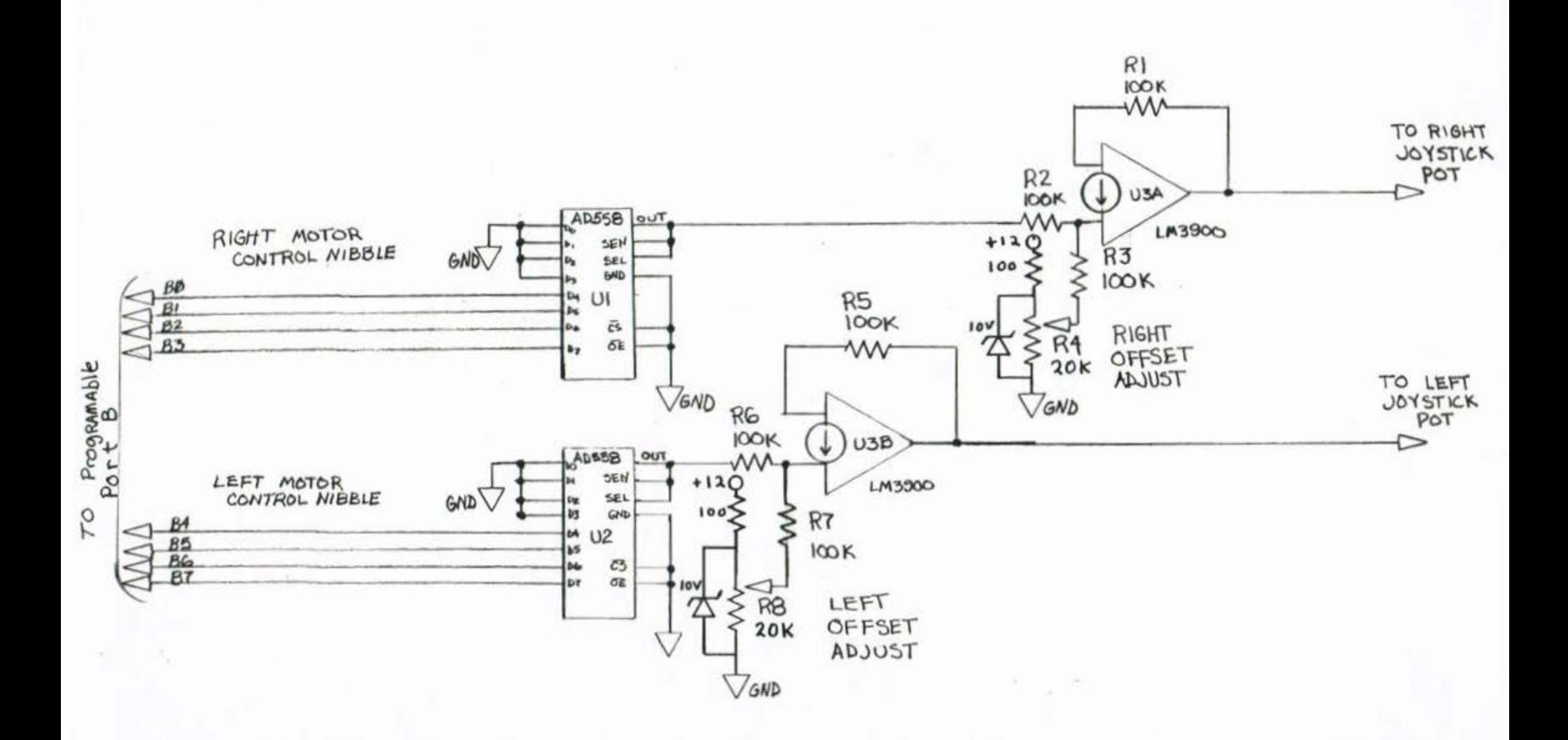

\* NOTE: ALL RESISTANCES ARE IN Ohms. I.C. POWER CONNECTIONS Not Shown.

 $\omega_{\rm i}$ 

artists in

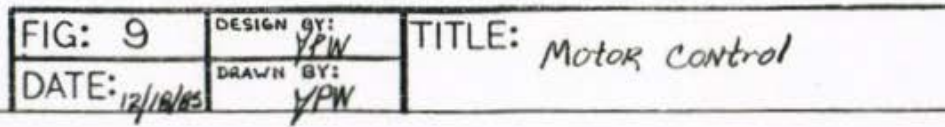

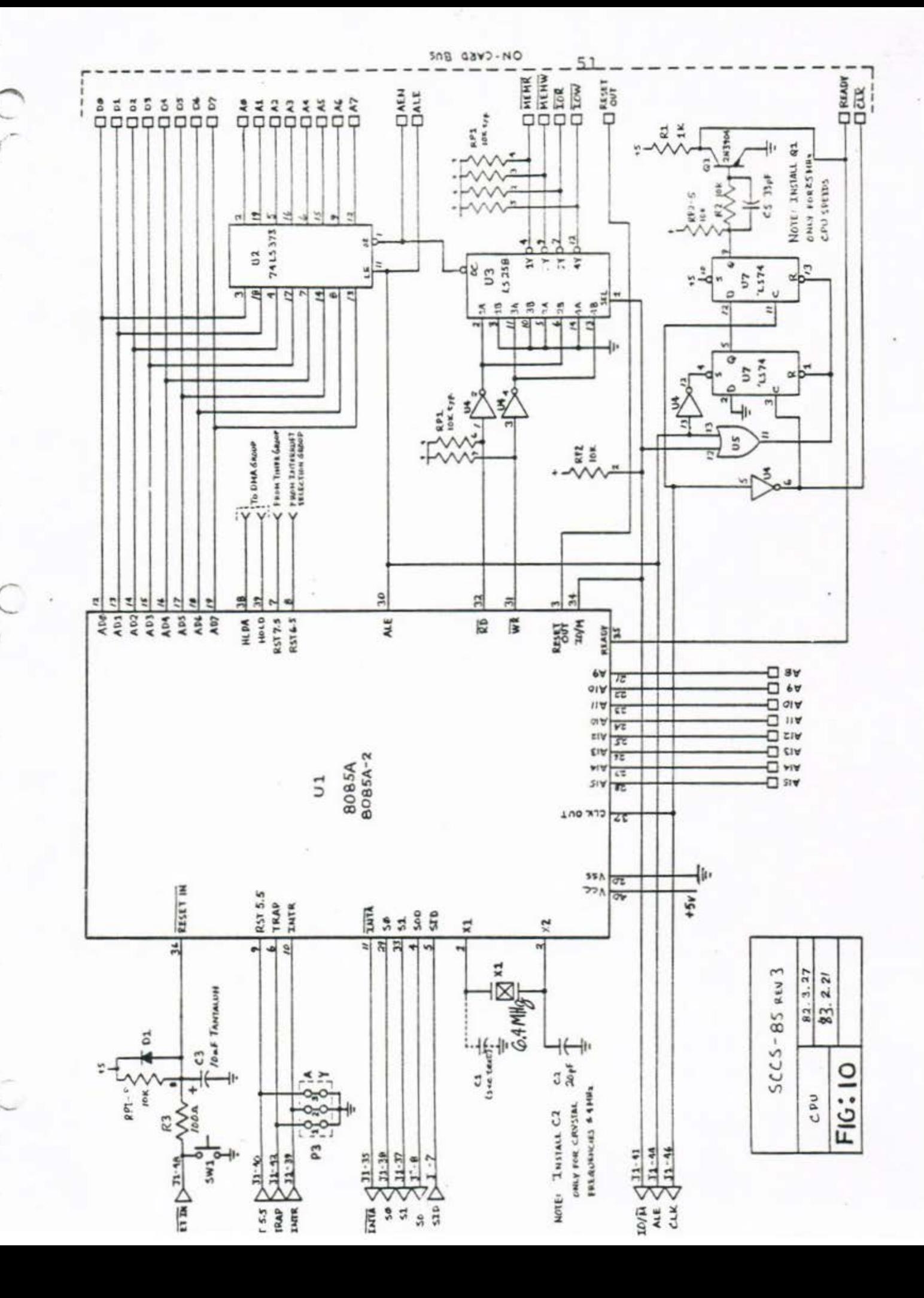

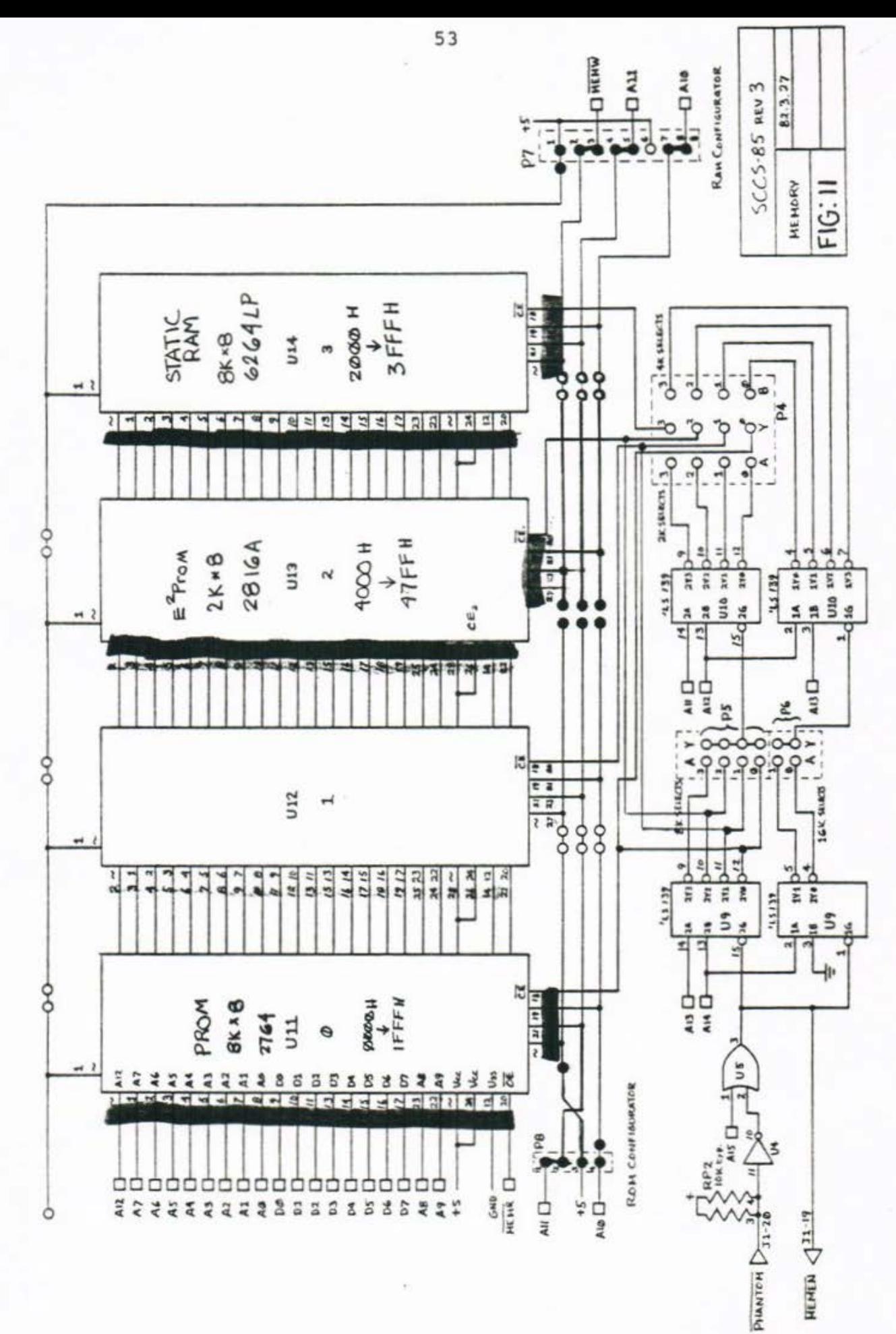

 $\overline{C}$ 

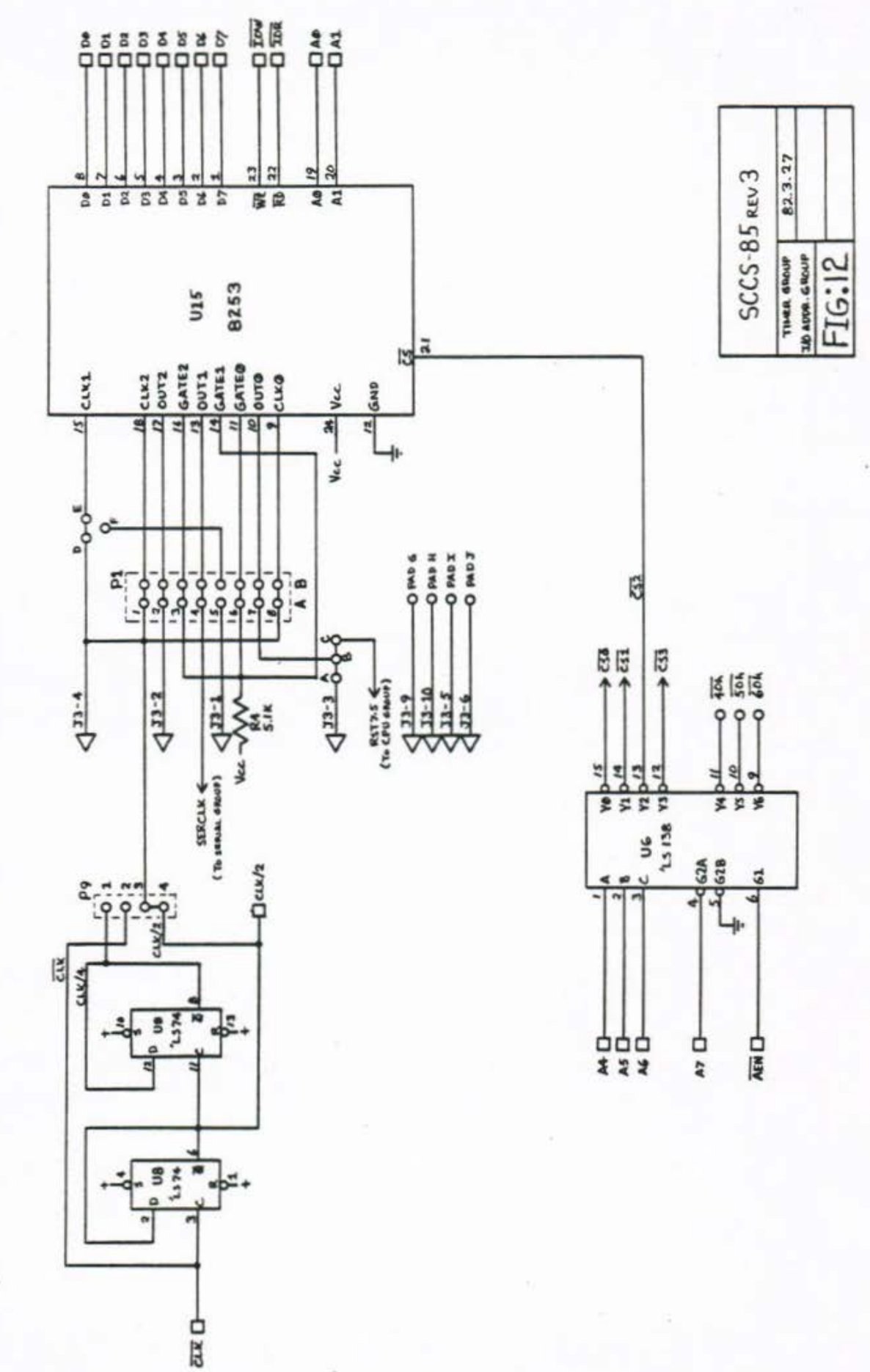

57

C

C

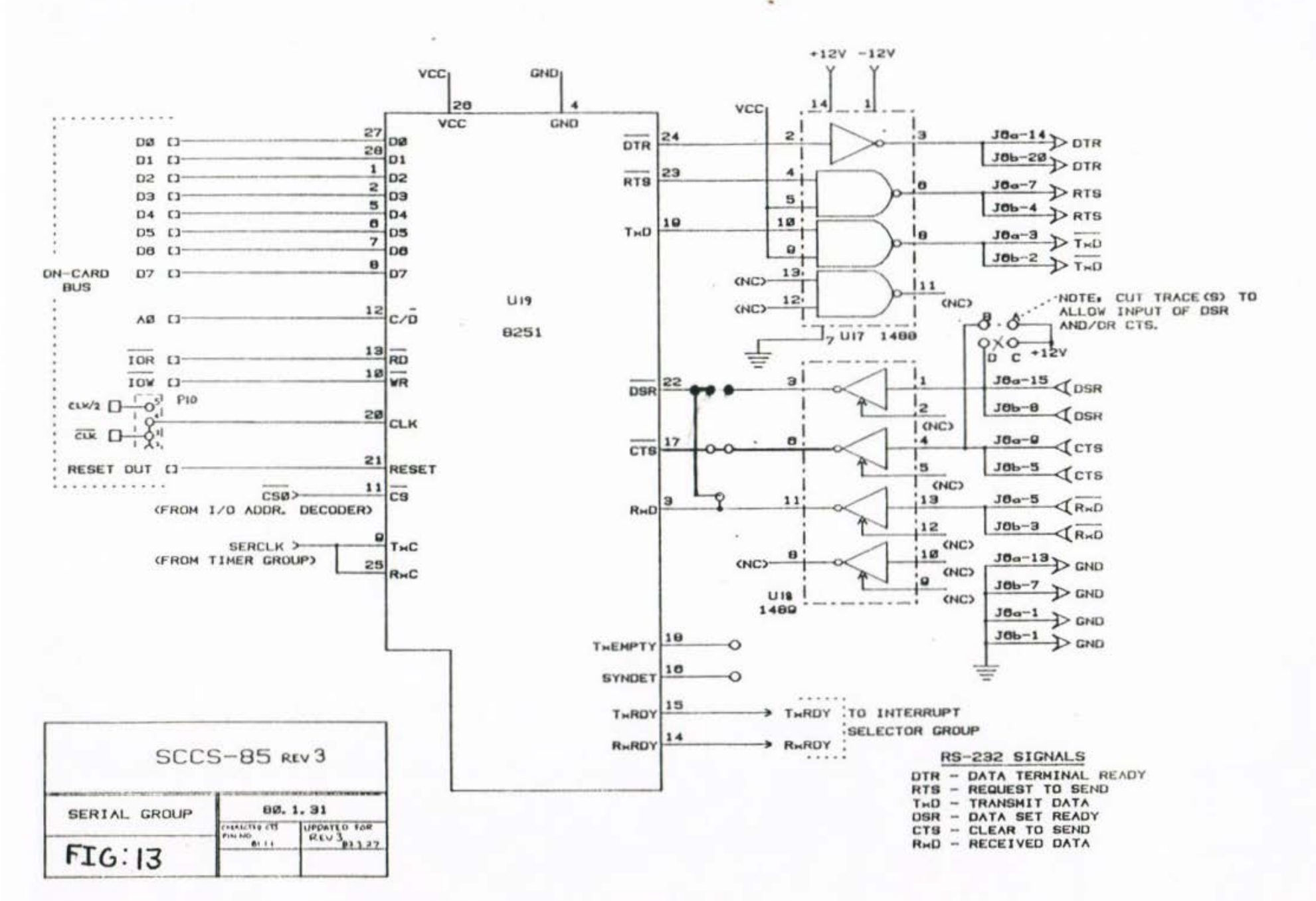
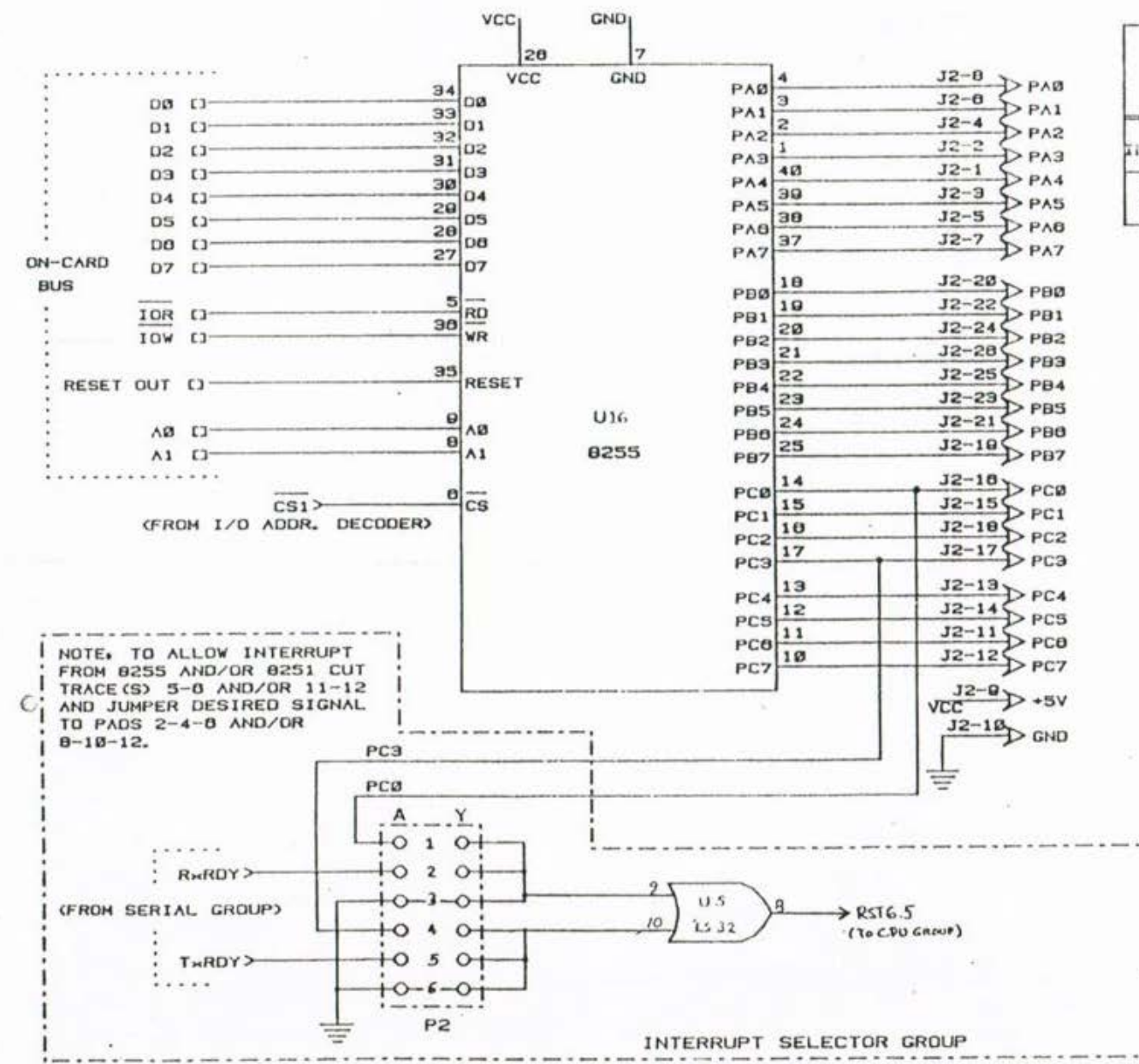

Œ.

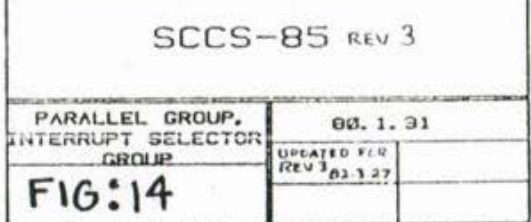

NOTE: PIN NUMBERS (SHOWN FOR J2) ALSO APPLY TO J4.

G

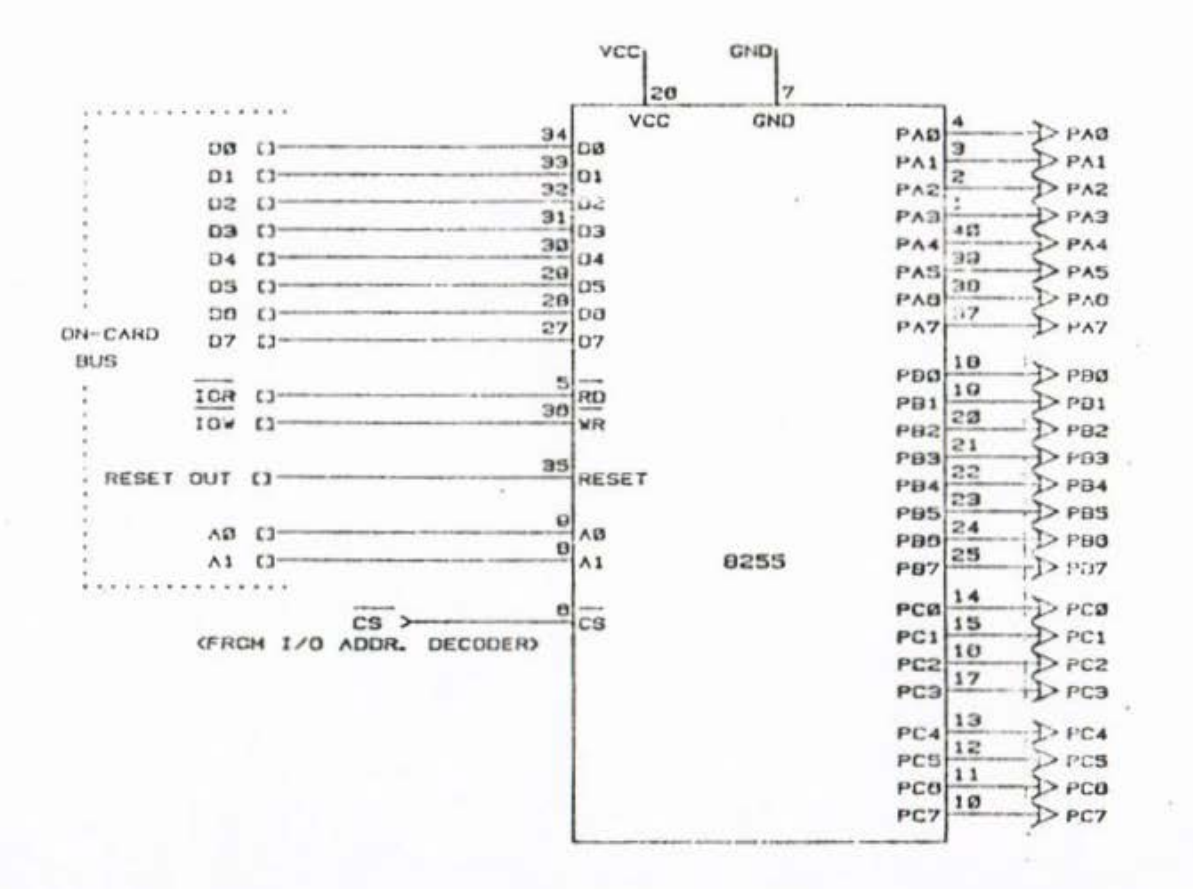

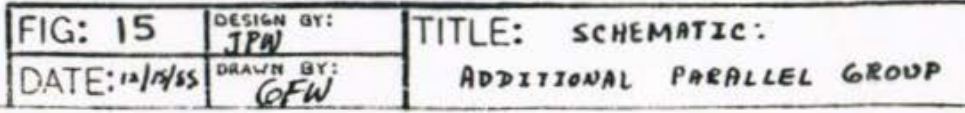

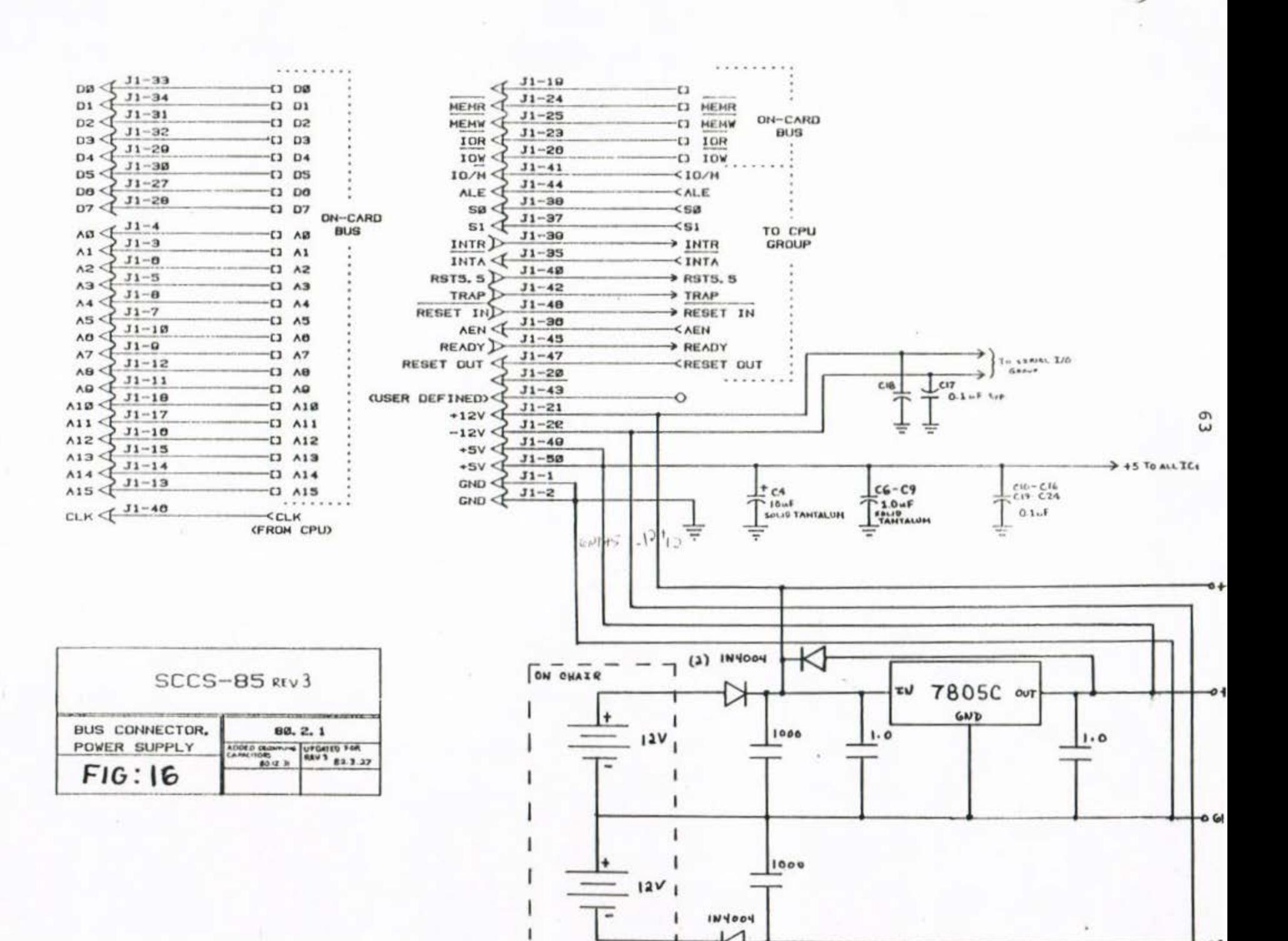

E.E.T. 490/491 SENIOR DESIGN PROJECT

THE EASY CHAIR

APPENDIX B: CURRENT SOFTWARE

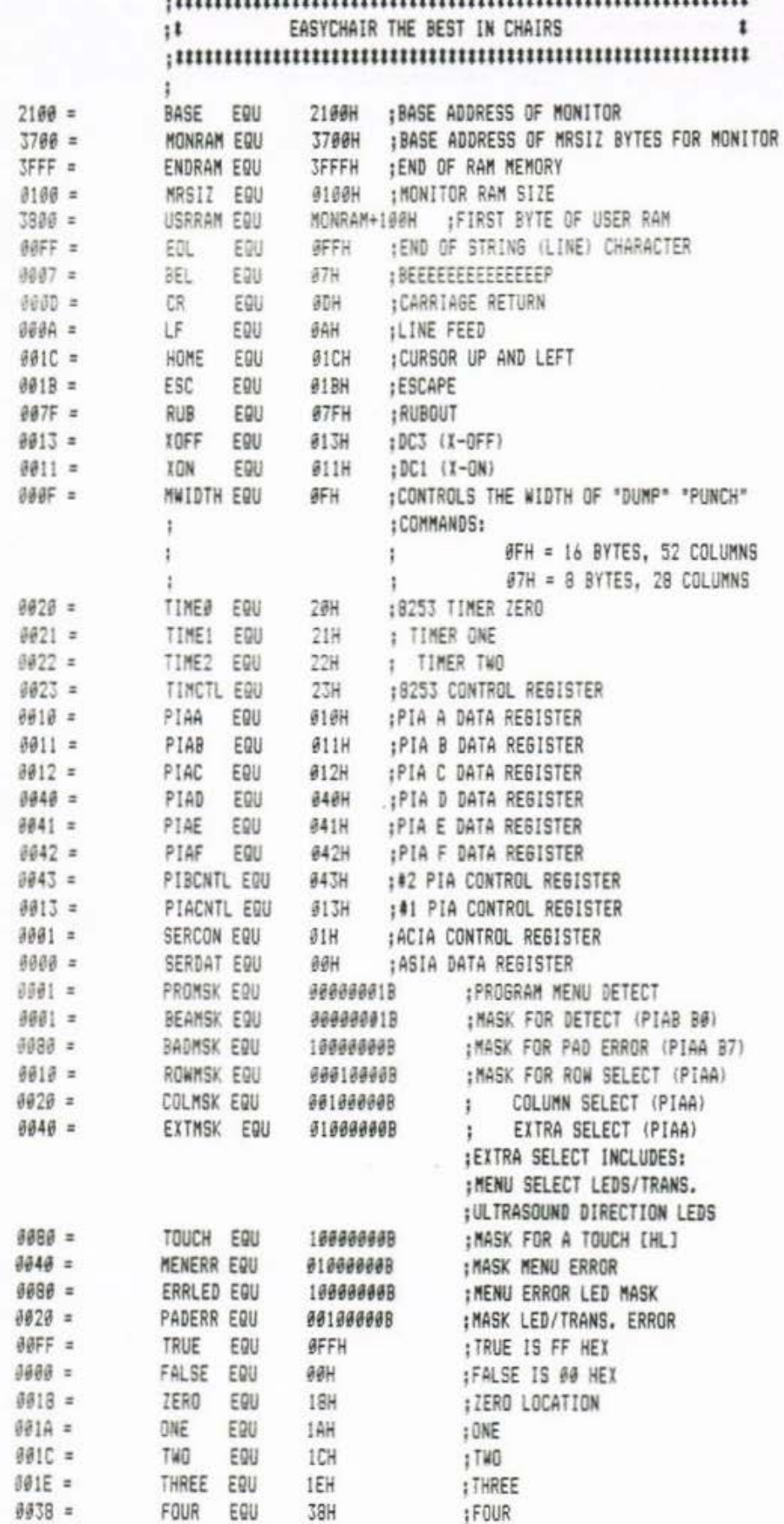

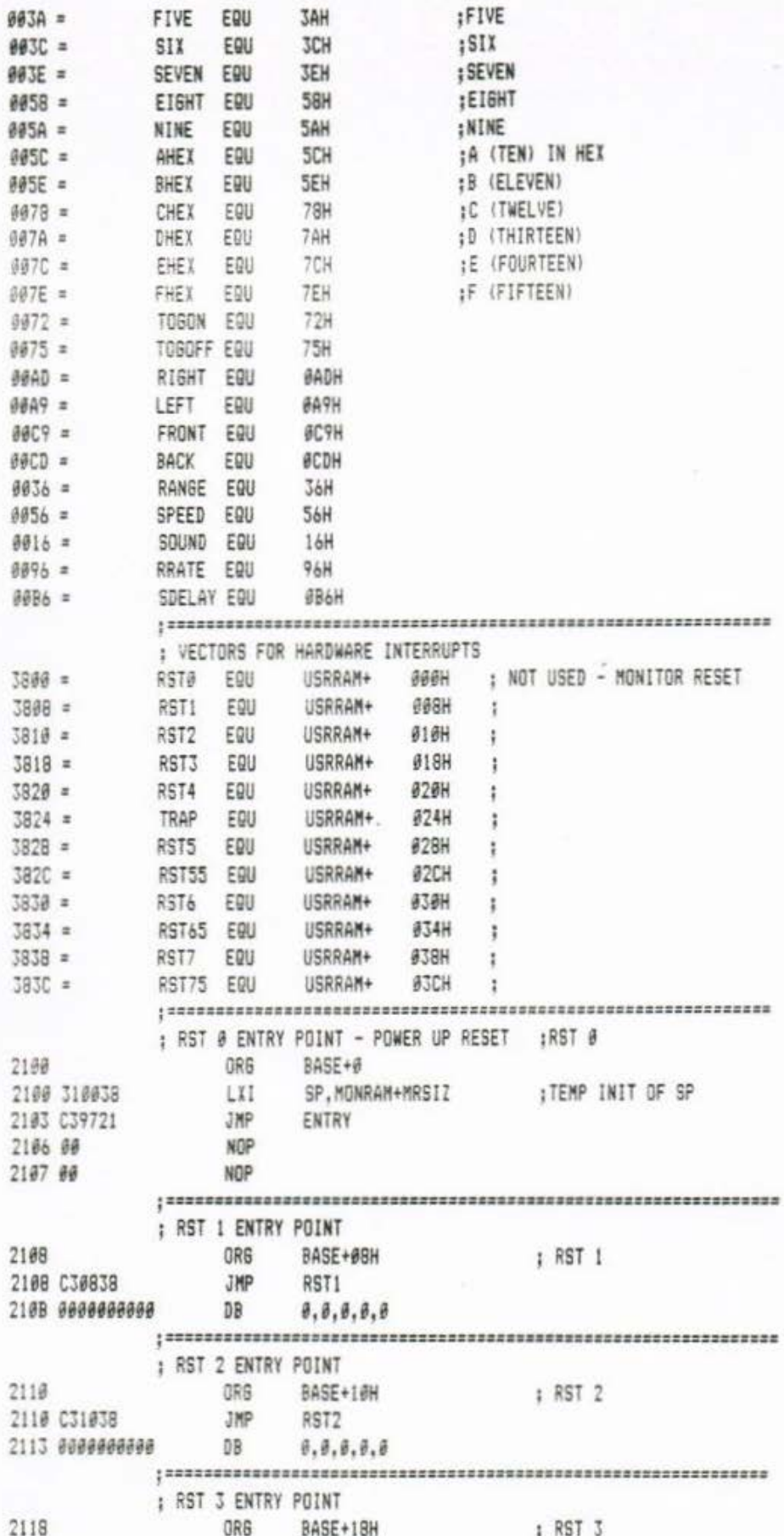

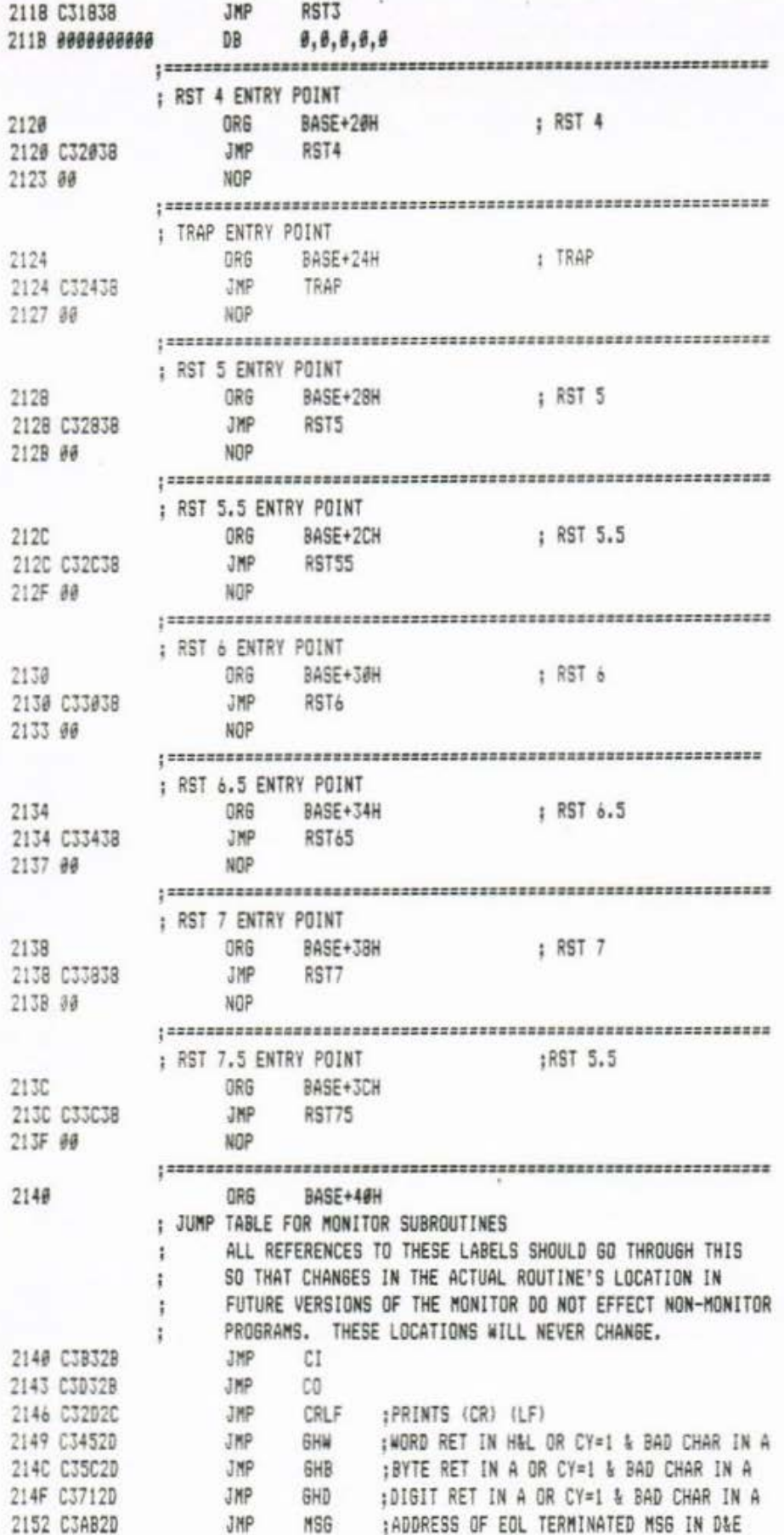

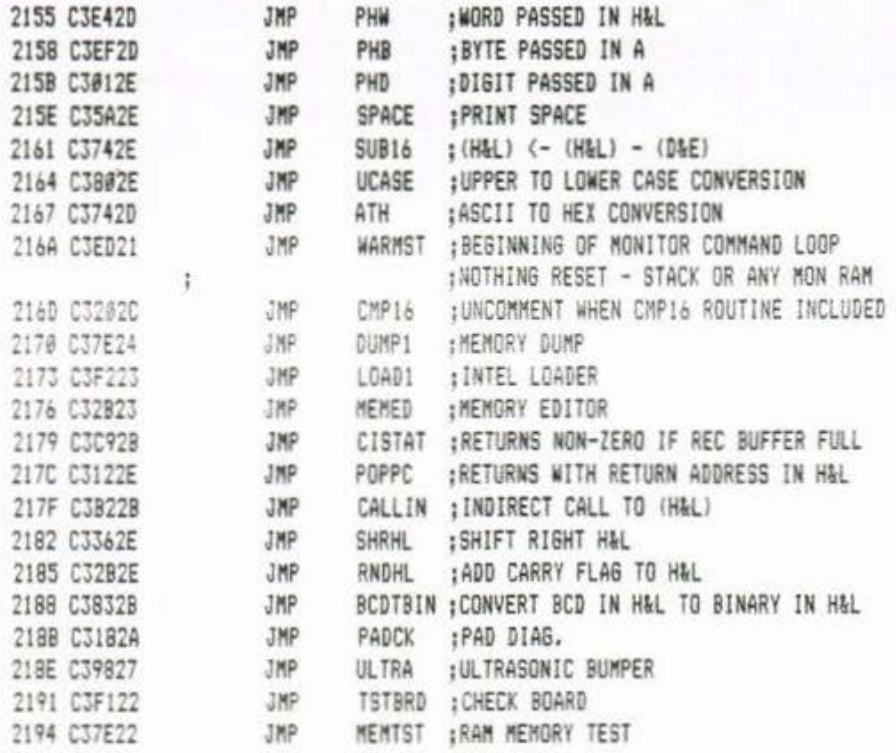

## ;<br>; POWER-UP AND RESET INITIALIZATION

# ;<br>; NOW INITIALIZE USART CHIP

¥

ł

 $\frac{1}{k}$ 

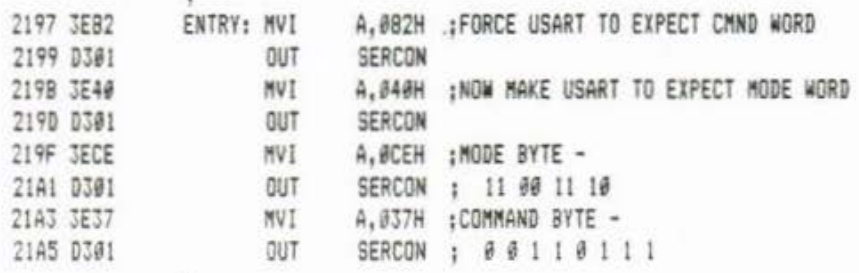

### ; INITIALIZE TIMER CHIP TO GENERATE 16X BAUDRATE FOR

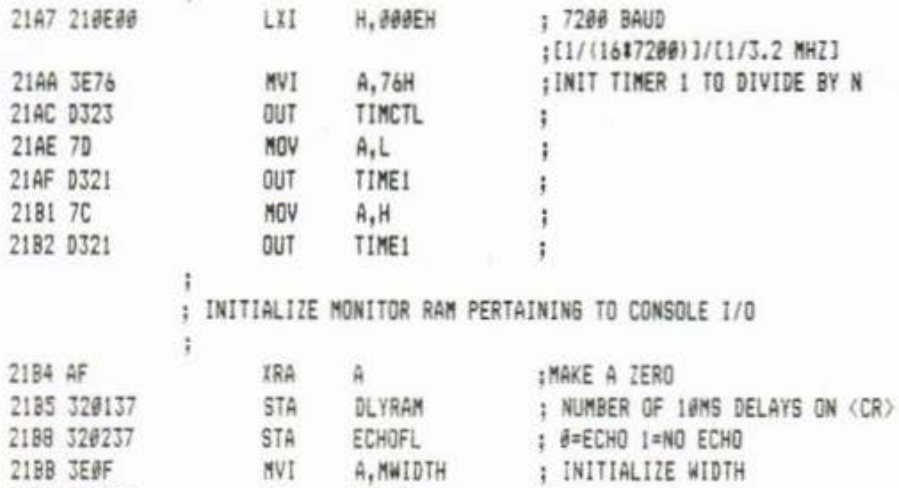

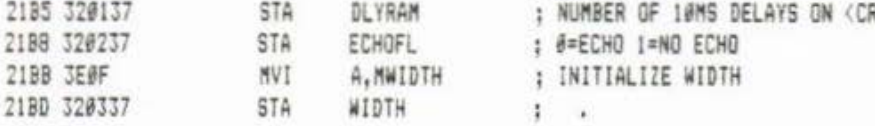

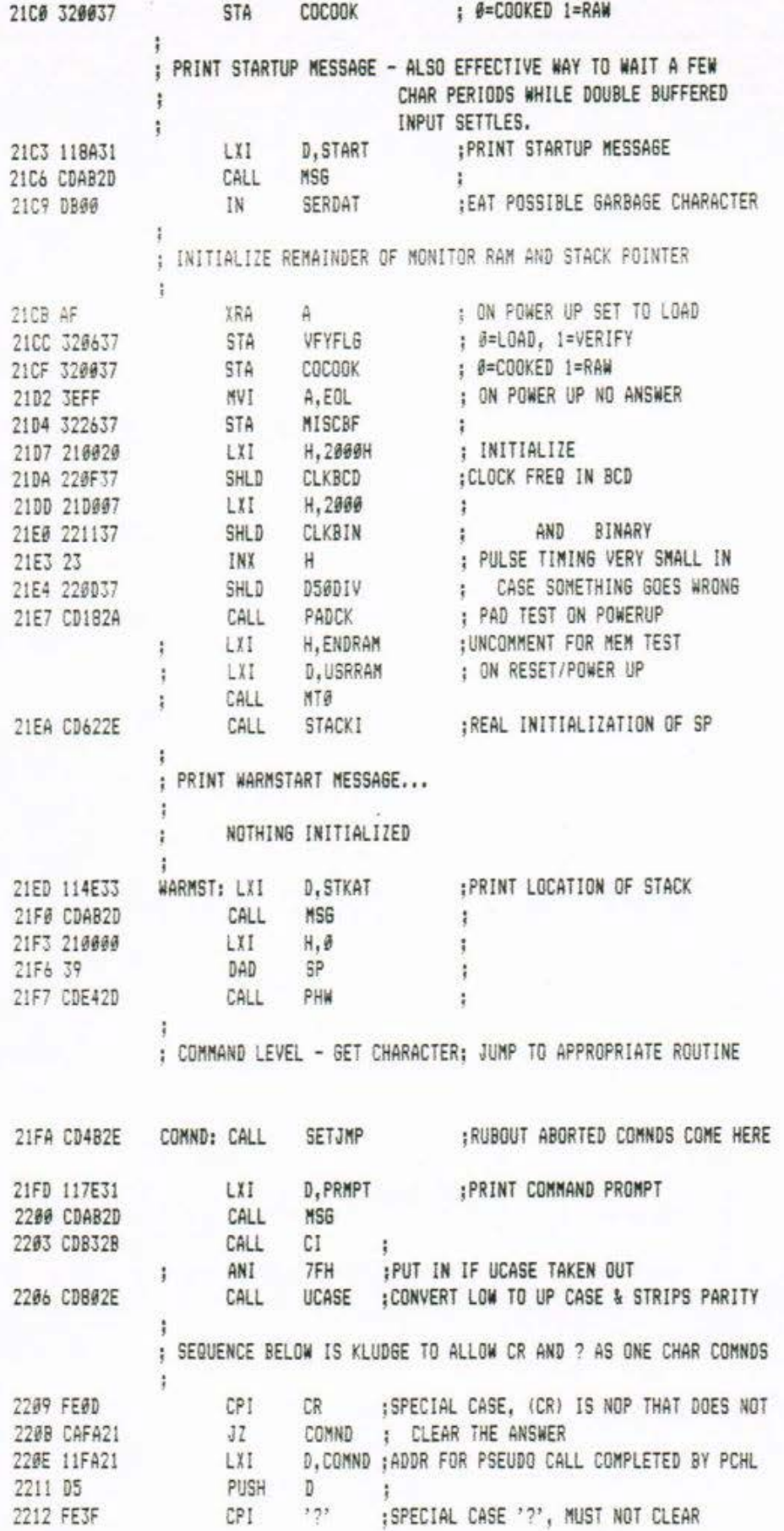

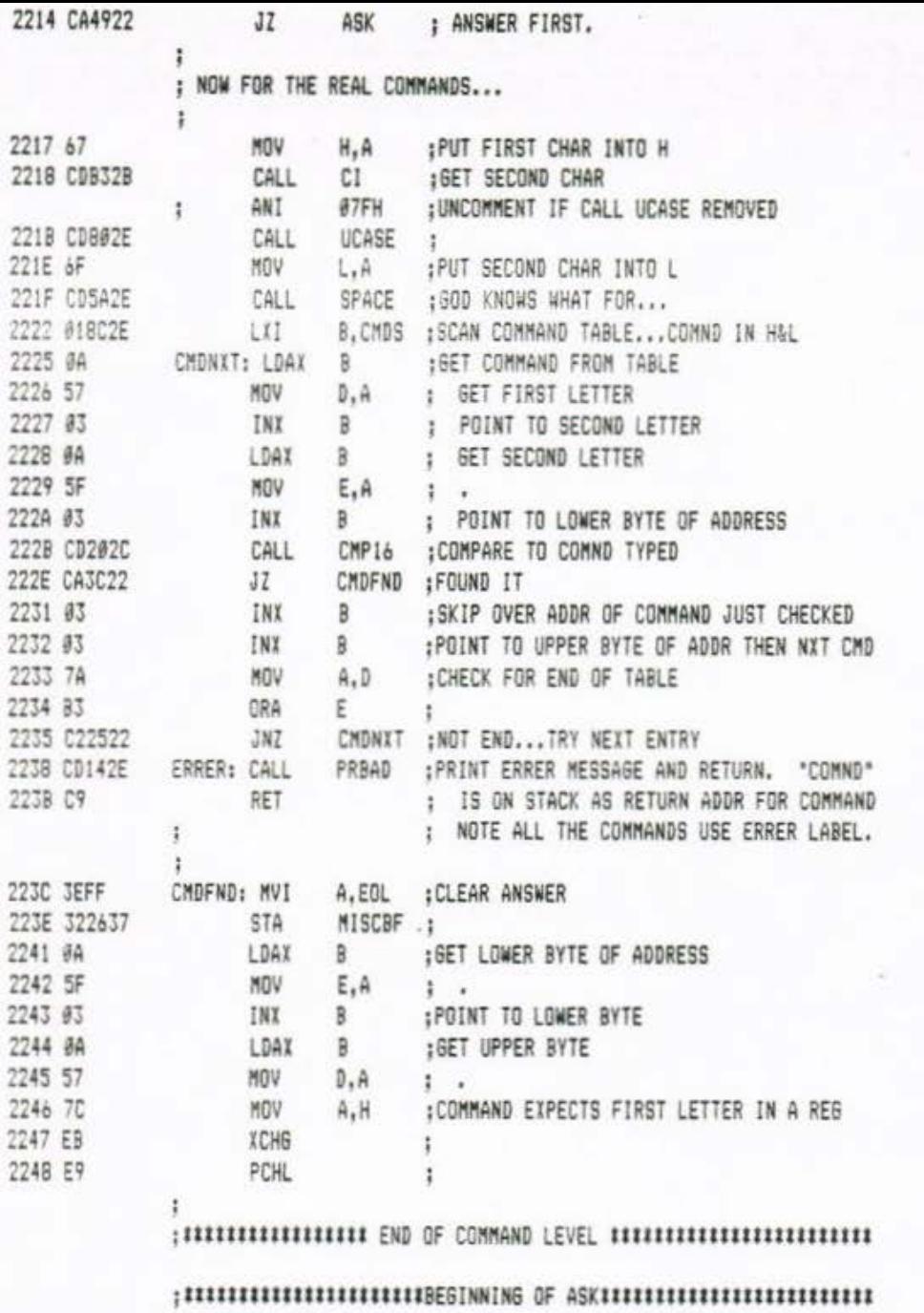

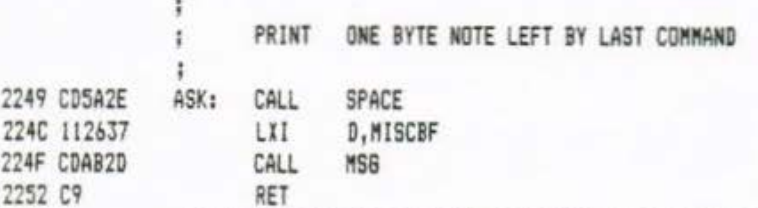

#### 

### $\frac{1}{2}$  HELP

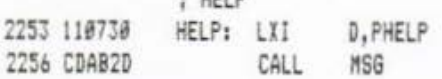

2259 C9

RET

 $\ddot{\phantom{a}}$ 

 $\ddot{i}$ 

÷

22A2 AB

22A3 C5

XRA

PUSH

B

 $\,$  B

#### 

#### 

; GOTO ROUTINE - STARTS EXECUTION IN MEMORY LOCATION

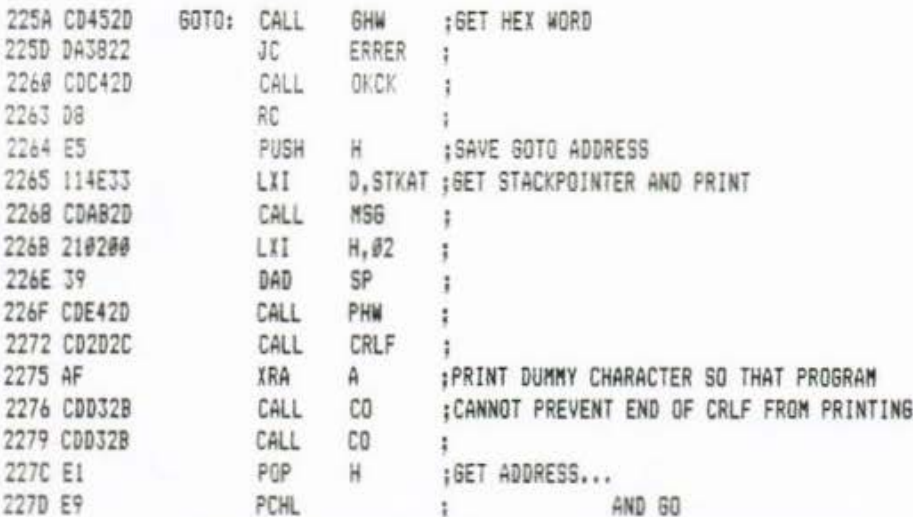

#### 

; XOR WITH MODIFIER

 $\ddot{i}$ 

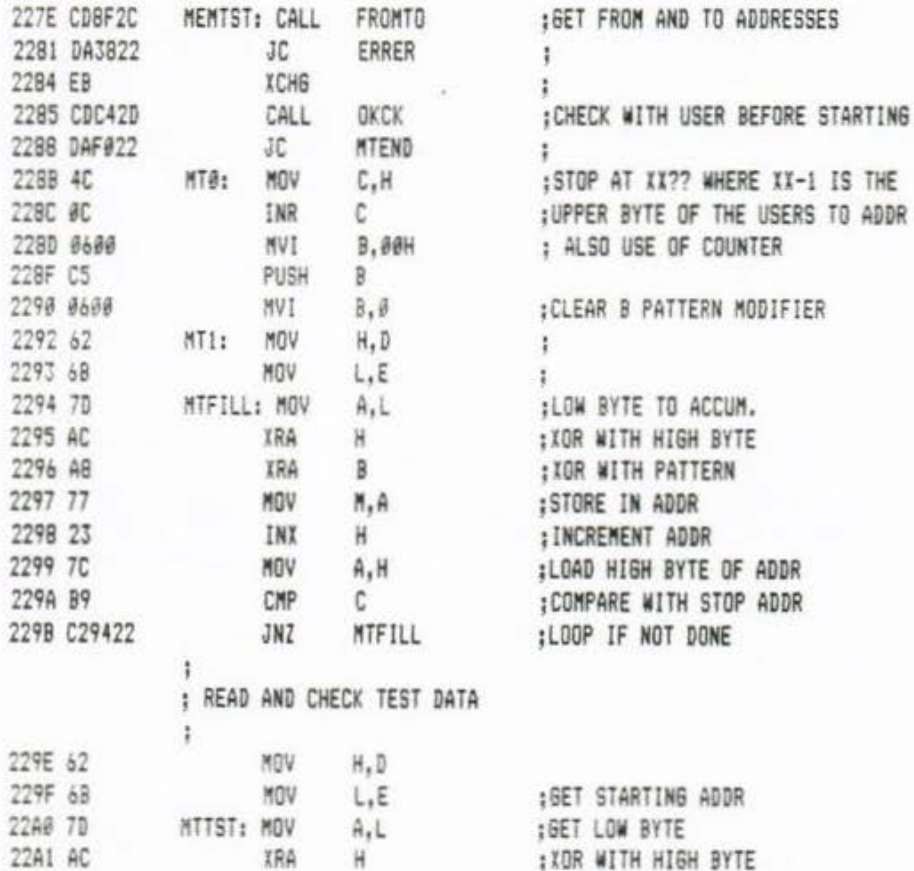

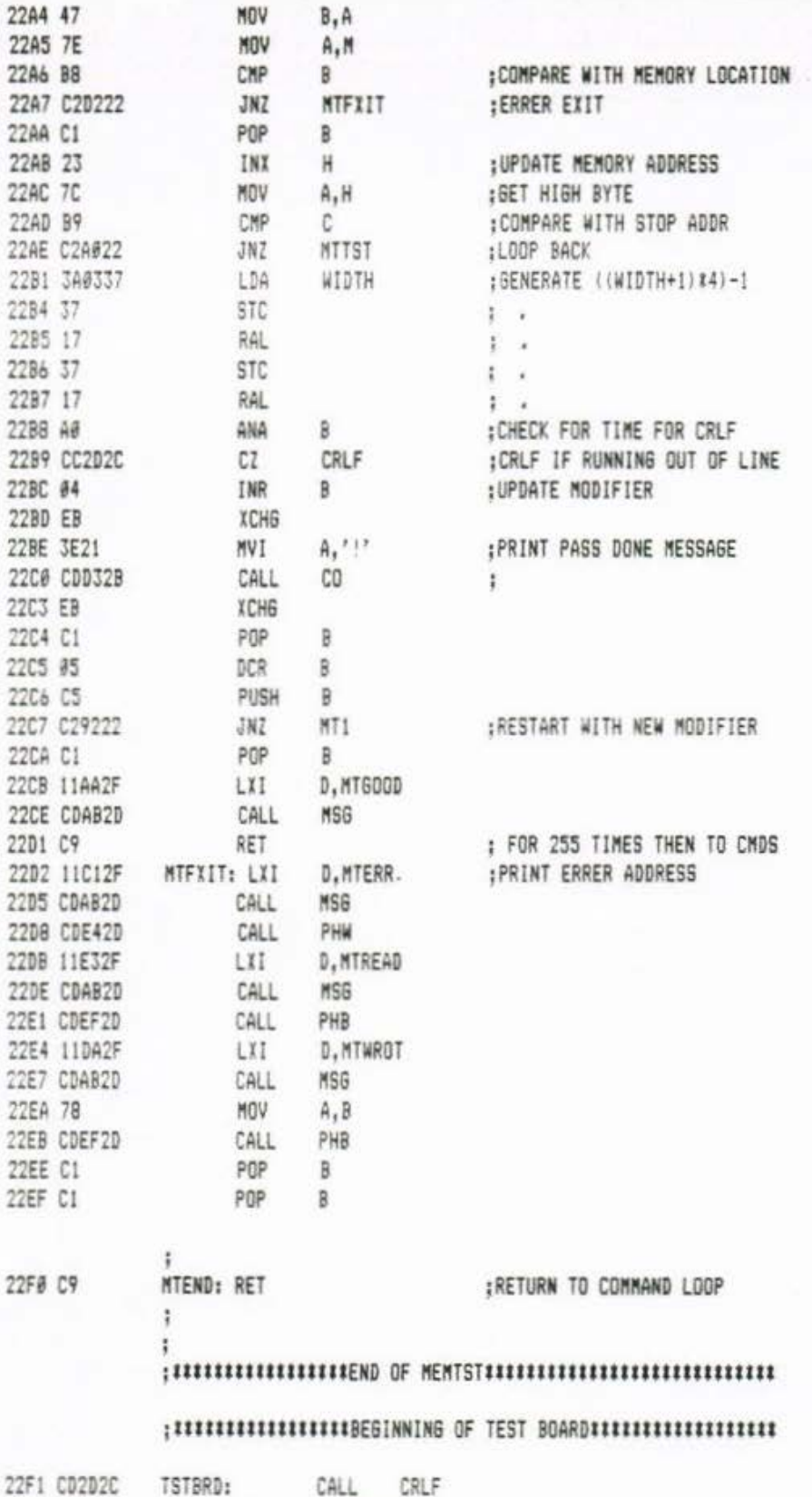

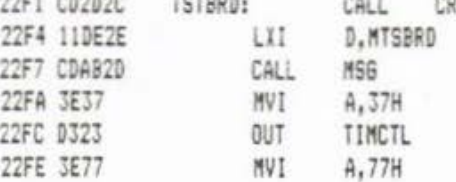

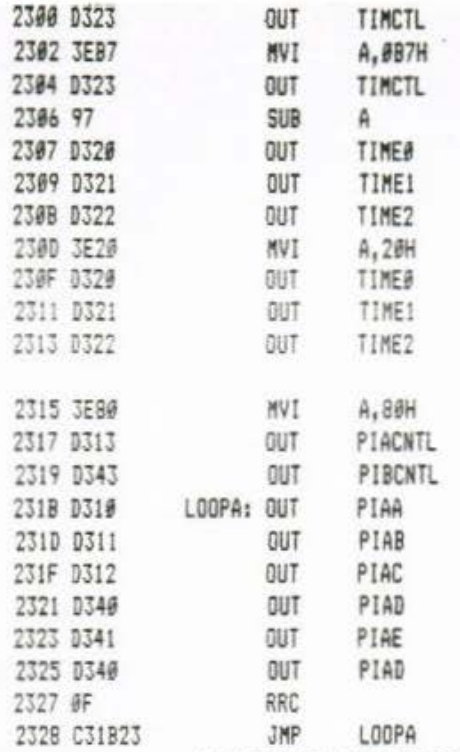

ĵ.

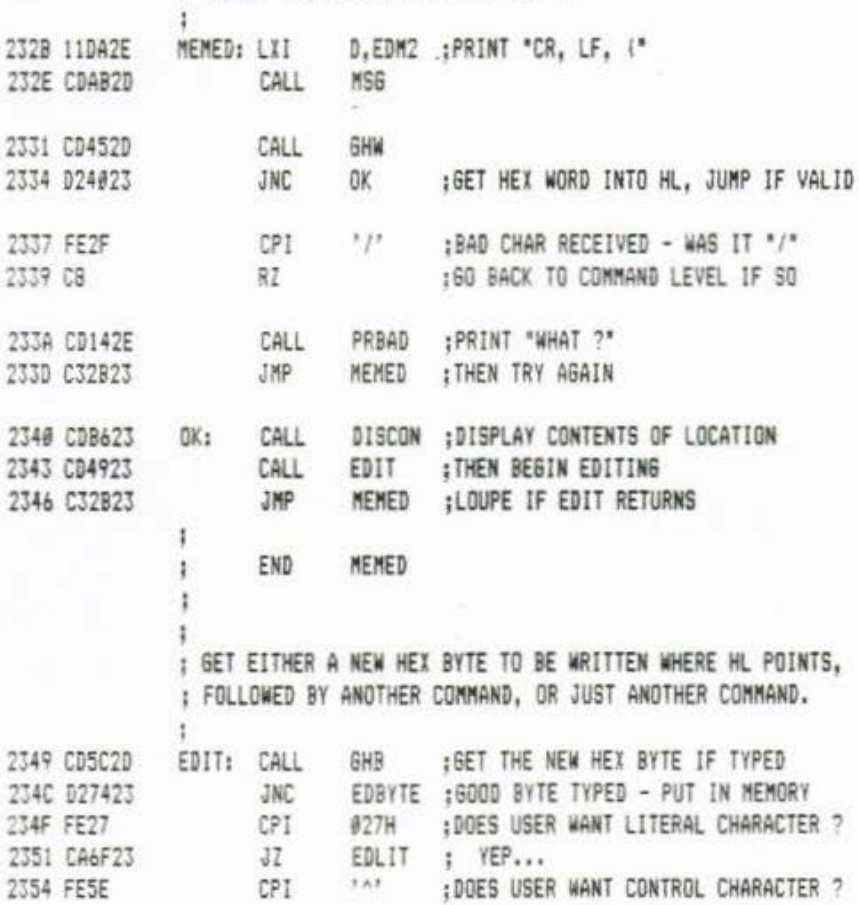

; MEMED - HEXADECIMAL MEMORY EDITOR

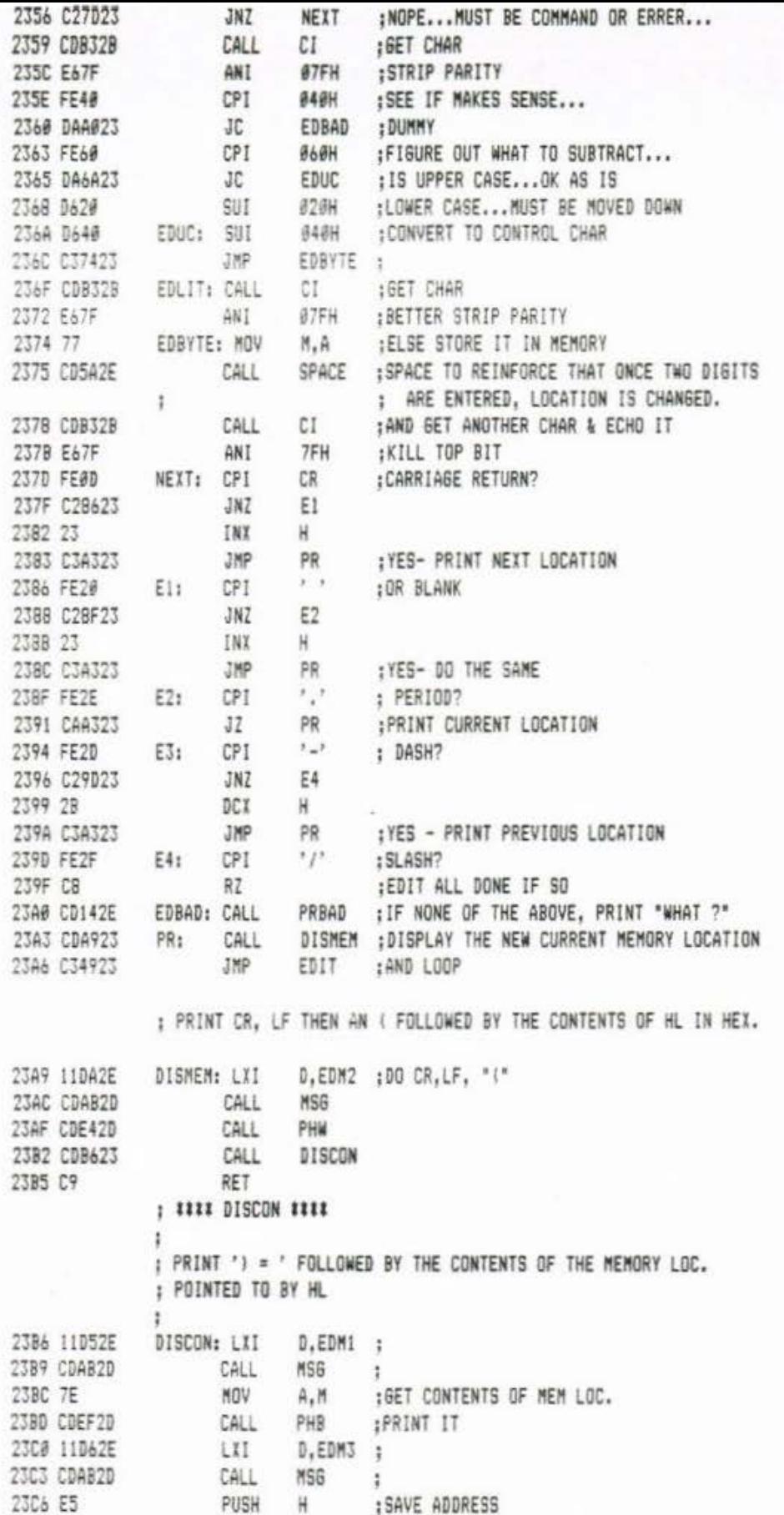

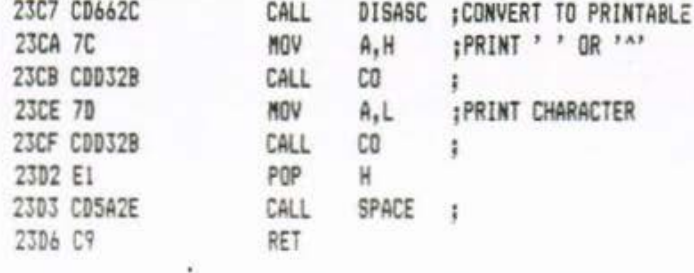

 $\frac{1}{2}$ 

÷ : HEX-FORMAT LOADER NOTE: RECORD LENGTH = 00 TAKEN AS EDF ÷. 23D7 CDB42C LOADER: CALL GBIAS : GET BIAS 23DA DA3822 ERRER  $JC$ :BAD CHAR - QUIT 23DD 220437 SHLD BIAS **STORE BIAS** 23E0 CDC42D CALL OKCK :CHECK WITH USER BEFORE JUMPING 23E3 DB RC 1 23E4 3A0237 LDA ECHOFL : SAVE ECHO FLAG 23E7 322837 STA MISCBF+2:MISCBF & MISCBF+1 USED BY ANSWER 23EA 3E11 NVI A, XON : START DATA COMING 23EC 320237 STA ECHOFL : NON-ZERO VALUE (XON) TURNS OFF ECHO 23EF CDD32B CALL co  $\alpha$ 23F2 CD1A24 LOAD1: CALL GETREC :READ IN ONE REC, (A) = RECORD LENGTH 23F5 B7 ORA  $A$ :SET Z-FLAG ON RECORD LENGTH A,'S' ;ANSWER TO QUESTION = GOOD 23F6 3E47 NVI 23F8 CA0224  $JZ$ DONE  $:IF$  LENGTH =  $\theta$  THEN DONE : (D) = ERRER FLAG ON GETREC RETURN 23FB 7A MOV  $A, D$ 23FC 87 ORA : SEE IF THE "ERRER" FLAG IS NON-ZERO.  $A$ 23FD CAF223  $JZ$ LOAD1 ; IF NOT, GO DO NEXT RECORD 2400 3E42 NVI A.'B' :STORE "BAD" FLAG IN ANSWER TO QUESTION 2482 322637 MISCBF : STORE 600D/BAD STRING DONE: STA 2405 JEFF **NVI**  $A, EOL$  ; . 2407 322737 STA MISCBF+1: . 240A 3A2837 LDA MISCBF+2;RESTORE ECHO FLAG 240D 320237 STA ECHOFL : .  $2410$  AF XRA ; SET BACK TO "LOAD" MODE  $A$ VFYFLG : . 2411 320637 STA 2414 3E13 NVI A.XOFF :STOP FURTHER OUTPUT 2416 CDD32B CALL  $co$  $\ddot{\phantom{1}}$ ; RETURN TO COMMAND LEVEL 2419 C9 RET  $\ddot{i}$ 

> END LOADER

 $\ddot{\phantom{a}}$ ţ  $\ddot{i}$ 

#### : ### GETREC ### READ IN ONE RECORD

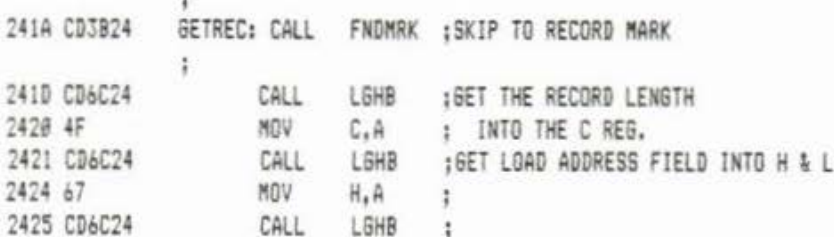

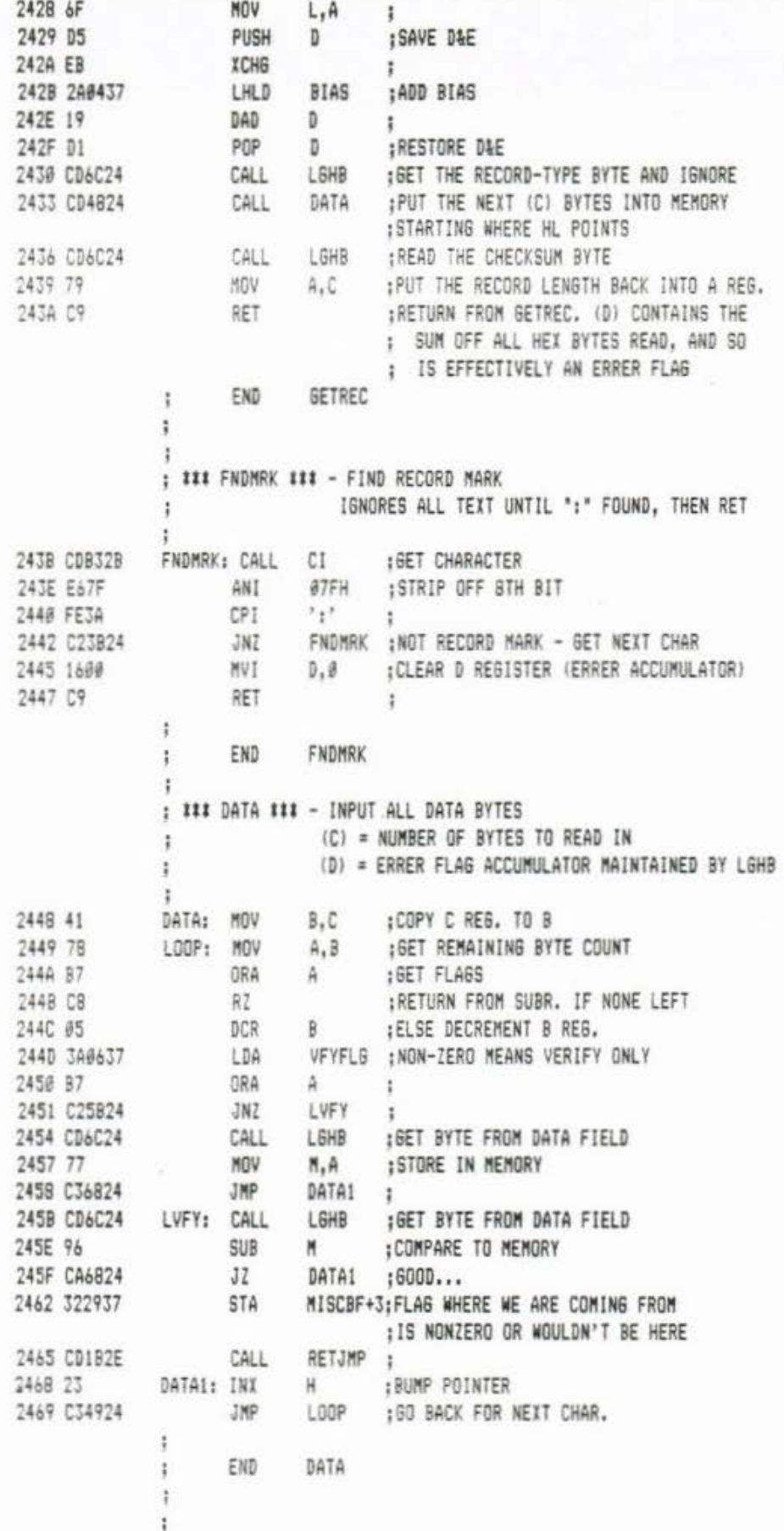

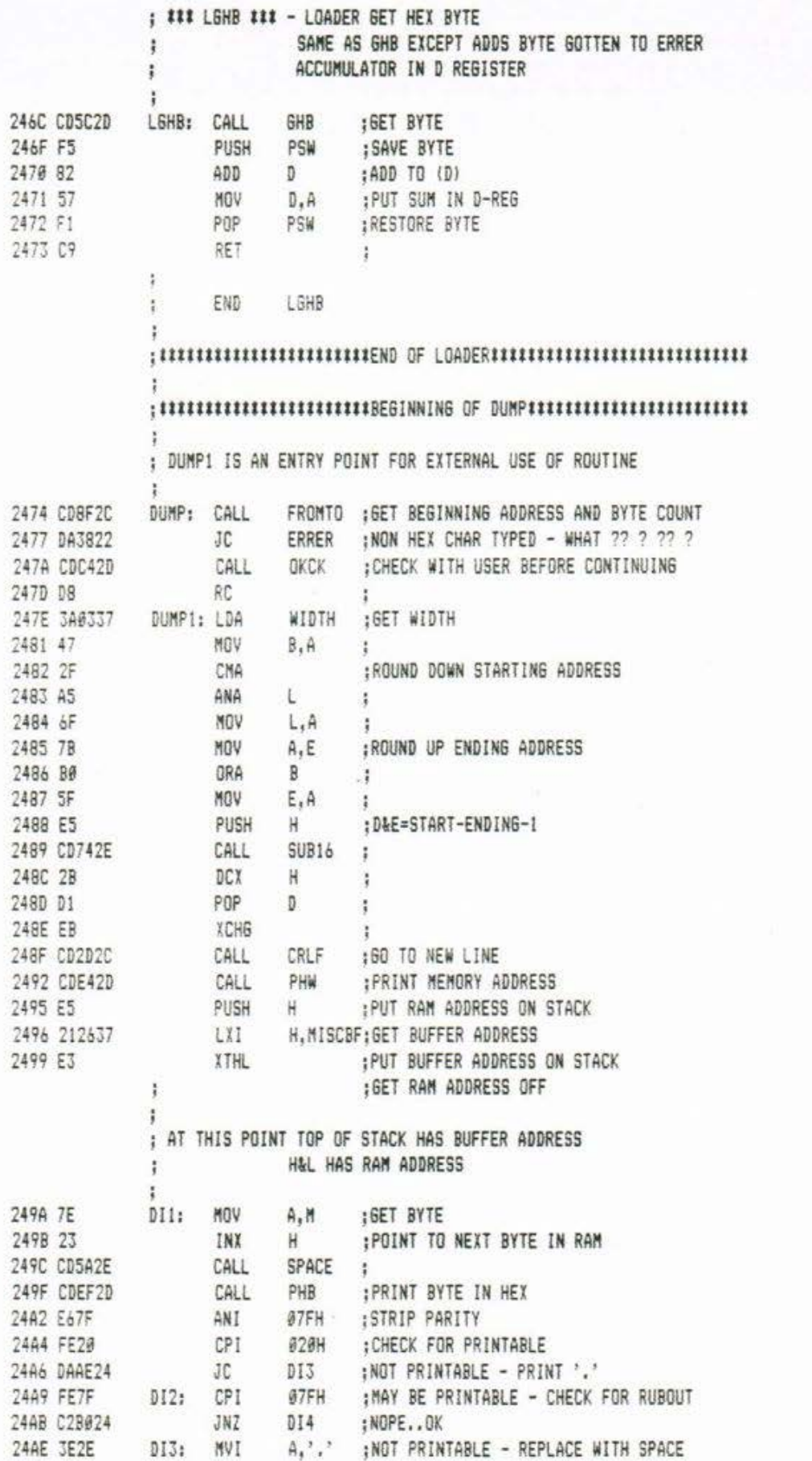

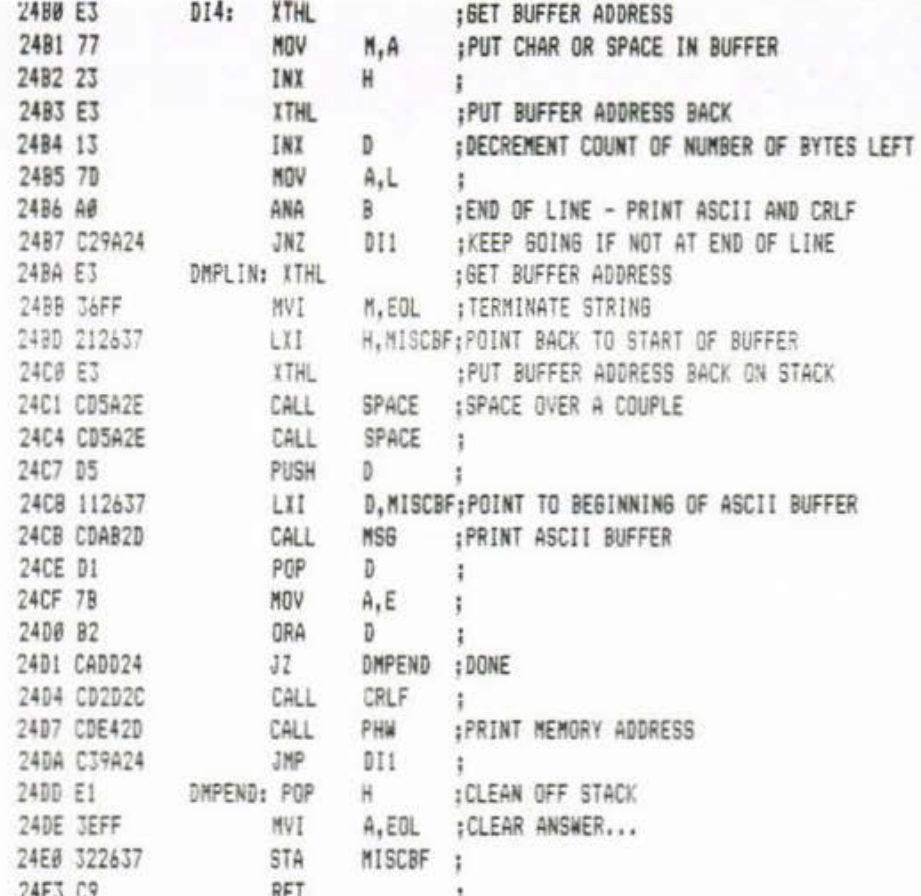

;<br>;:::::::::::::::::::::::END OF DUMP:::::::::::::::::::::::::::::::: î

;<br>; io - I/O port manipulation

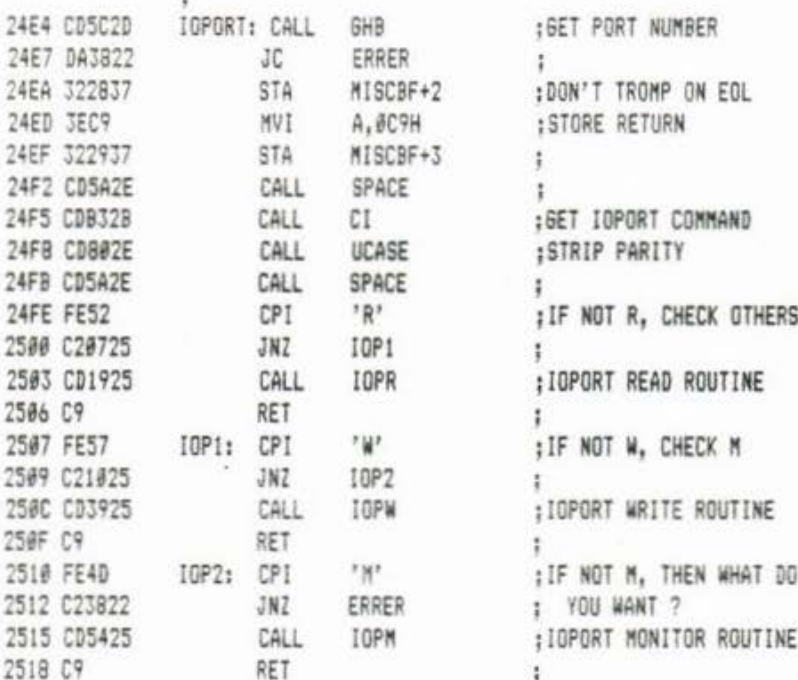

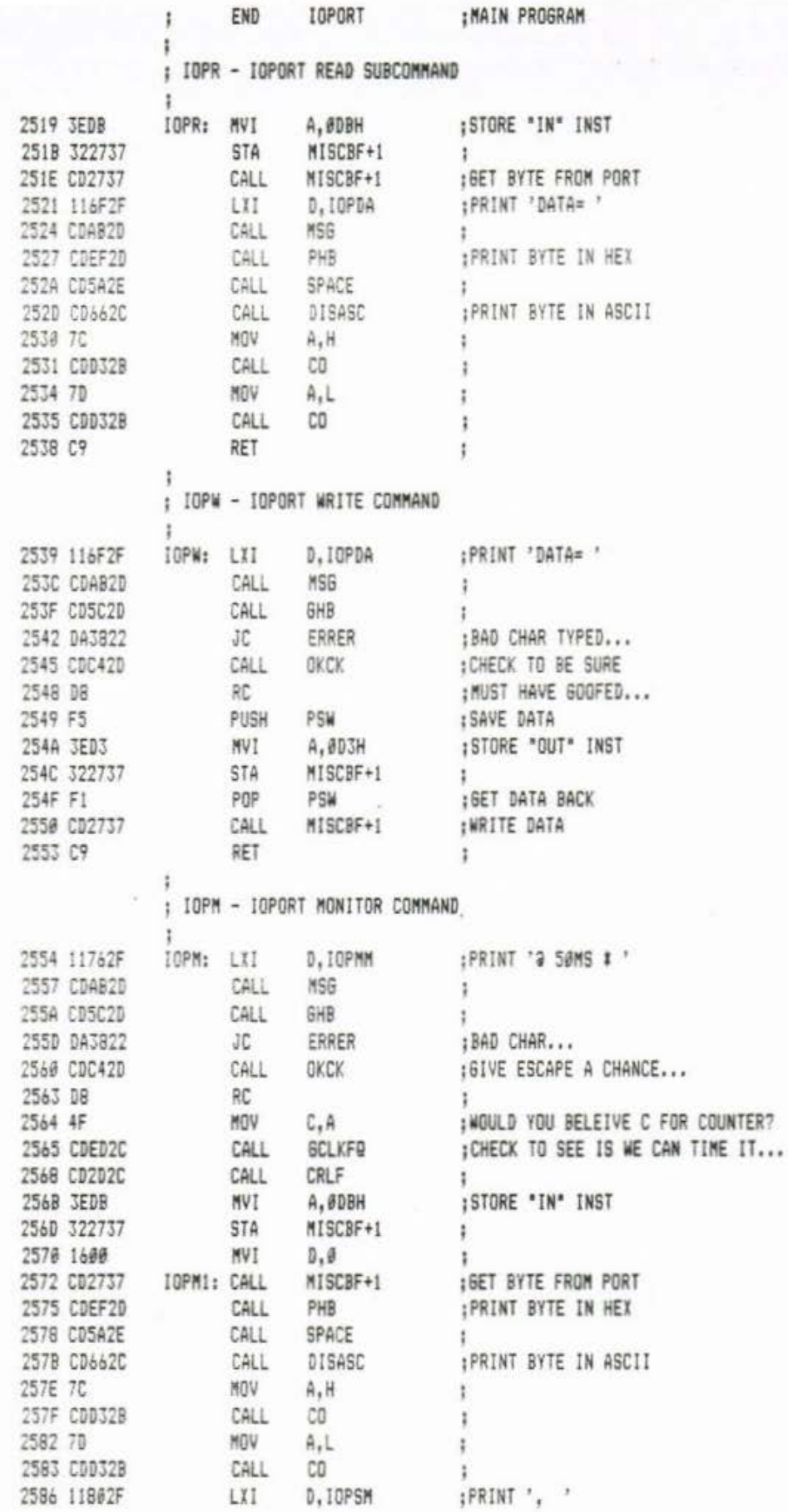

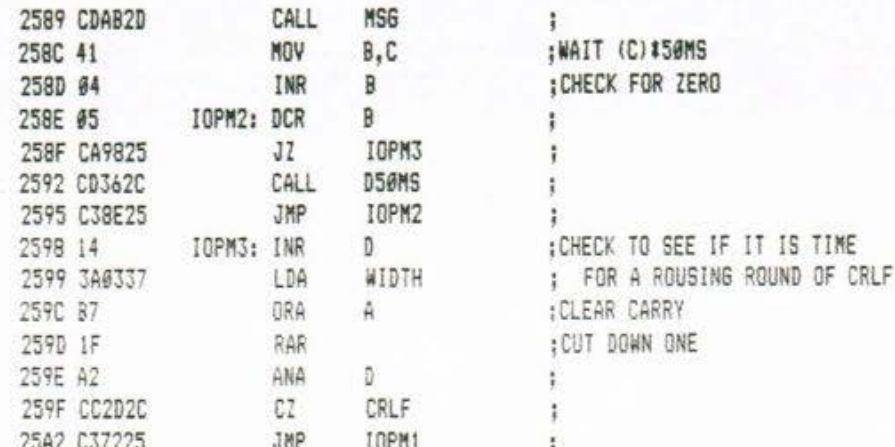

#### Ť.  $\frac{1}{2}$  **EXECUTED INTERVALUATION** OF 10 PORT COMMANDITIES ESTIMATE

#### ï ; пополнополнополнополнополнопол BEGINNING OF ULTRASONIC ROUTINE  $;!$  $\mathbf{r}$

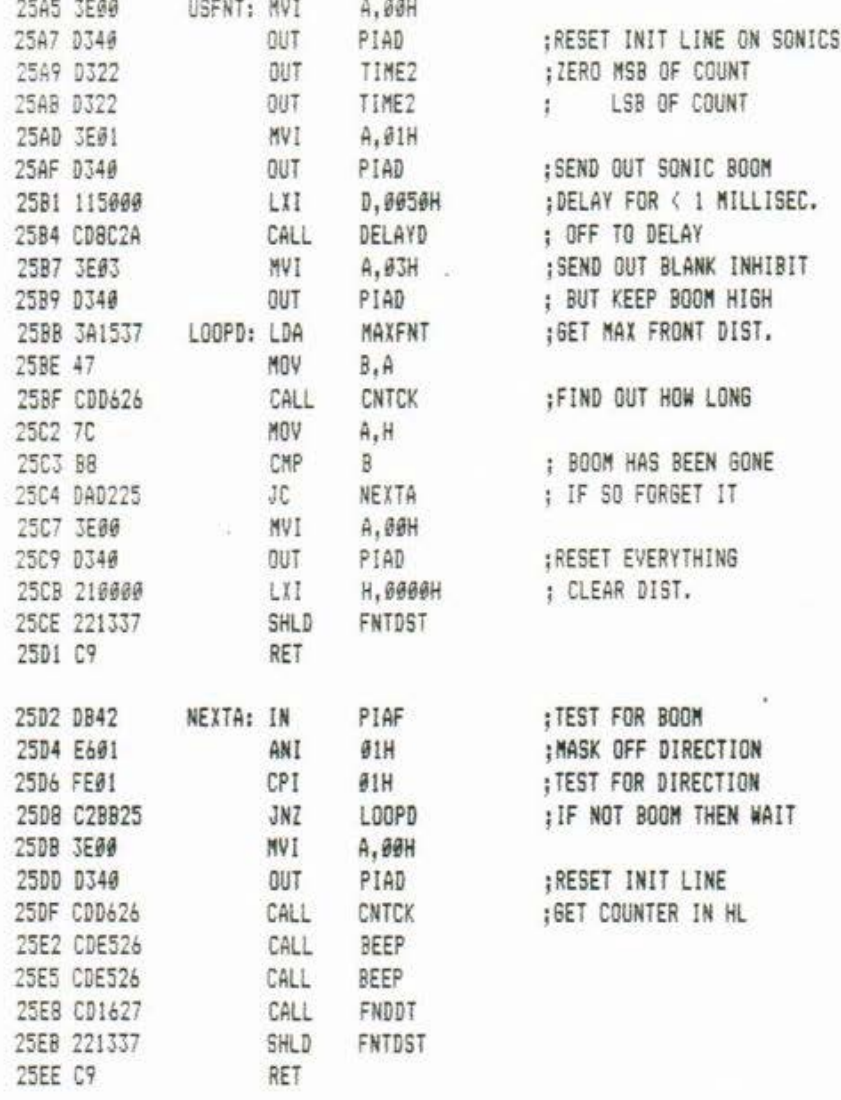

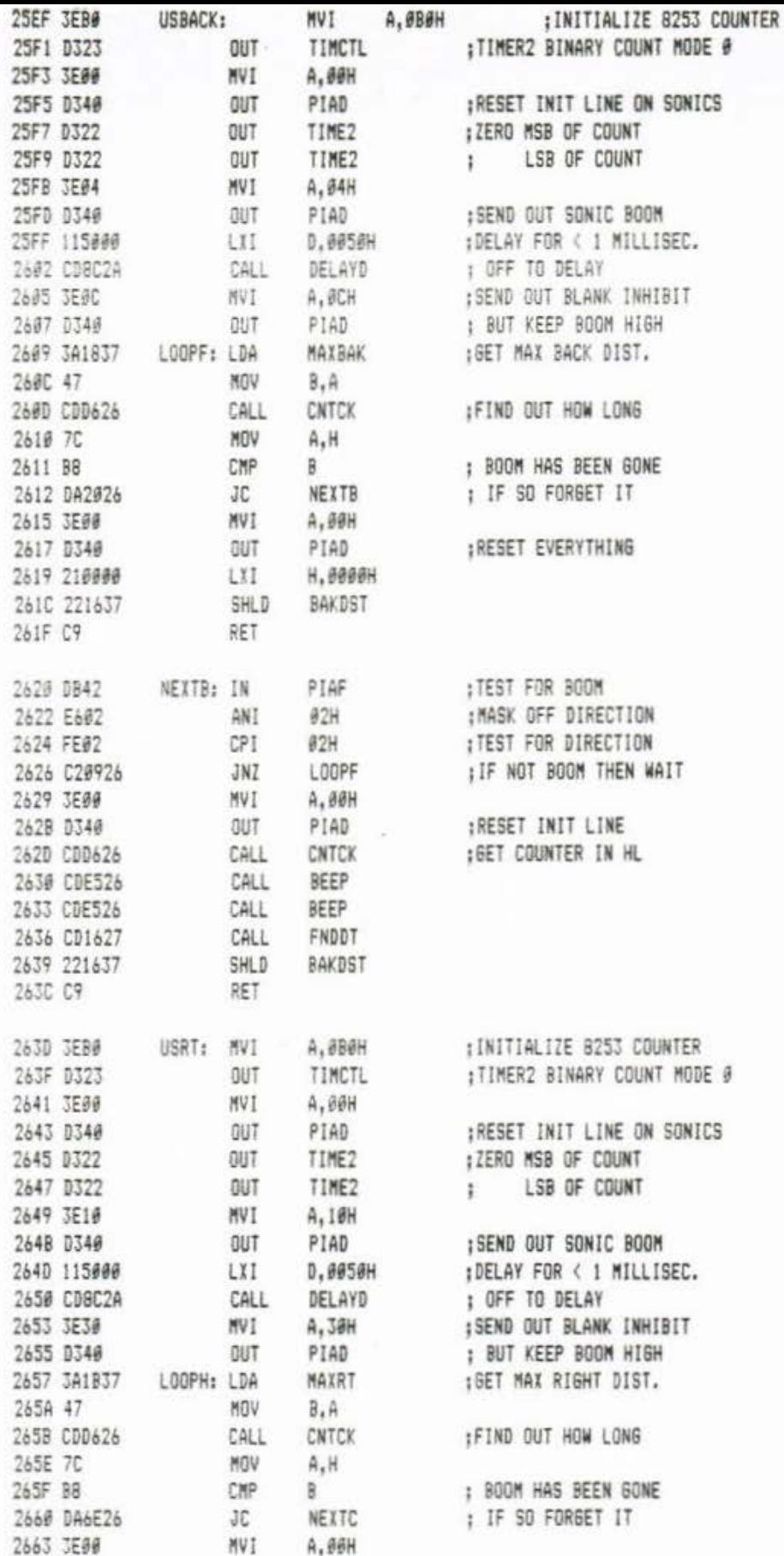

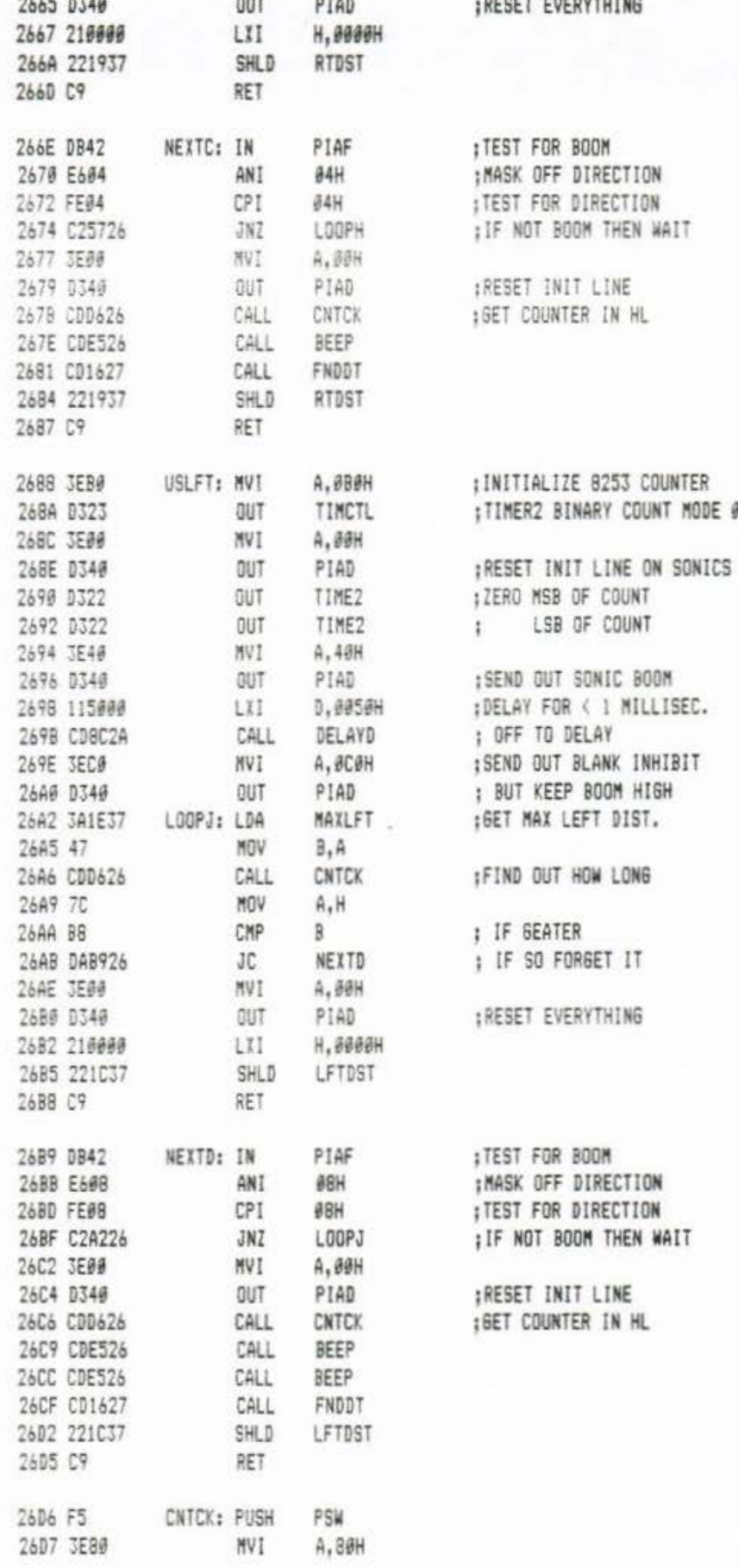

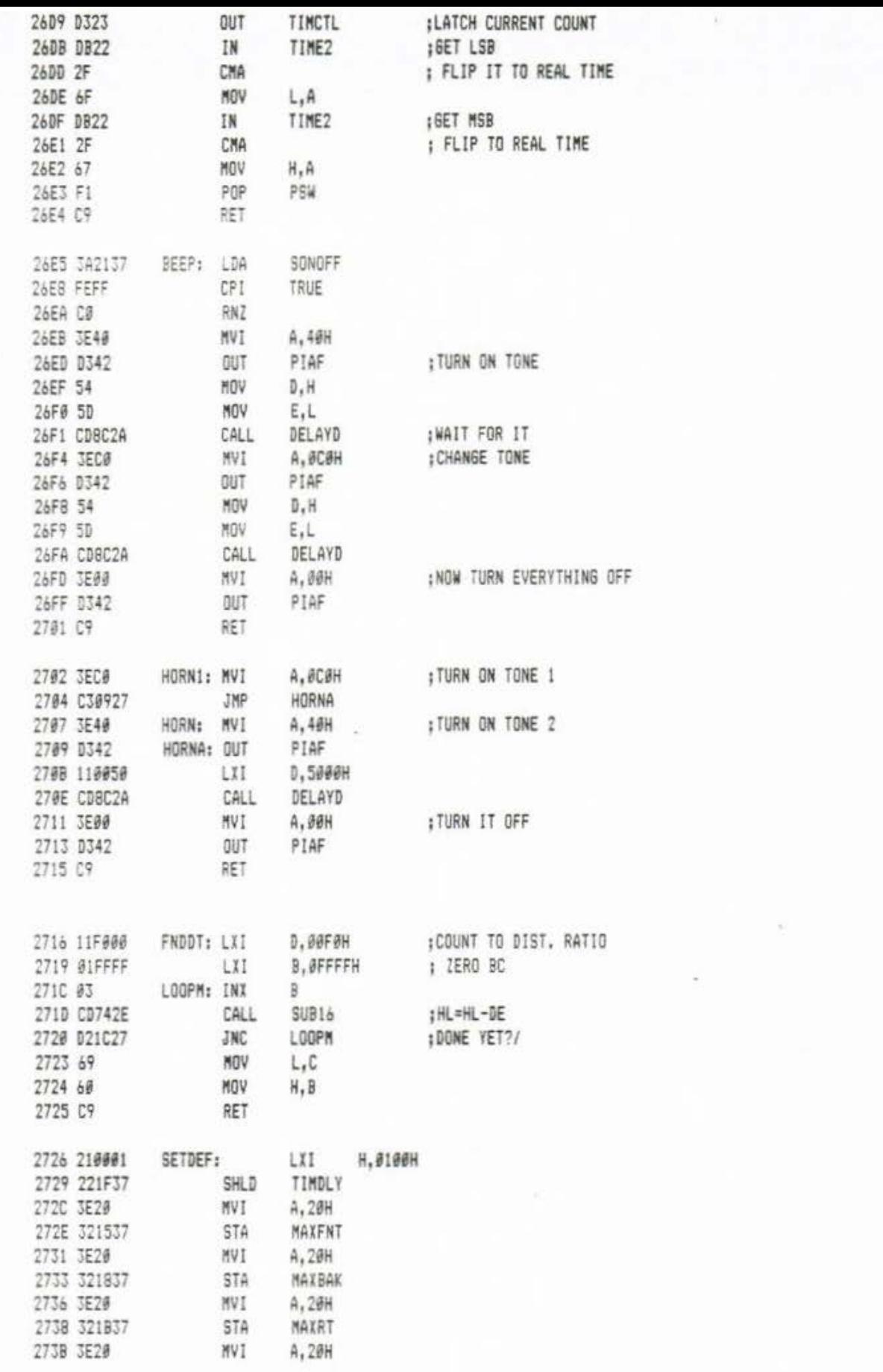

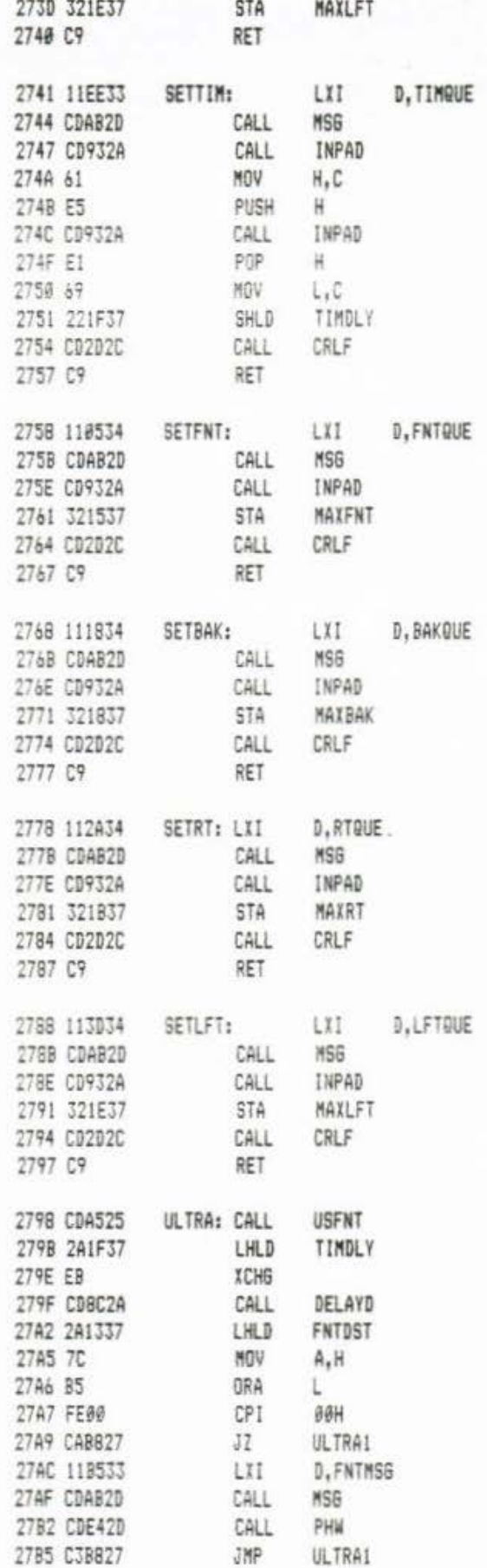

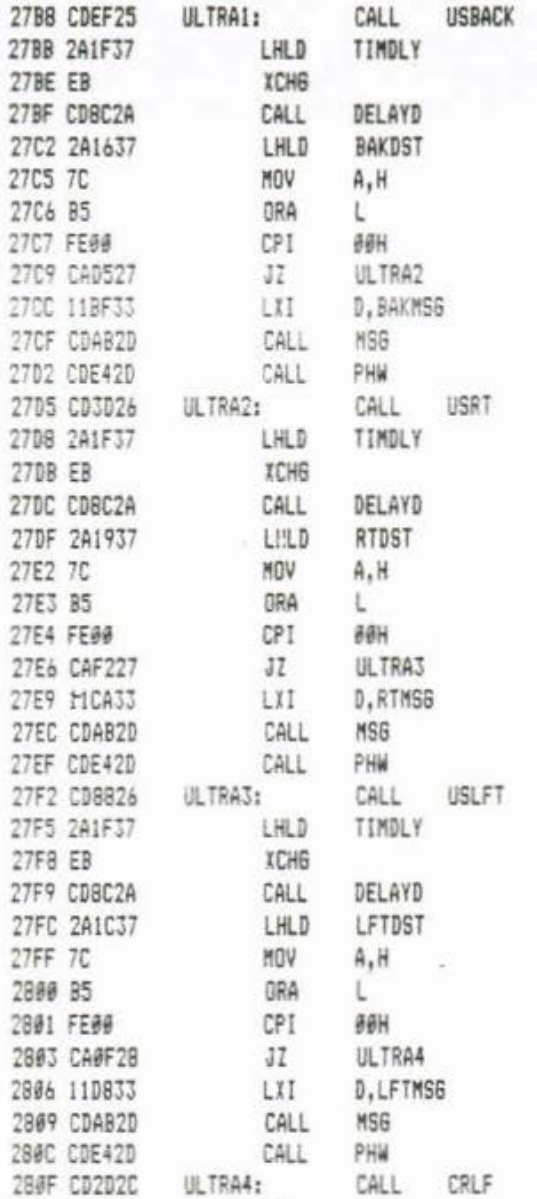

 $RET$ 

2812 C9

;<br>;tiitiitiitiitiiti Besinning of Chair Programs itiitiitiiti

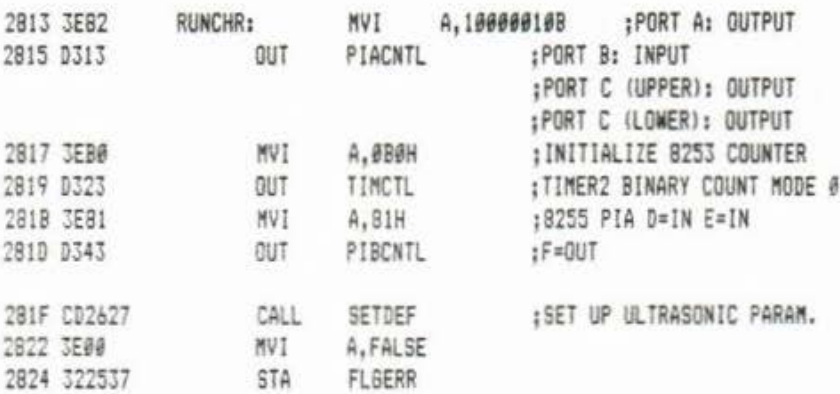

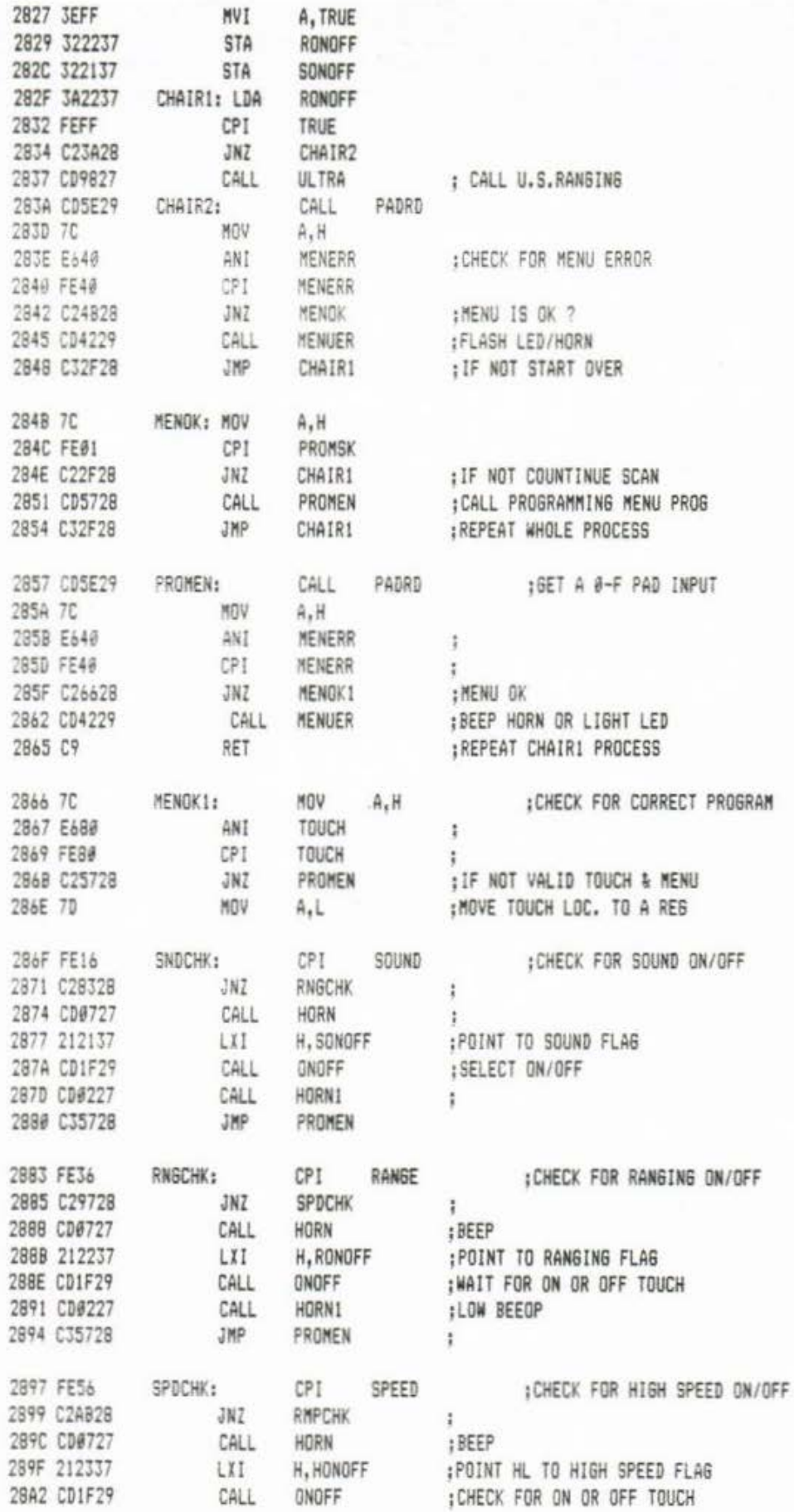

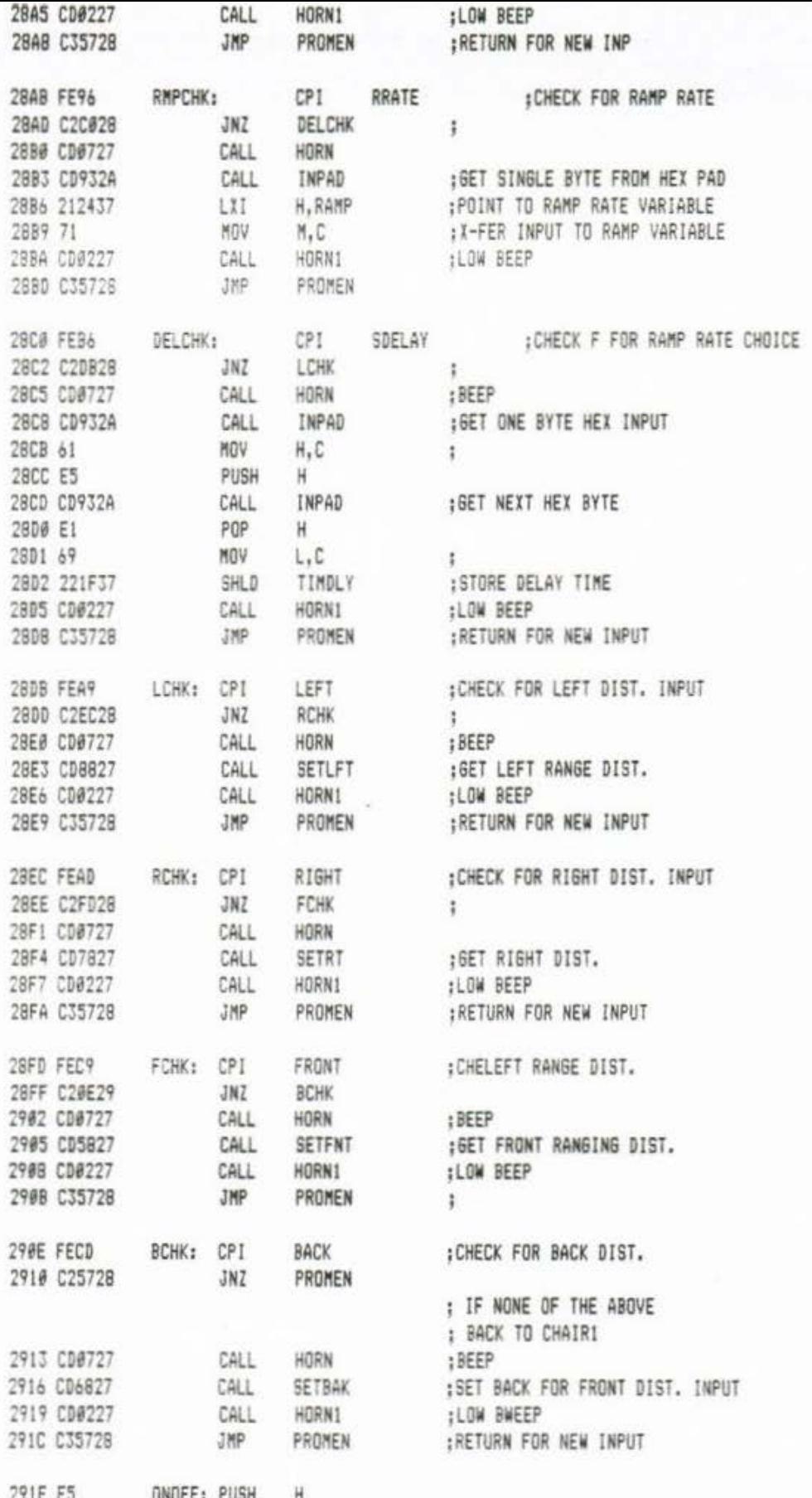

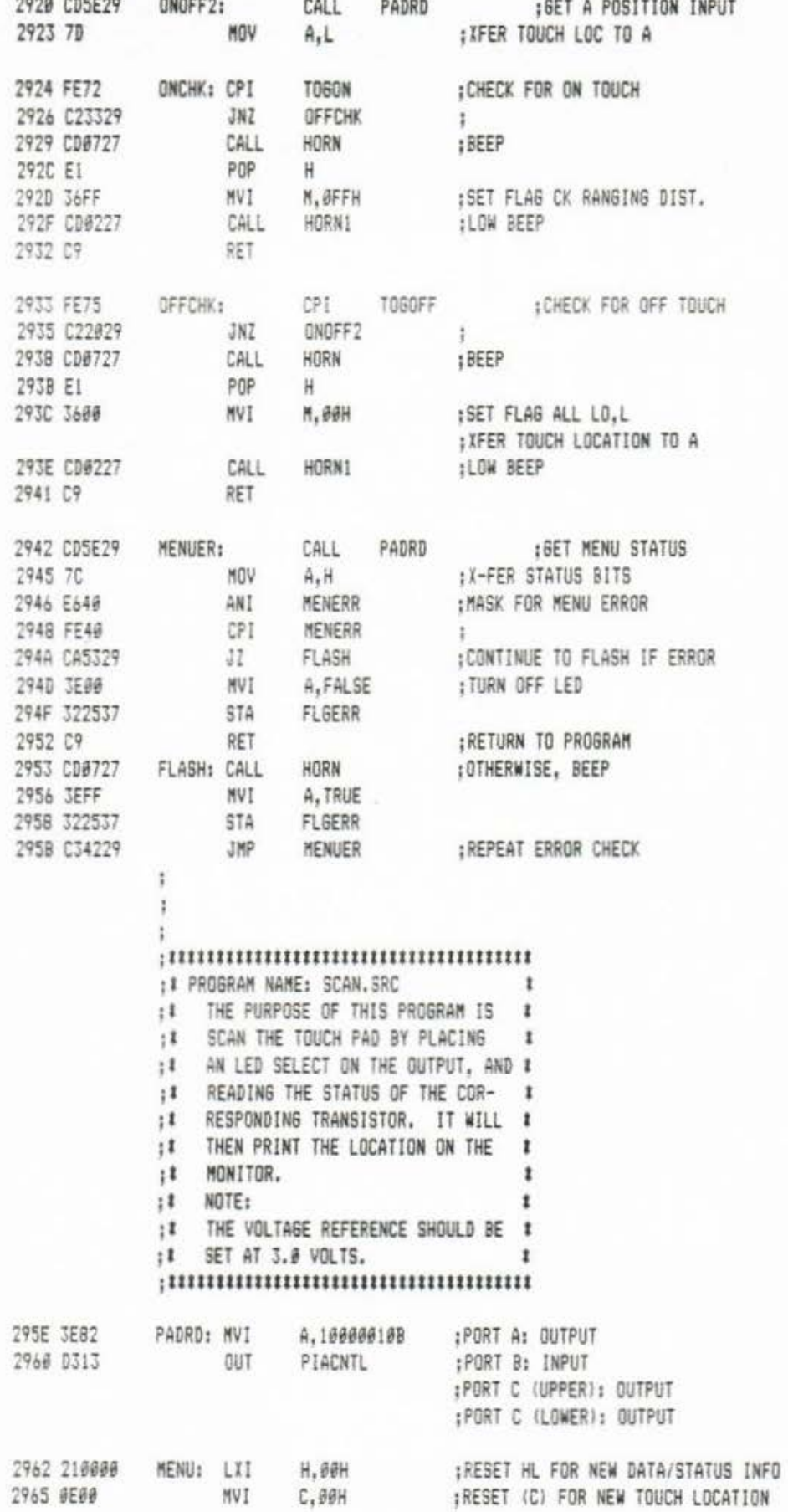

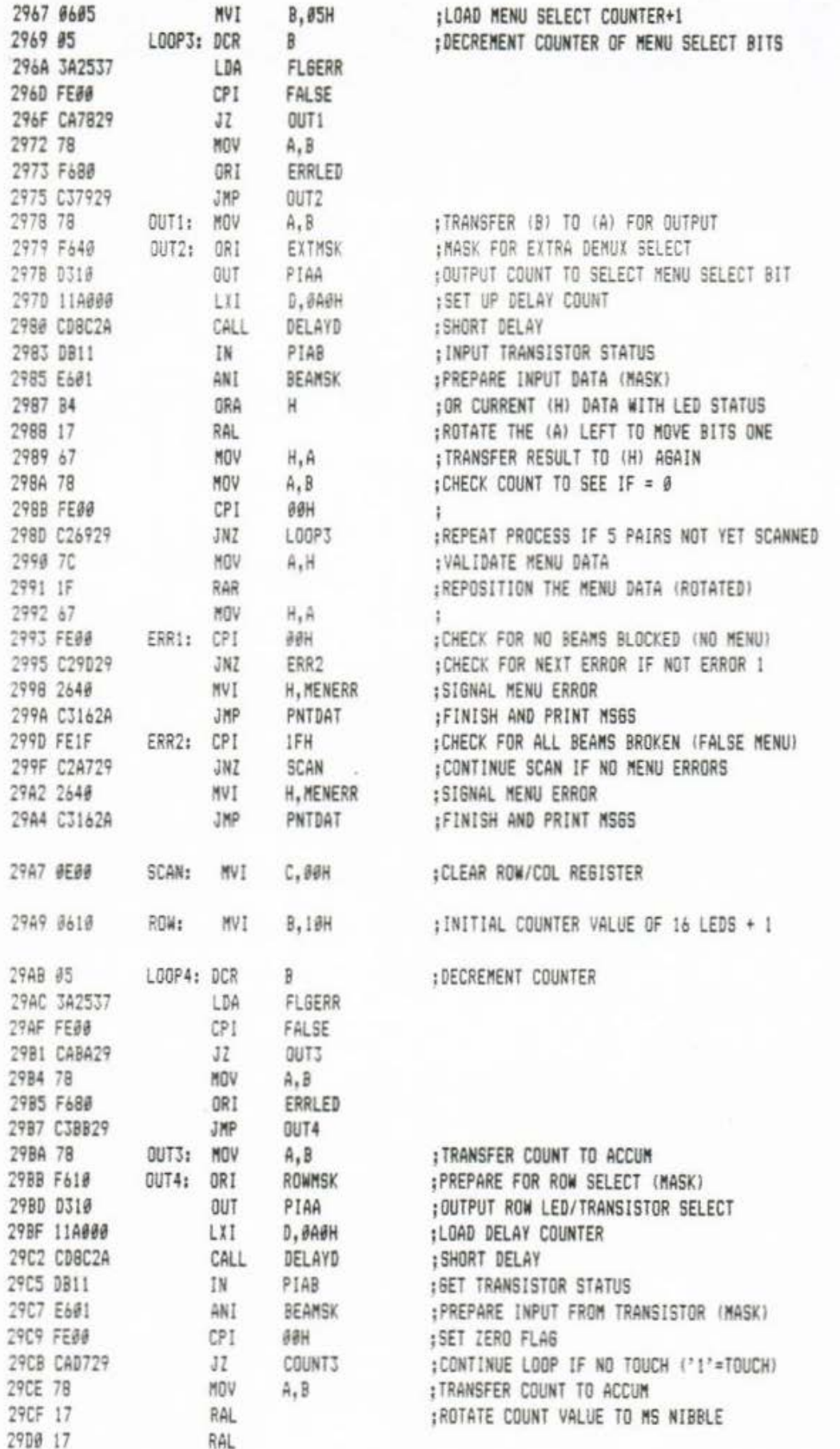

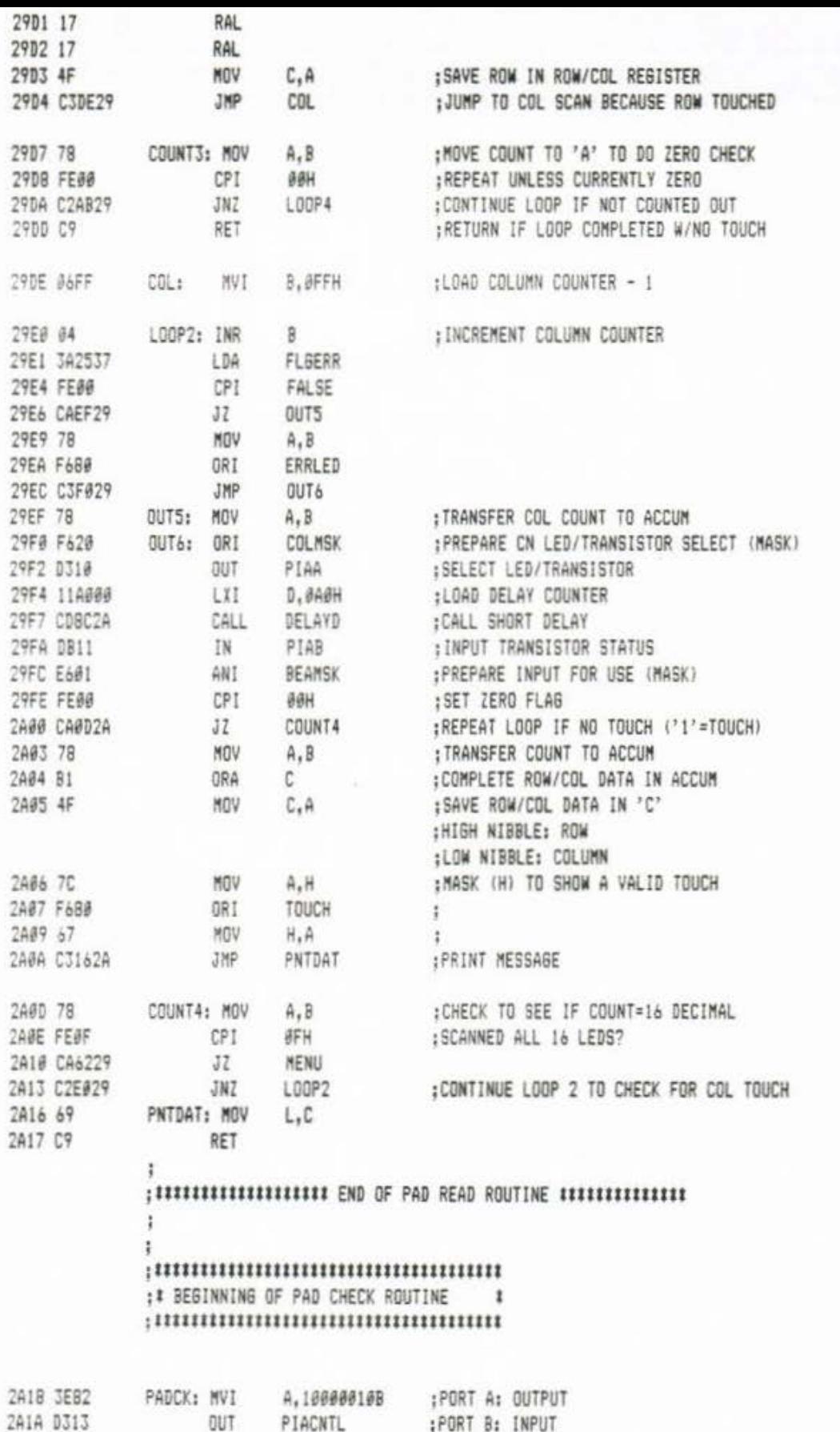

:PORT B: INPUT<br>:PORT C (UPPER): OUTPUT

×

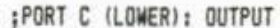

 $\mathcal{N}_{\mathcal{A}}$ 

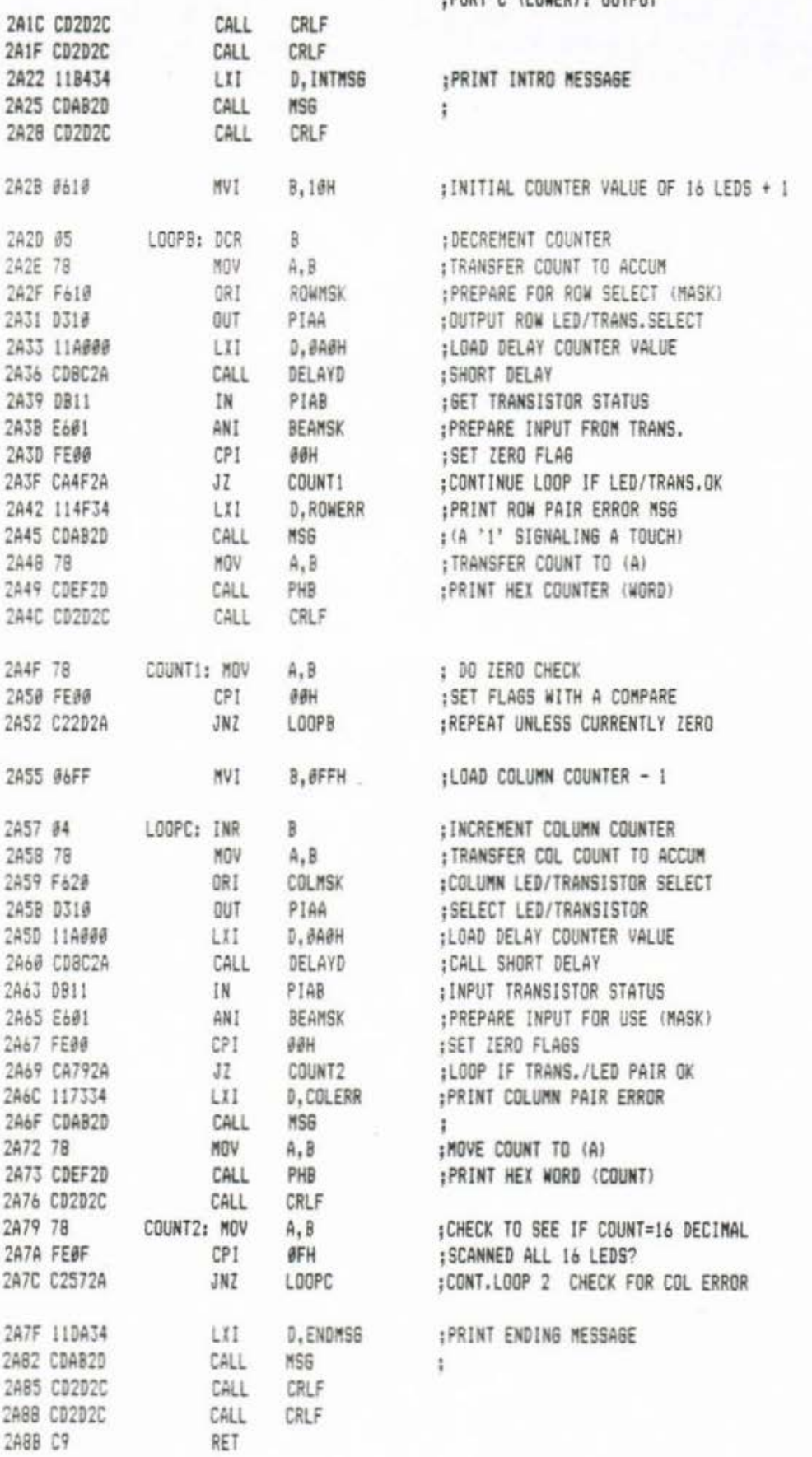

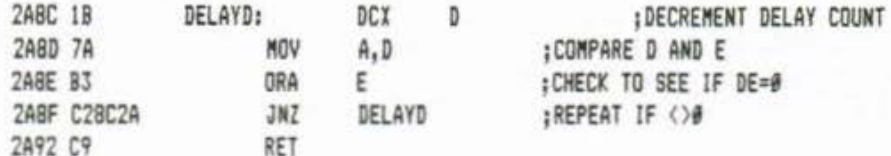

## 

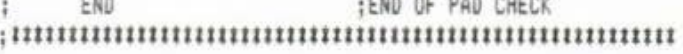

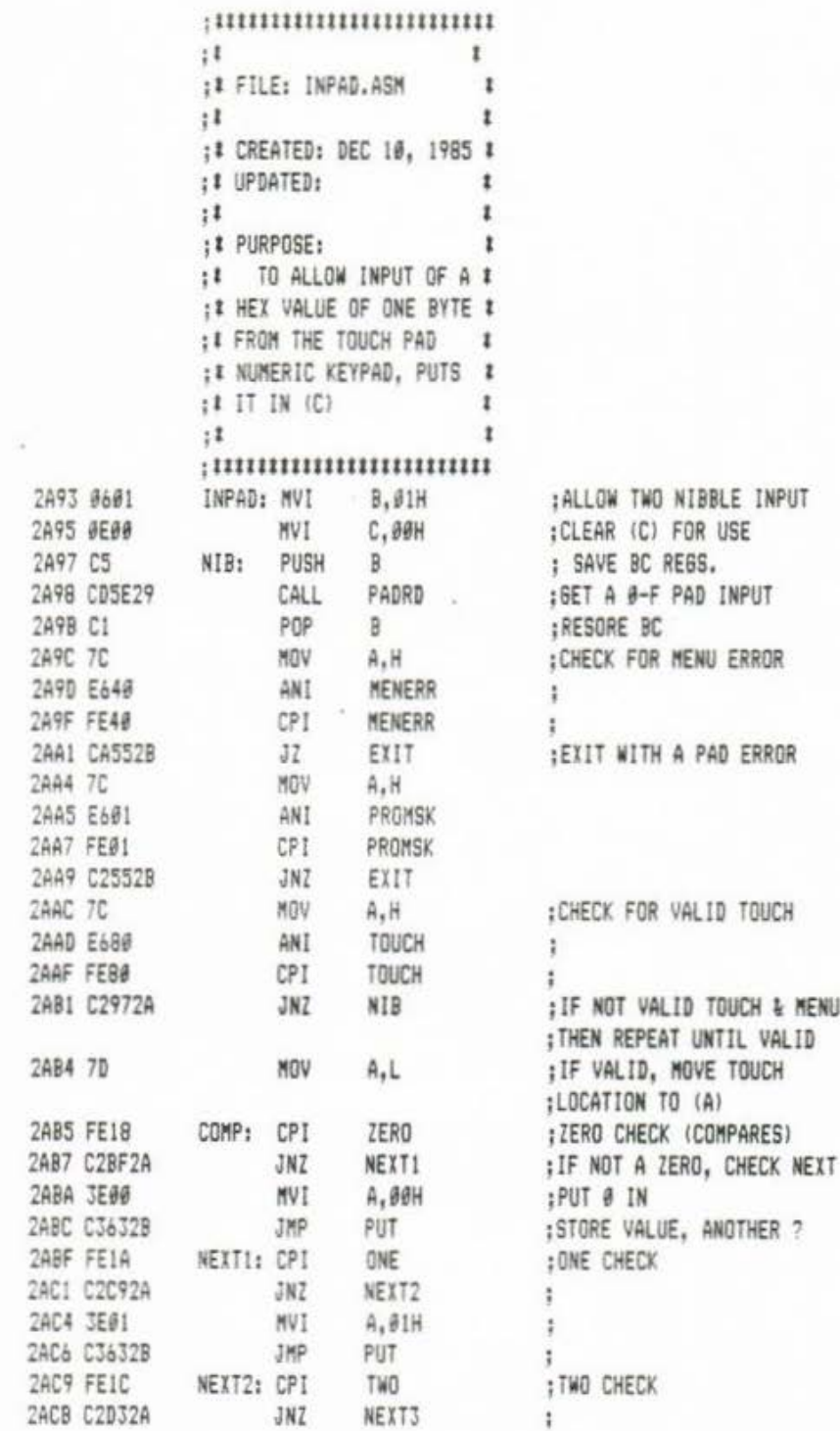

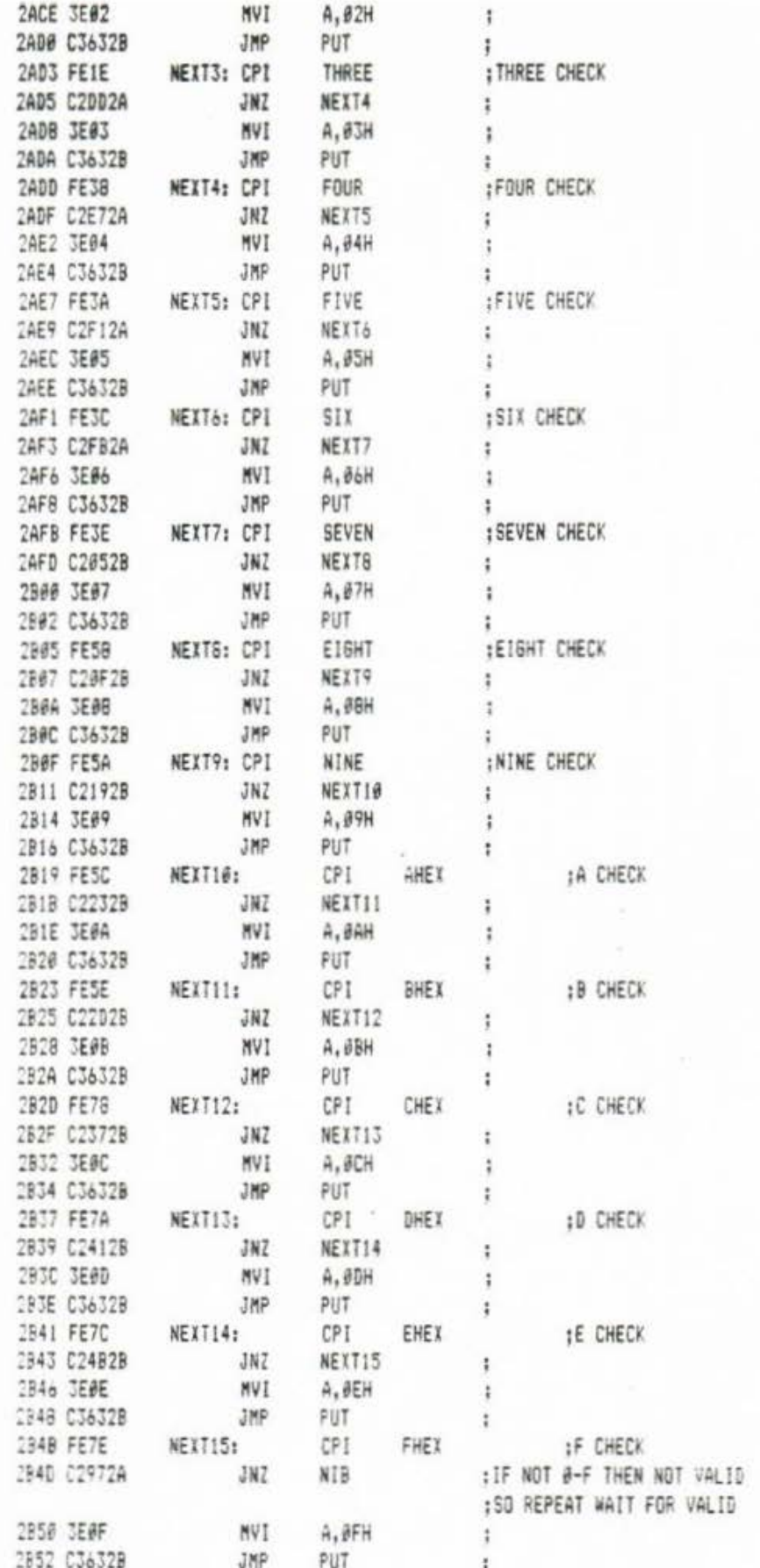

 $\pm$ 

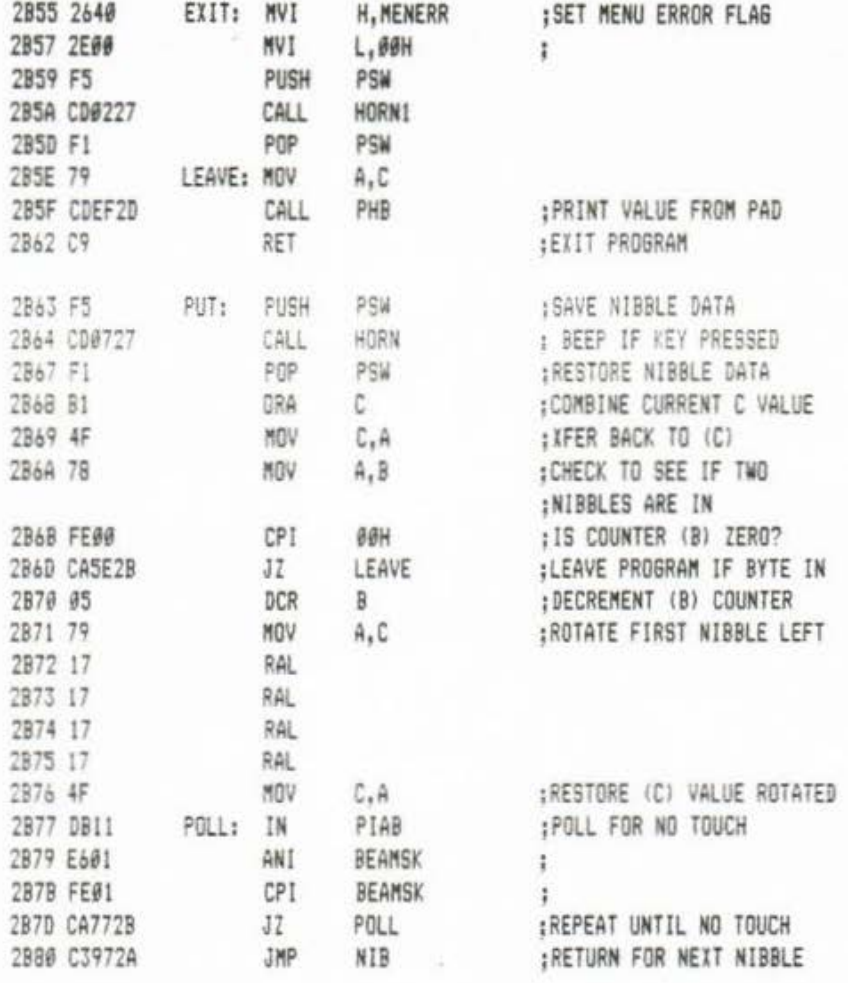

#### 

 $\frac{1}{2}$ UTILITY ROUTINES - IN ALPHABETICAL ORDER (SORT OF)  $\ddot{\phantom{a}}$  $\ddot{\mathrm{i}}$ 

; BCDTBIN - CONVERT BCD IN H&L TO BINARY IN H&L ONLY H&L CHANGED  $\ddot{\phantom{a}}$ 

 $\mathbbm{I}$ 

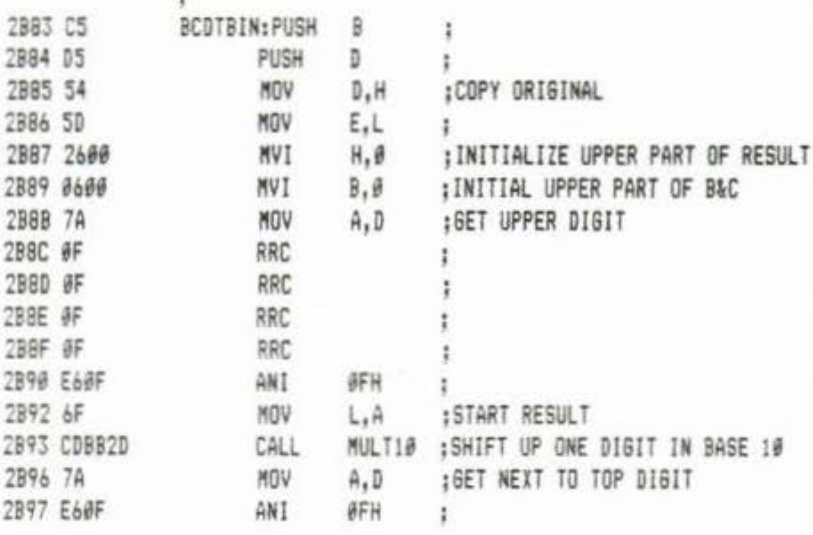

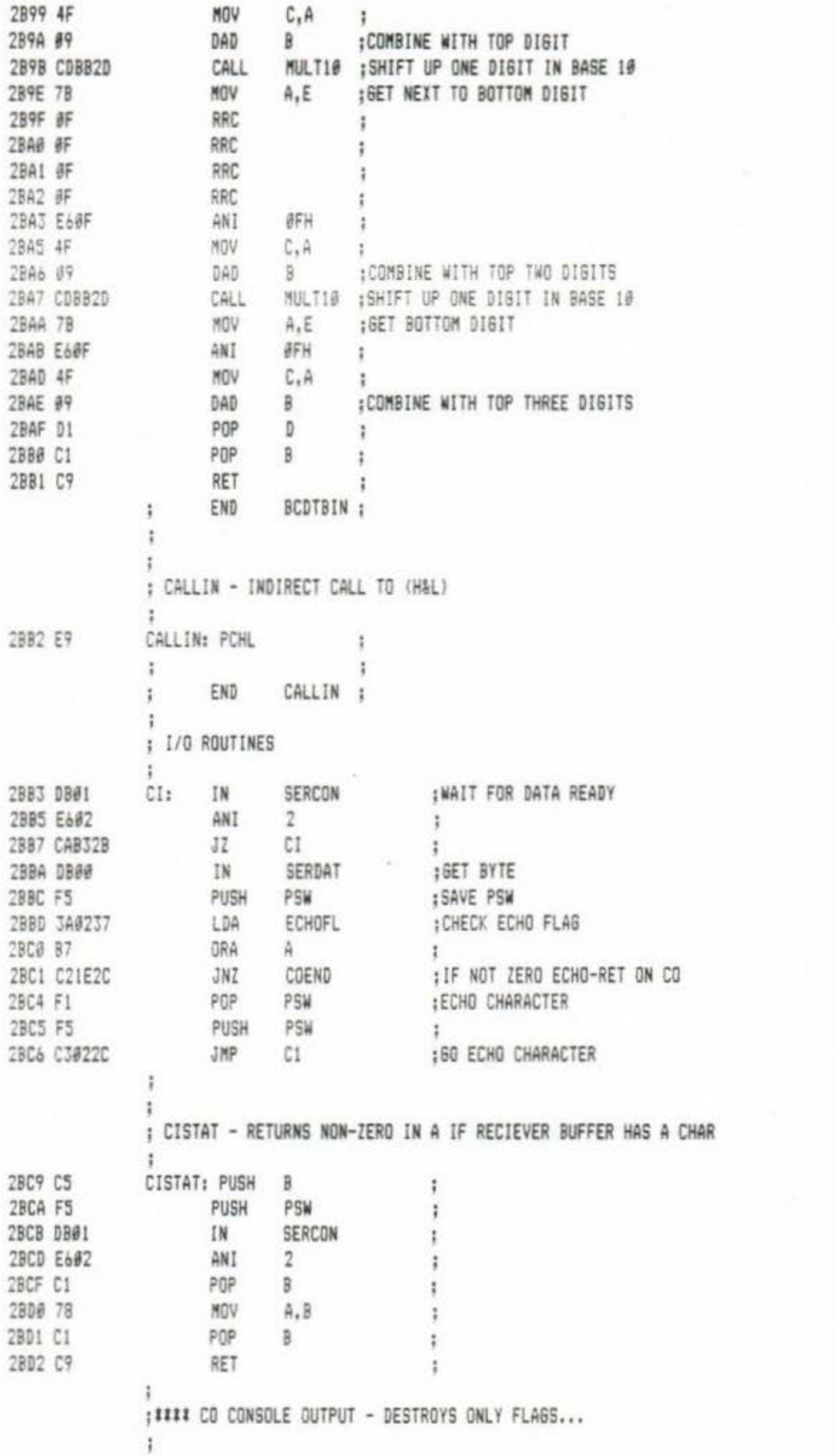

 $\sim$ 

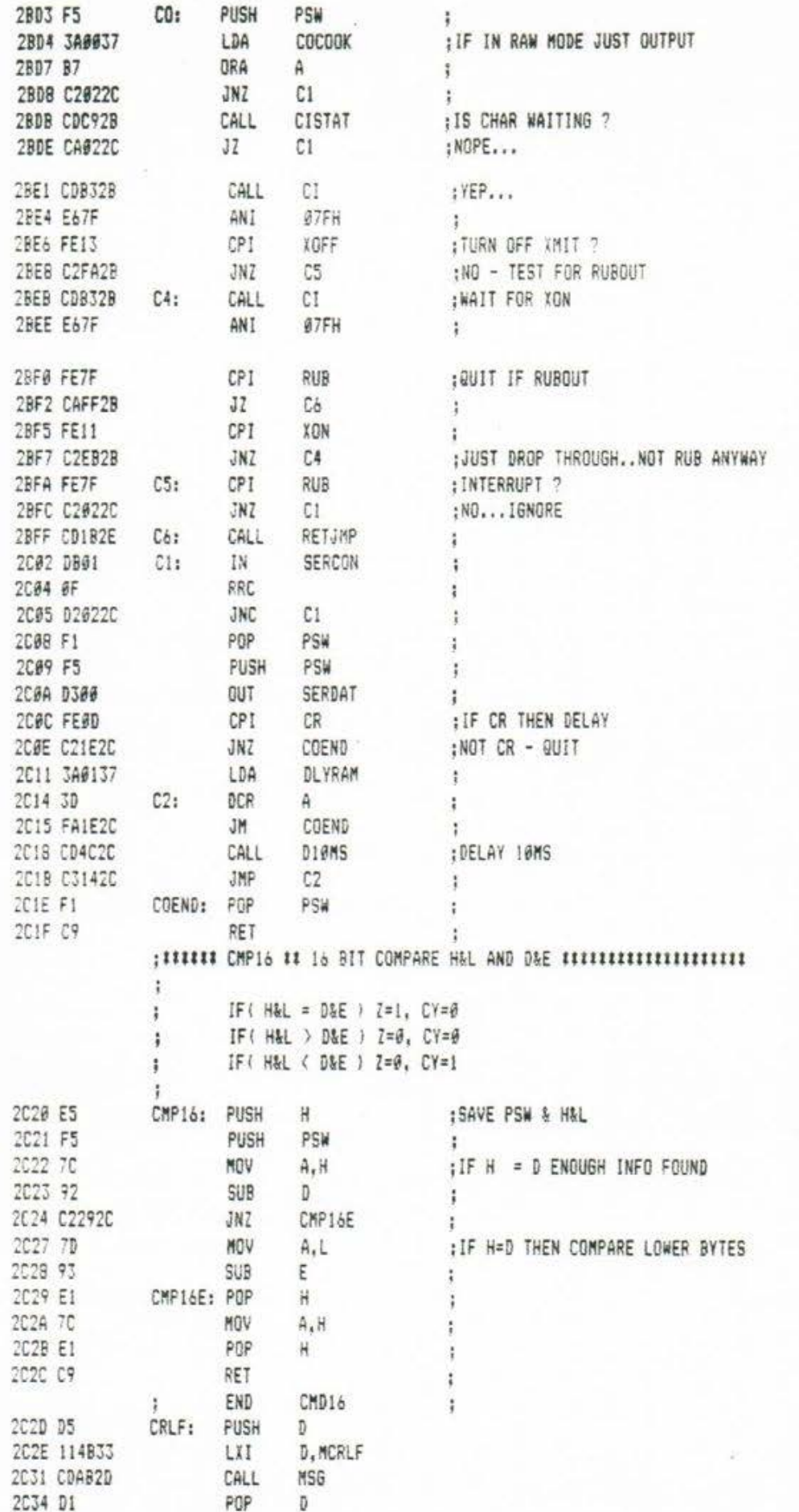

 $\mathcal{N}$  .

 $\mathbf{1}$
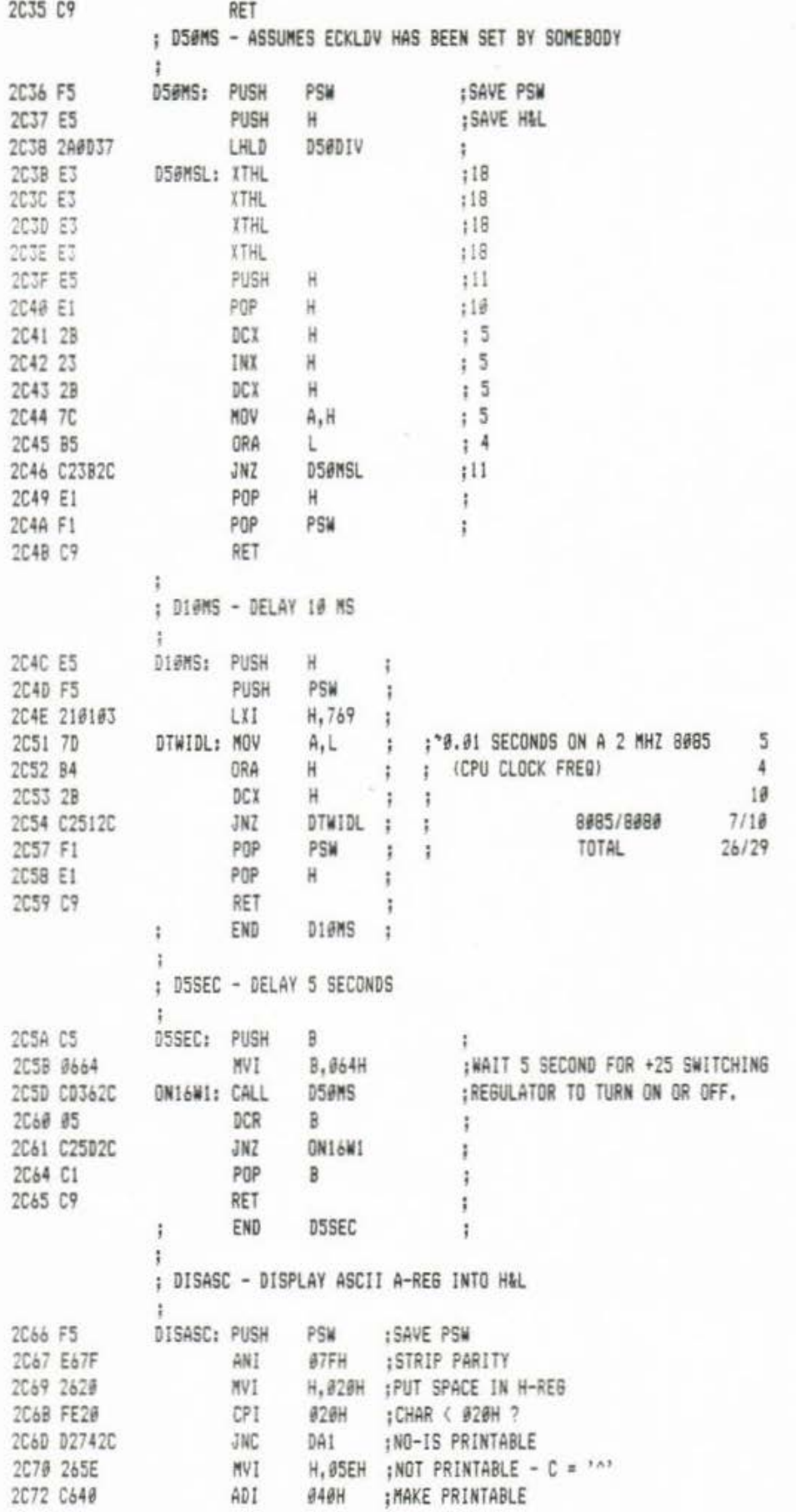

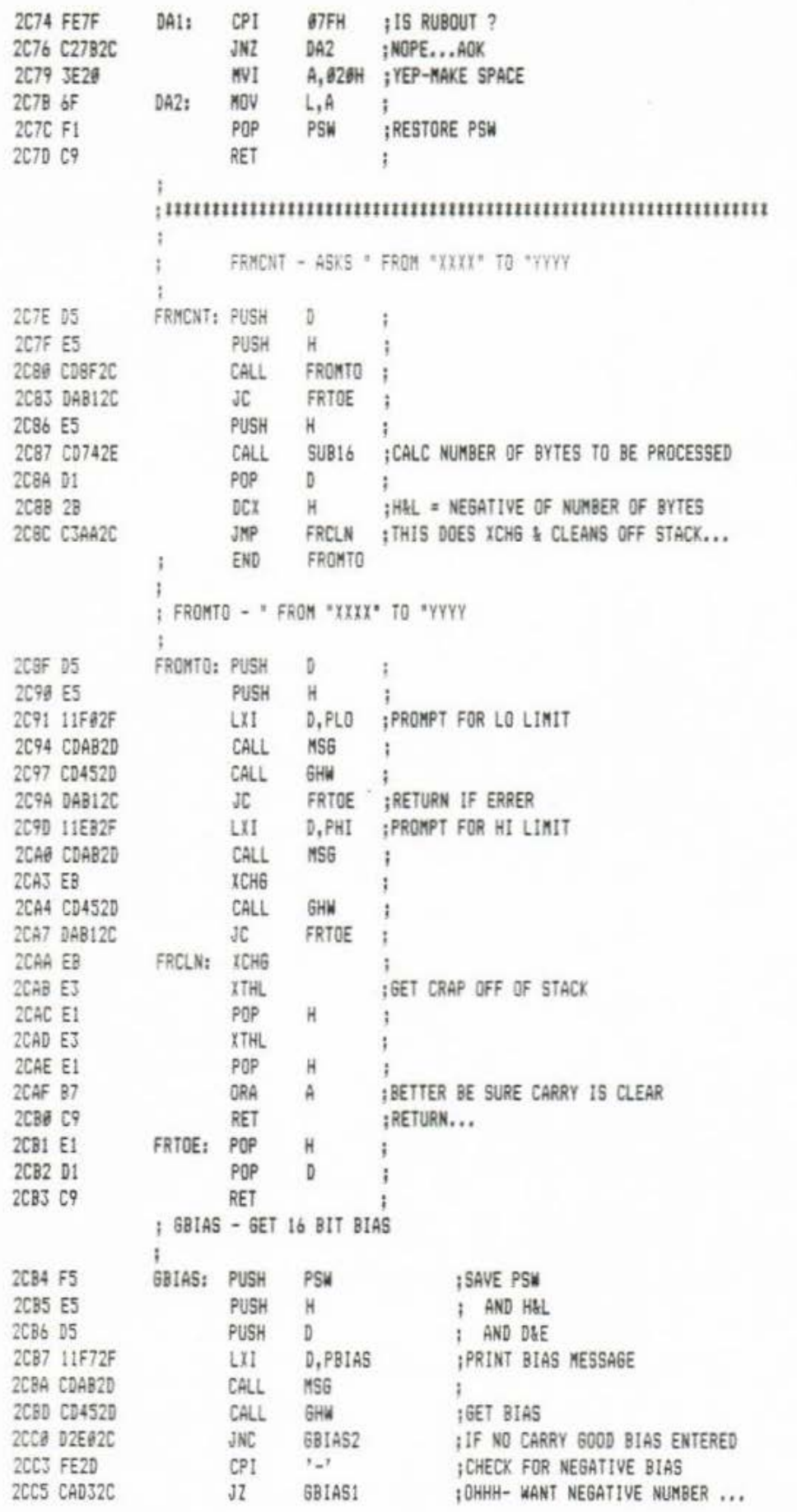

a

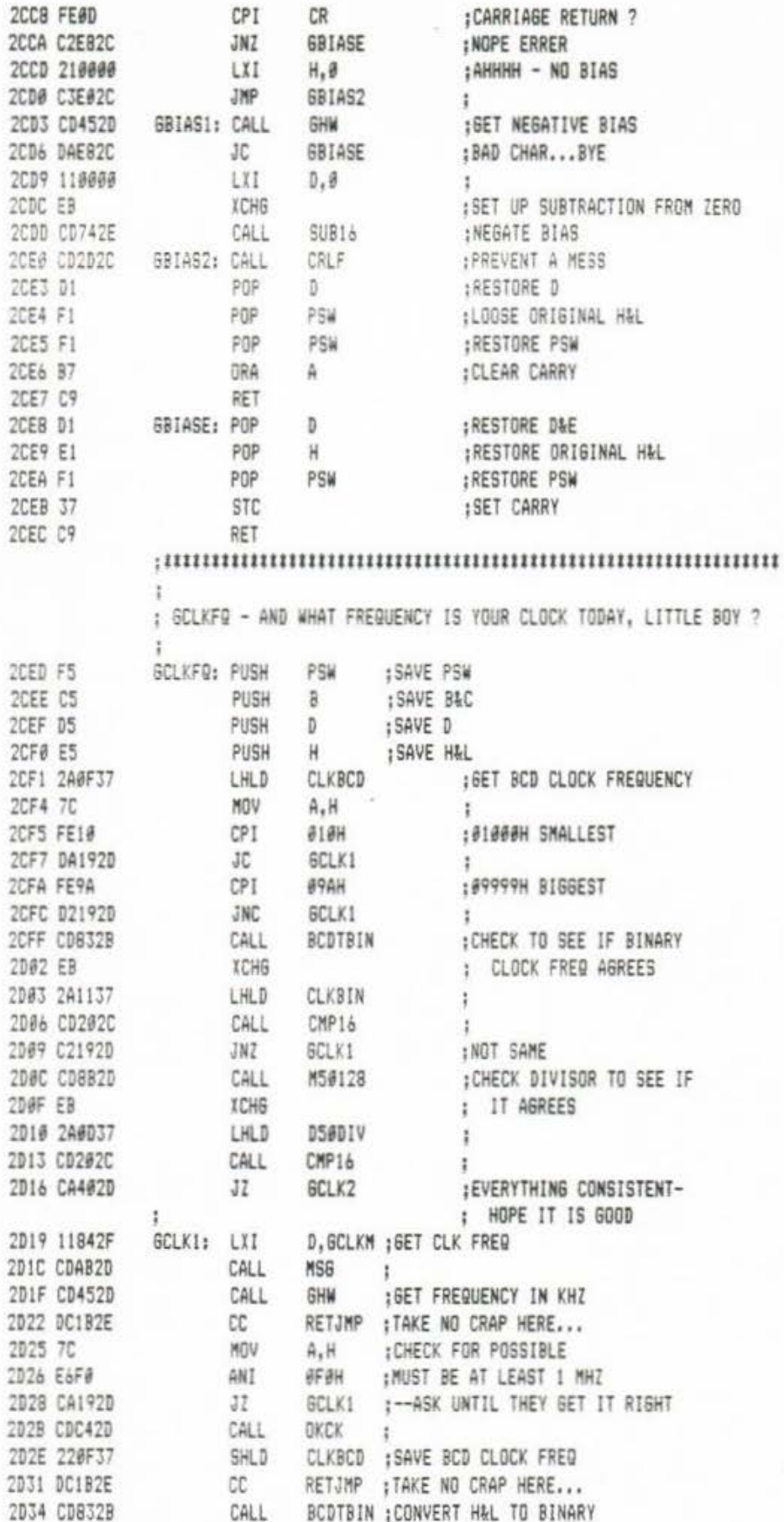

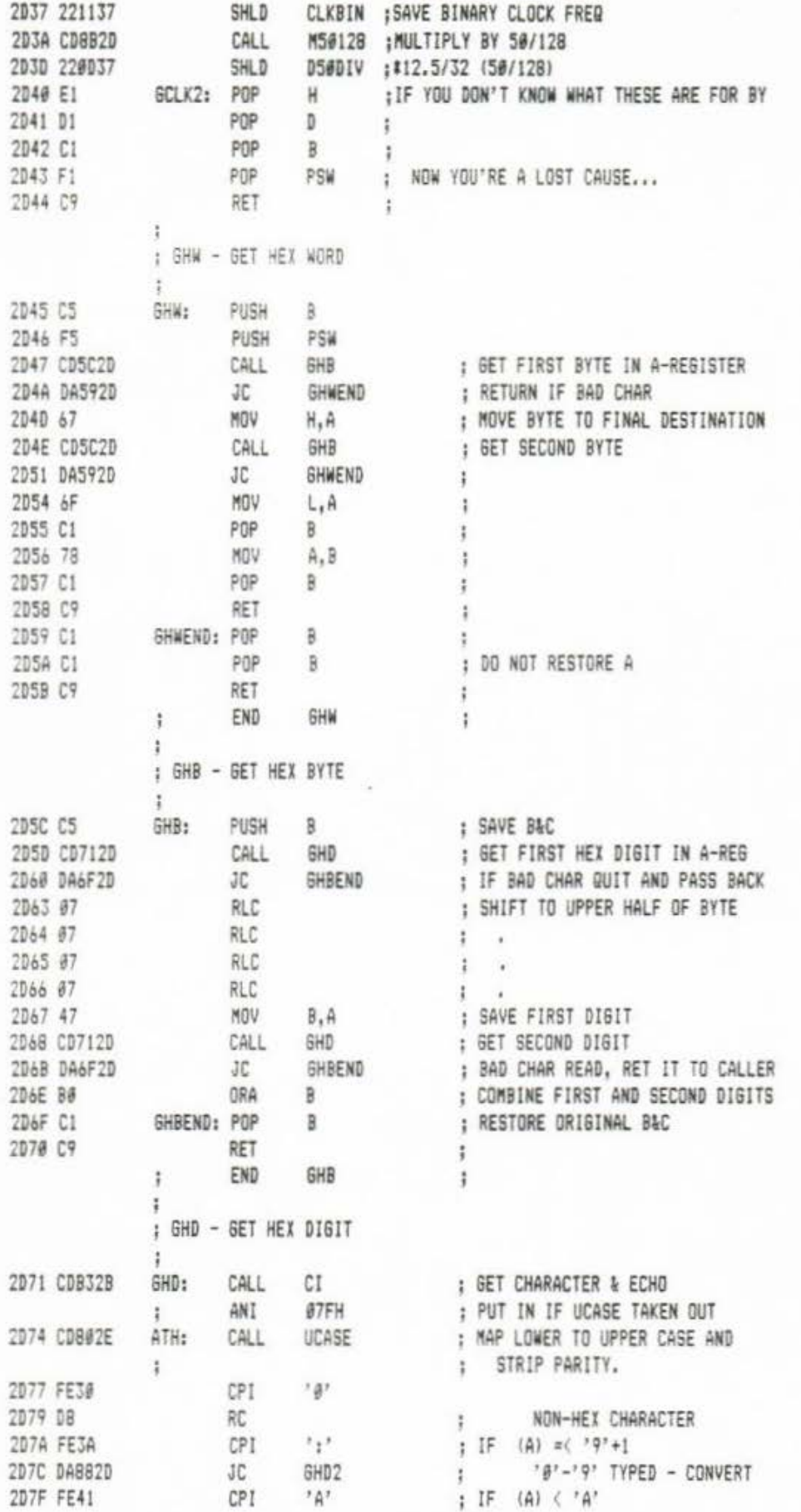

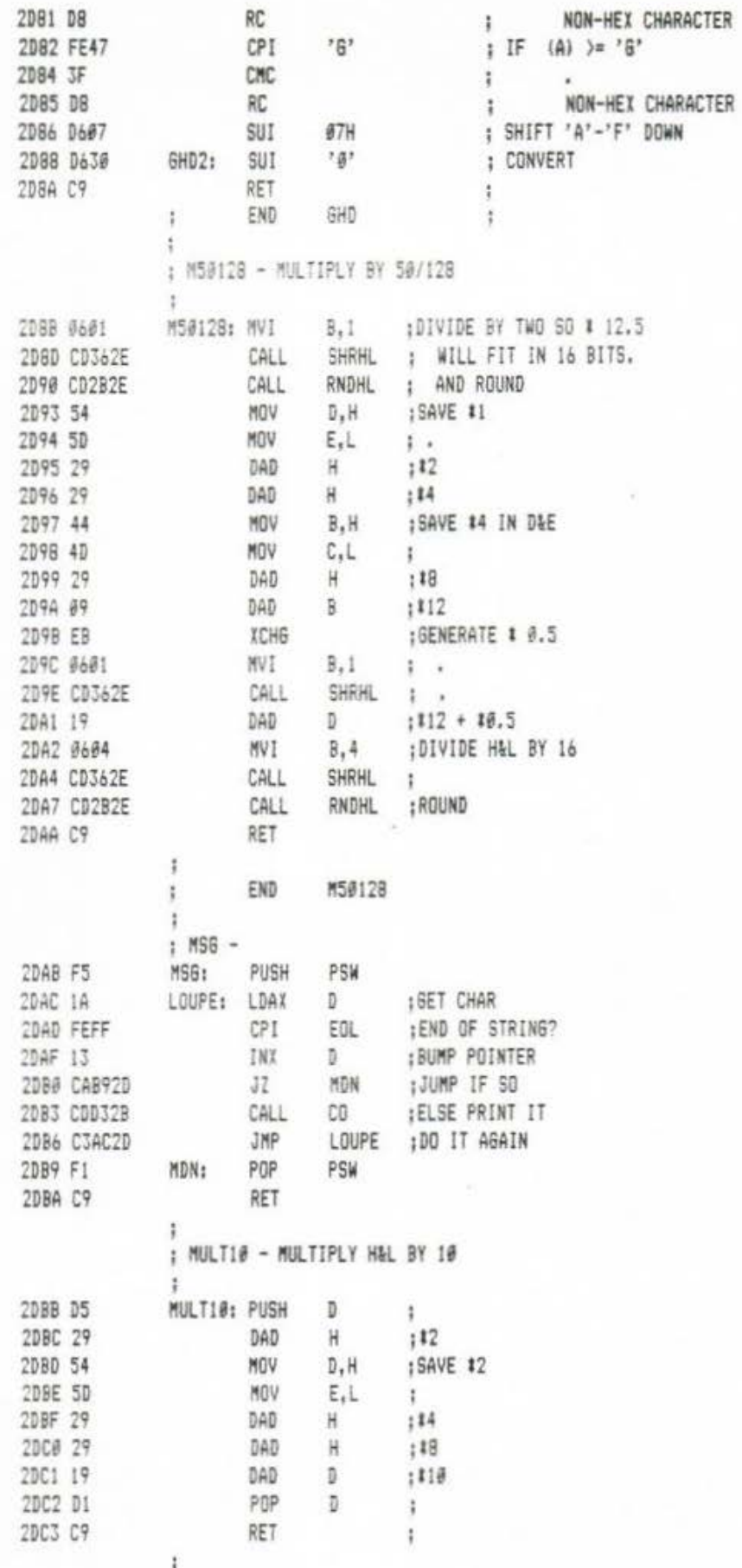

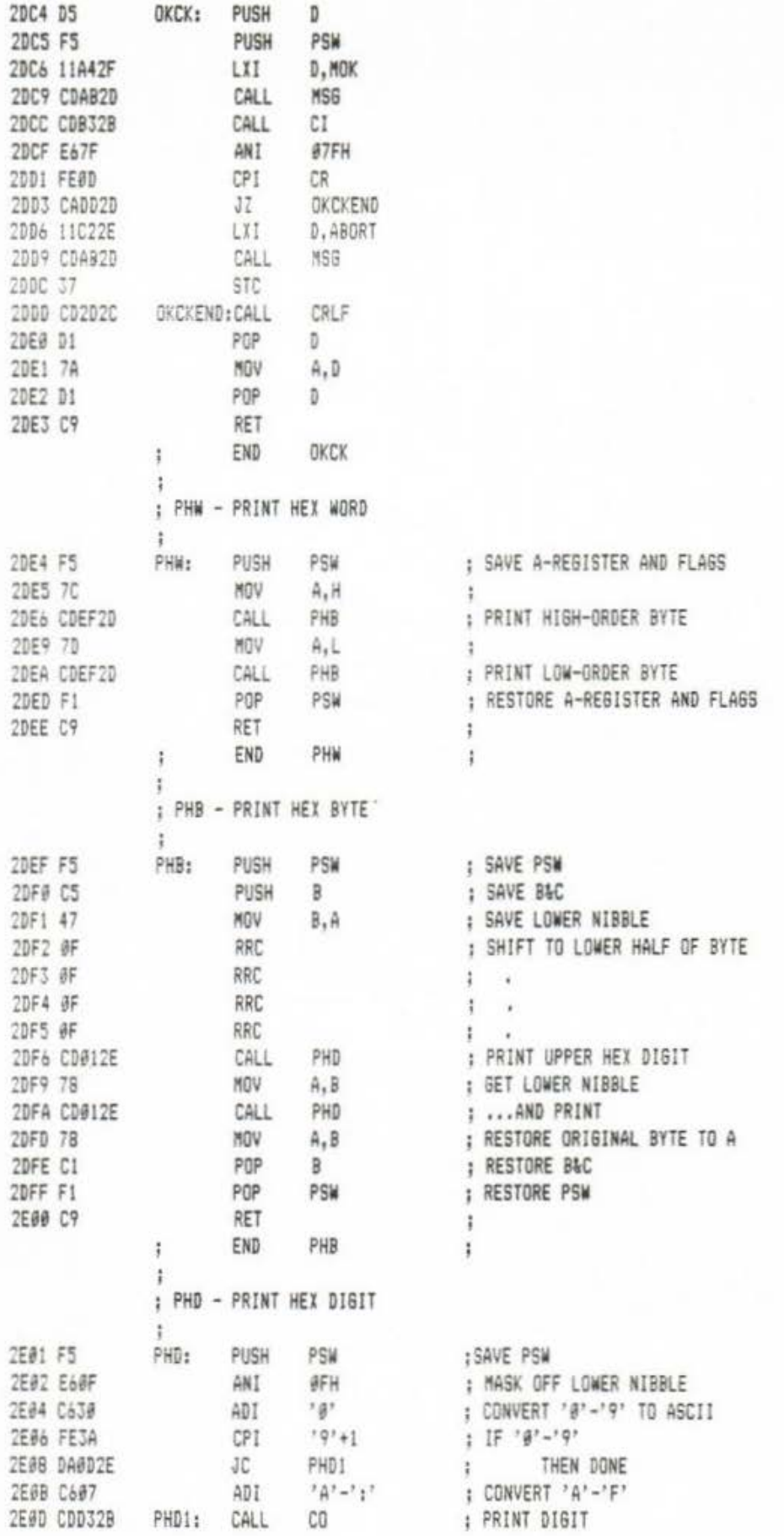

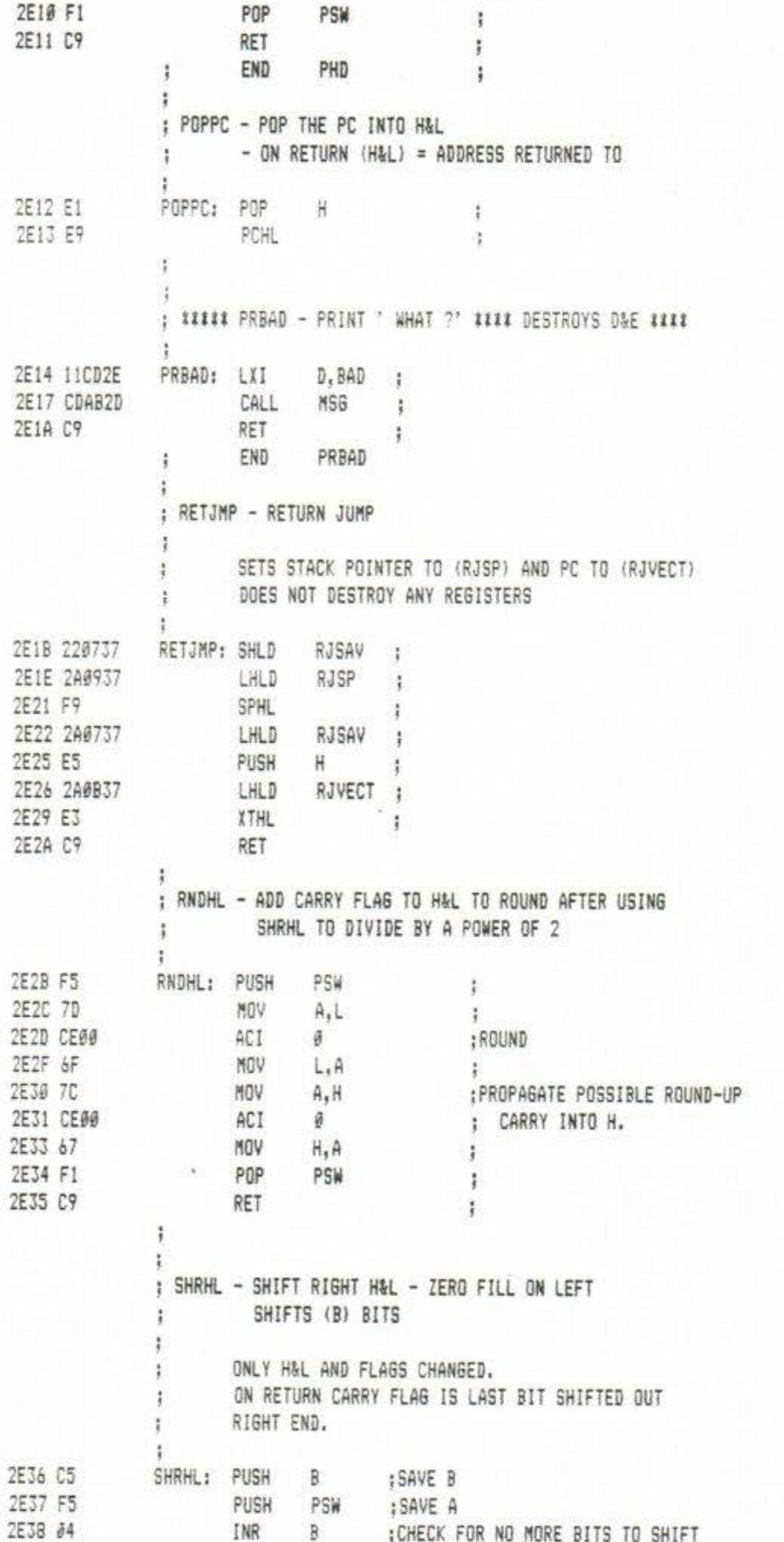

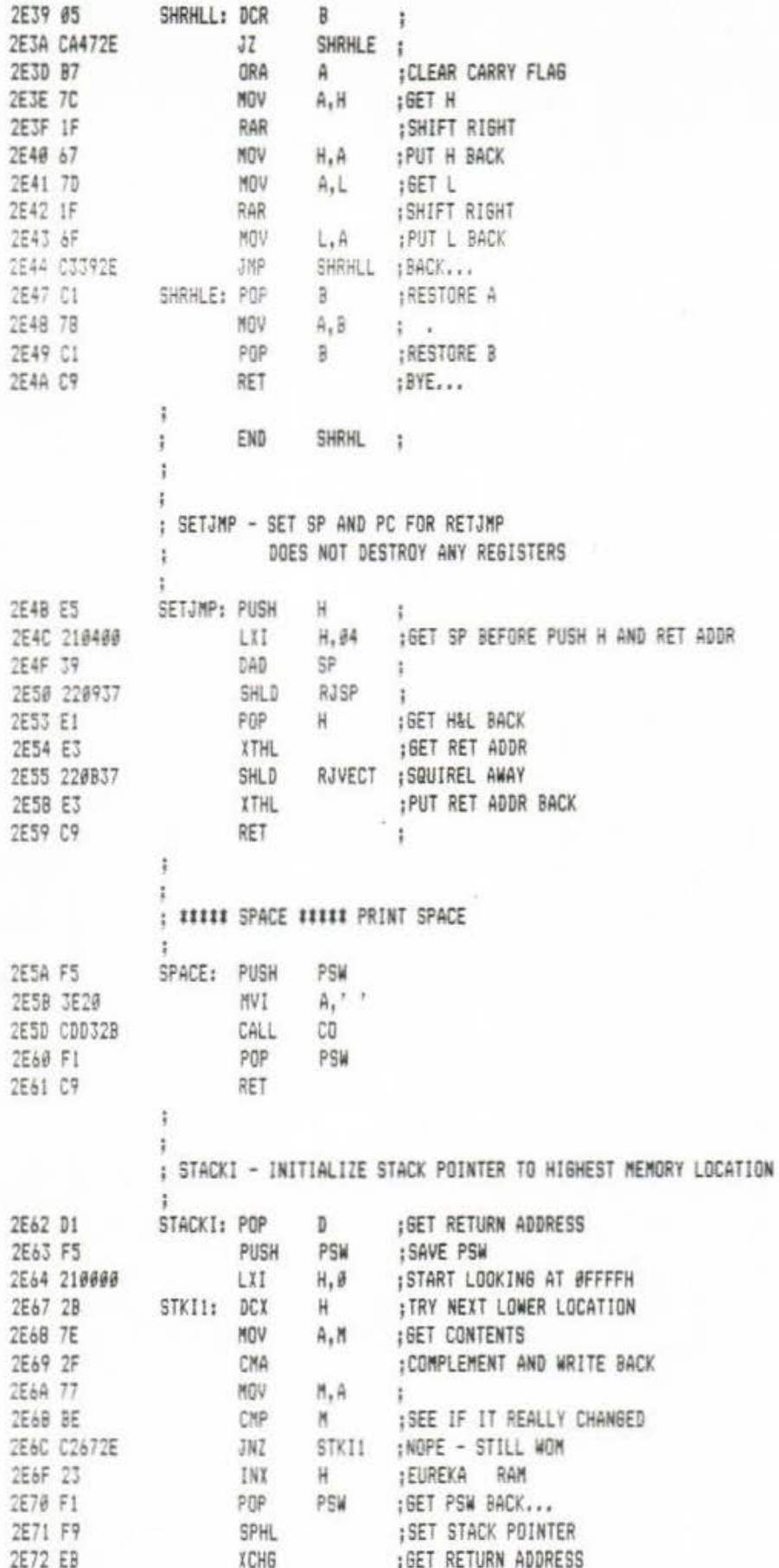

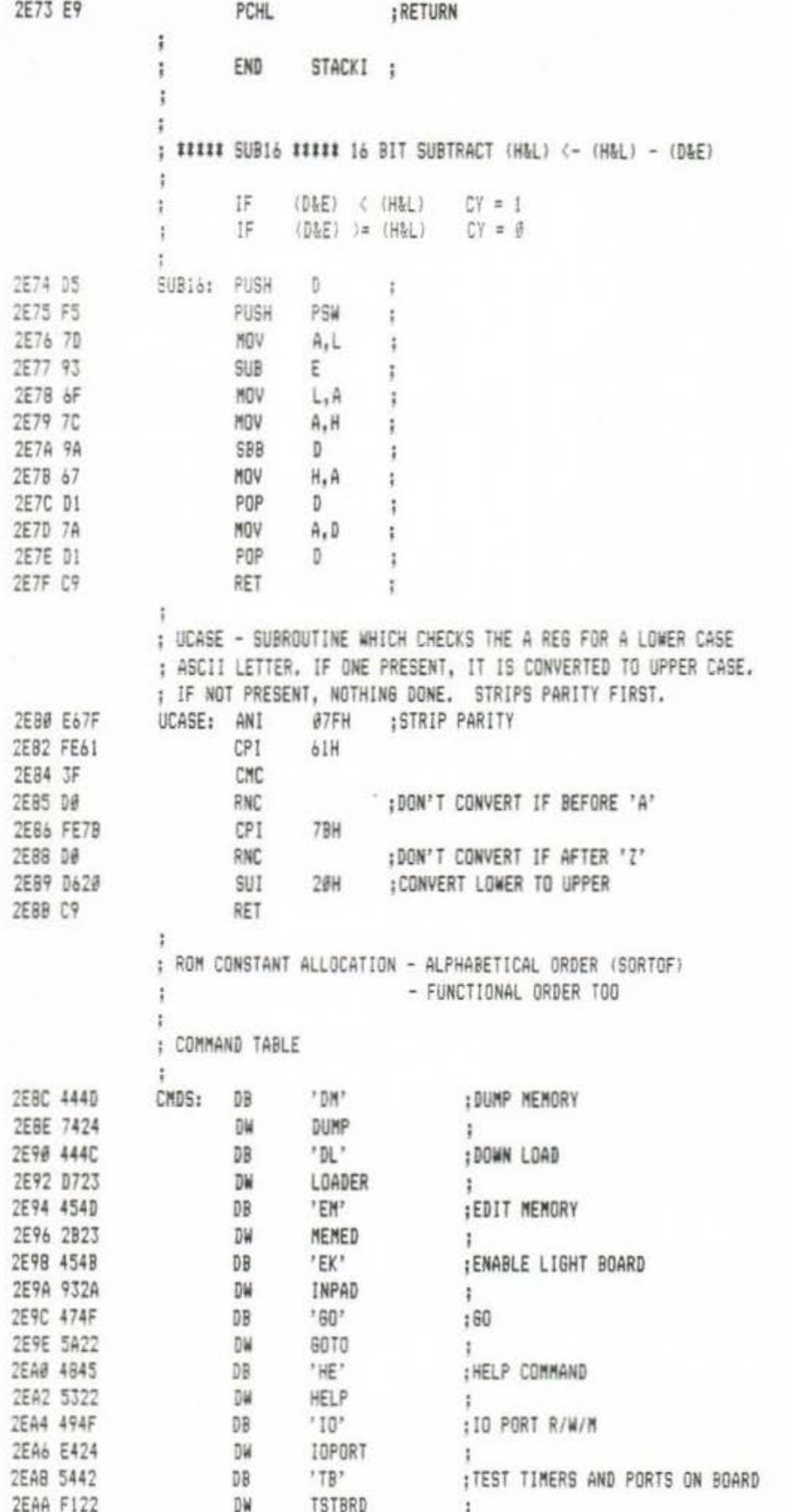

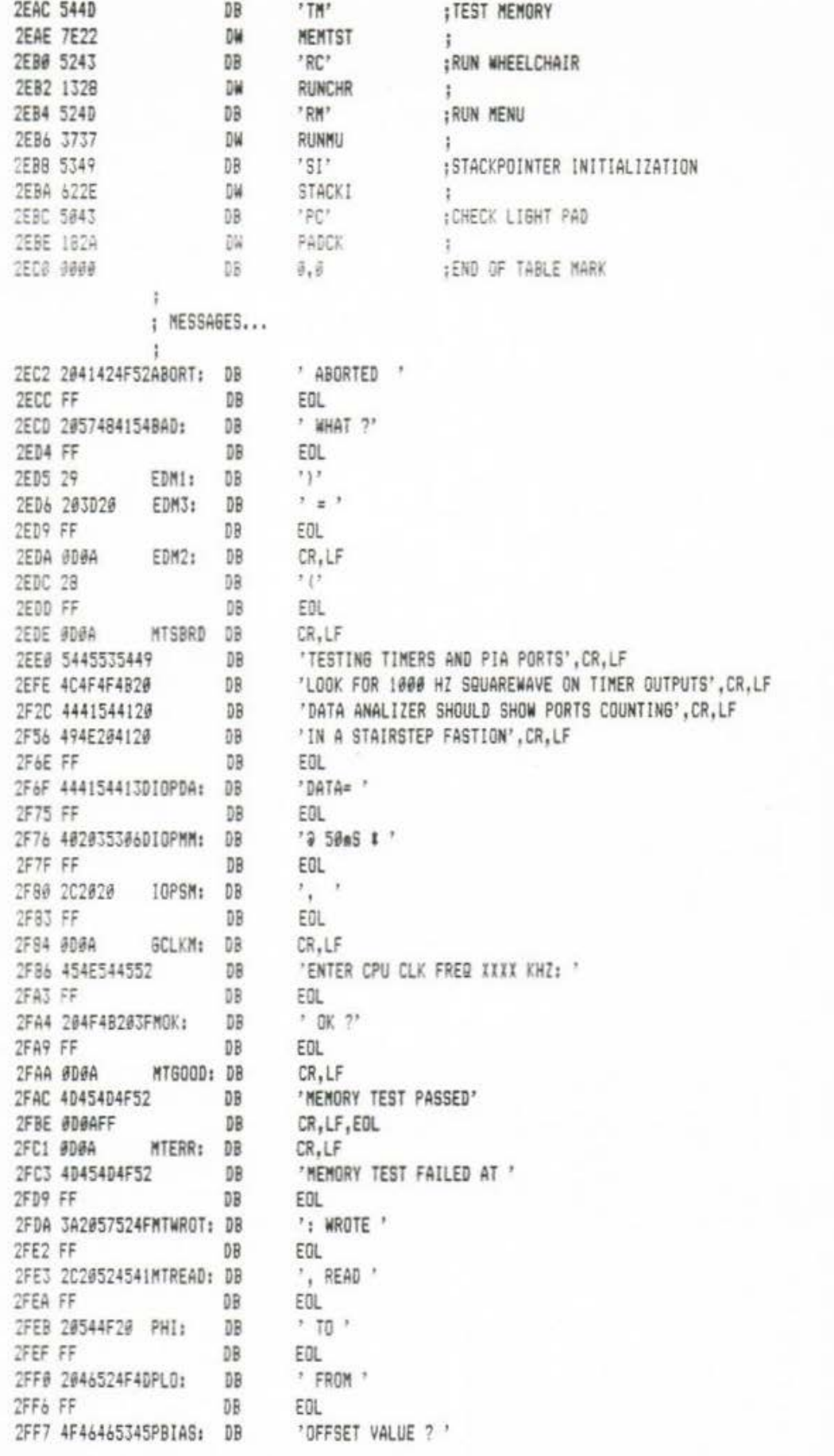

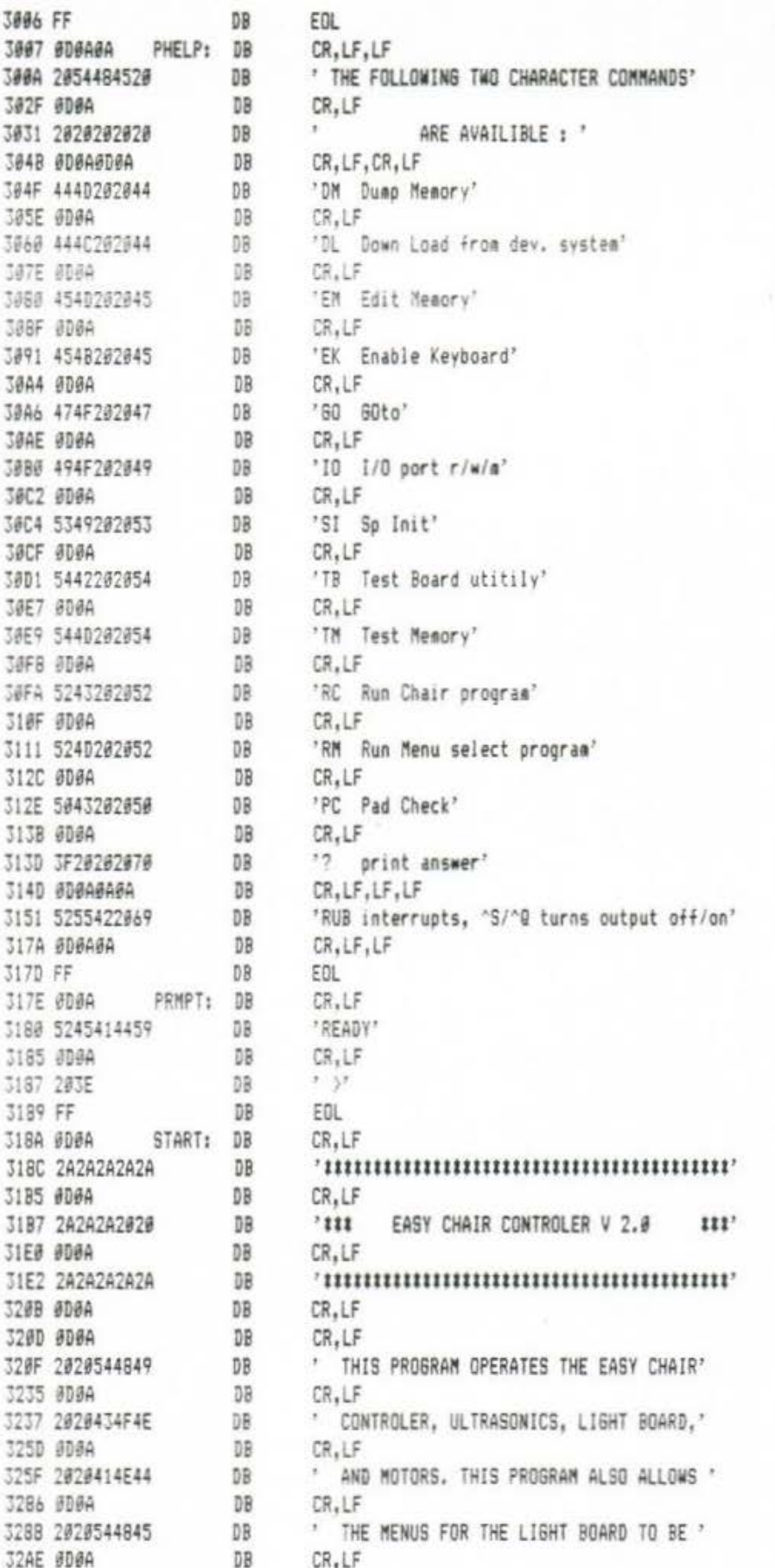

 $\left( \begin{smallmatrix} 0 \\ 0 \\ 0 \end{smallmatrix} \right)$ 

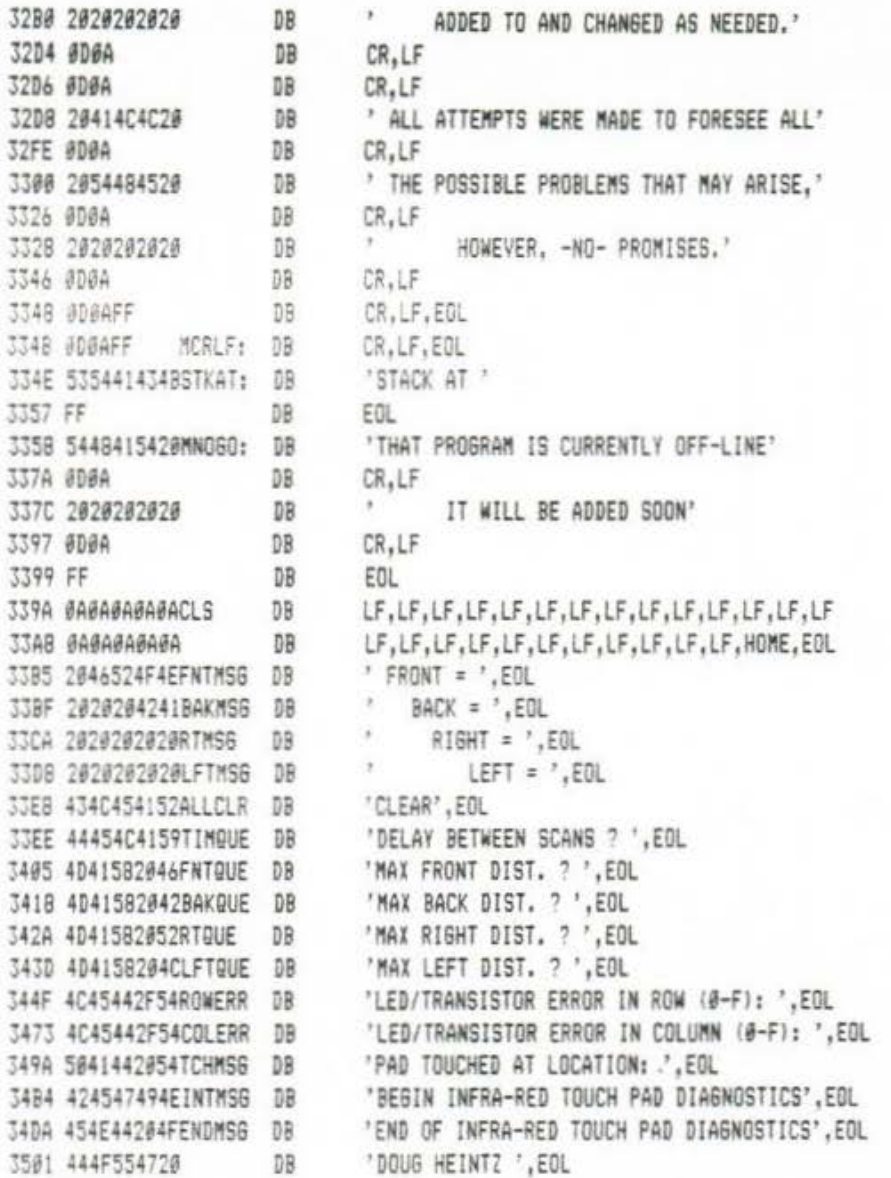

;<br>; RAM ALLOCATION IN ALPHABETICAL AND FUNCTIONAL ORDER<br>;

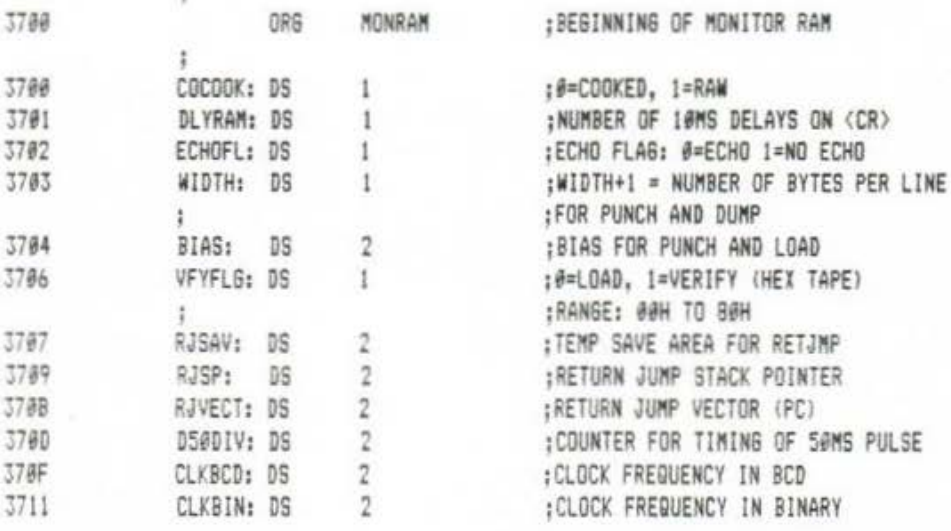

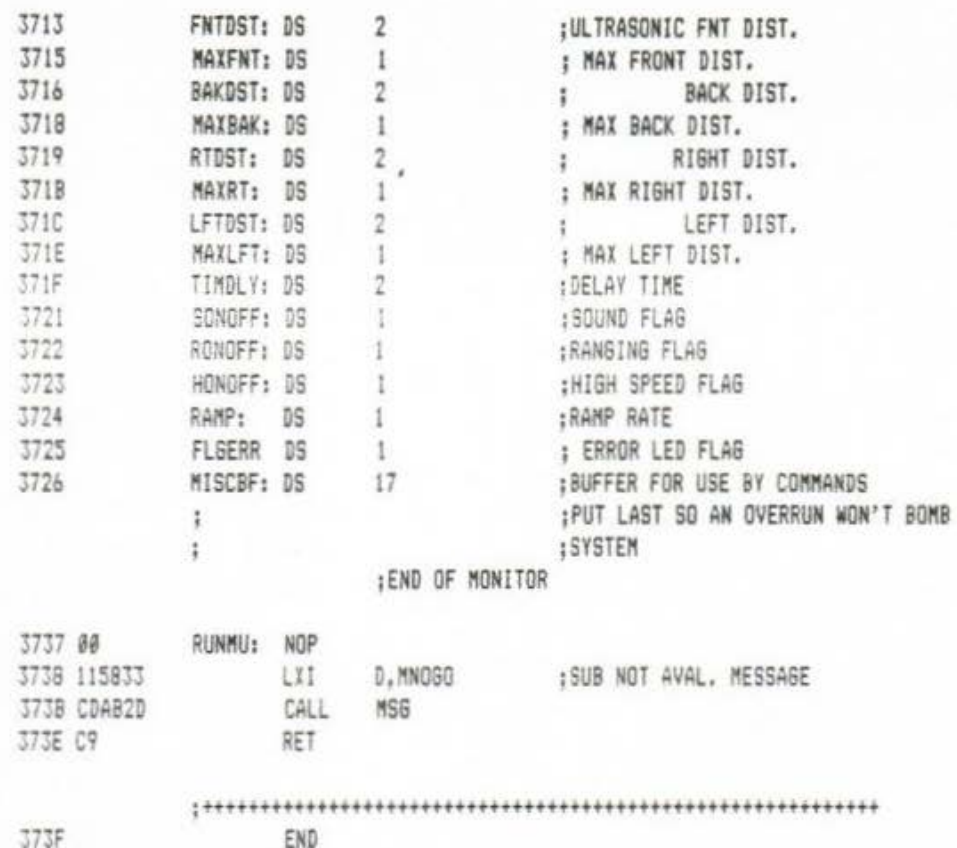

 $\mathsf{A}\rangle$ 

# E.E.T. 490/491 SENIOR DESIGN PROJECT

# THE EASY CHAIR

APPENDIX C: COSTING

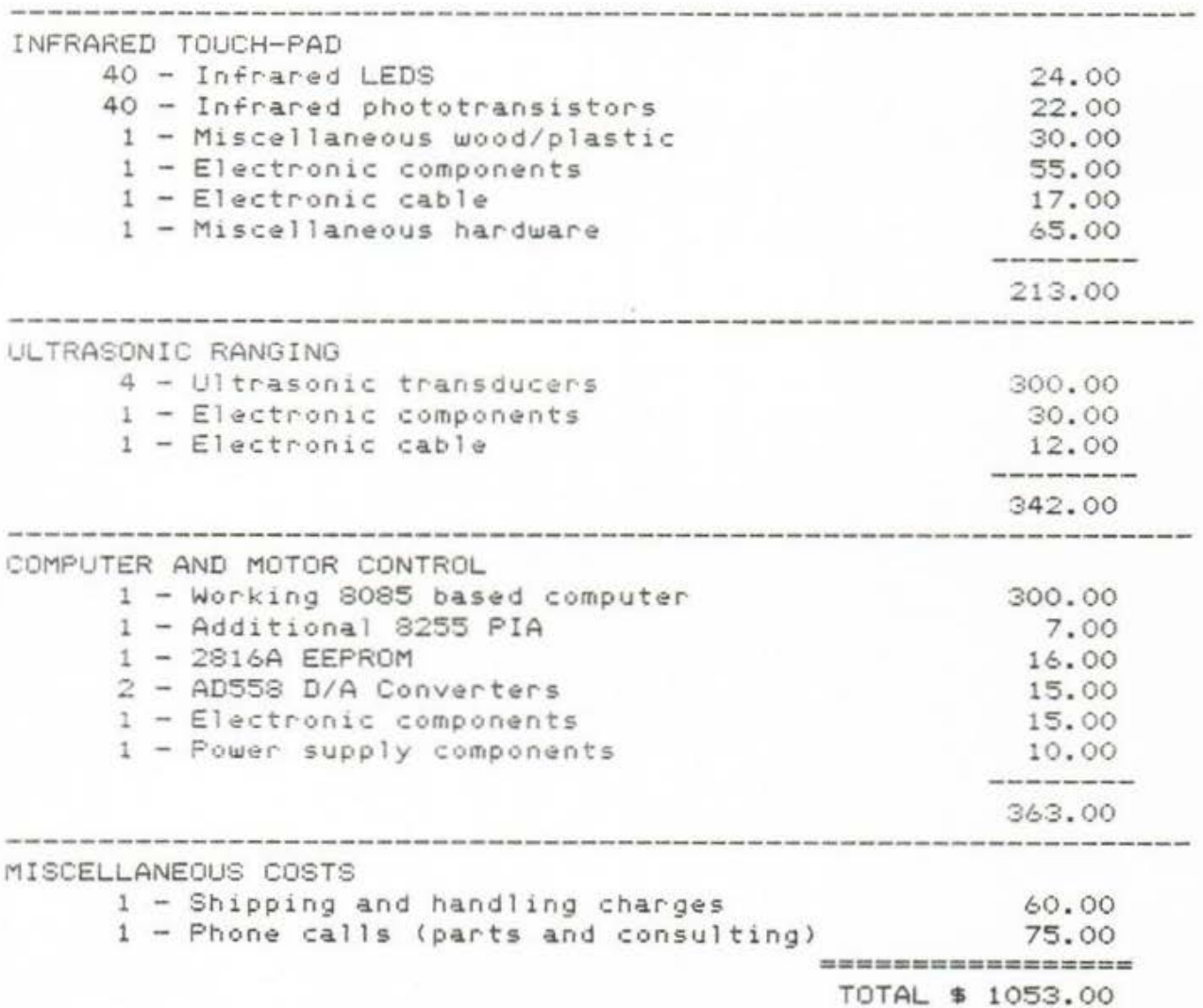

### E.E.T. 490/491 SENIOR DESIGN PROJECT

### THE EASY CHAIR

#### APPENDIX D: BIBLIOGRAPHY

- Lotto W., Milner M., "Evaluations and Development Of Powered  $1)$ Mobility Aids For Two-To-Five Year Olds With Neuromusculoskeletal Disorders", Ontario Crippled Children's Center, 1984
- 2) Jaffe, David L., "Polaroid Ultrasonic Ranging Sensors In Robotic Applications", Robotics Age, March, 1985
- 3) Jaffe, David L., "A Design/Development Methodology For Rehabilitation Devices Using Embedded Microcomputers", Rehabilatation Research and Development Center, Palo Alto Veterans Administration Medical Center, 1983
- 4) Mims, Forrest M., "Making Your Own Pressure-Sensitive Resistors", Computers and Electronics, 1983
- $5)$ Mims, Forrest M., "Ultrasonic Sound Polaroid Rangefinder, LM3905 Ap Note Lower Supply Voltages Device Developments", Computer and Electronics, June, 1983
- 6) Byers, T.J., "Keyboards: The Power At Your Fingertips". Computers and Electronics, September, 1984
- 7) Welch, Gregory F., Williams, James P., "The Pressure Sensitive Touch-Pad", Purdue Universtiy, school of Electrical Engineering Technology, 1985
- 8) Jaffe, David L., "Ultrasonic Head Control Unit", Rehabilatation Research and Development Center, Palo Alto Veterans Administration Medical Center, 1983
- 9) Ciarcias, "An Ultrasonic Ranging System", Byte Magazine, October, 1984

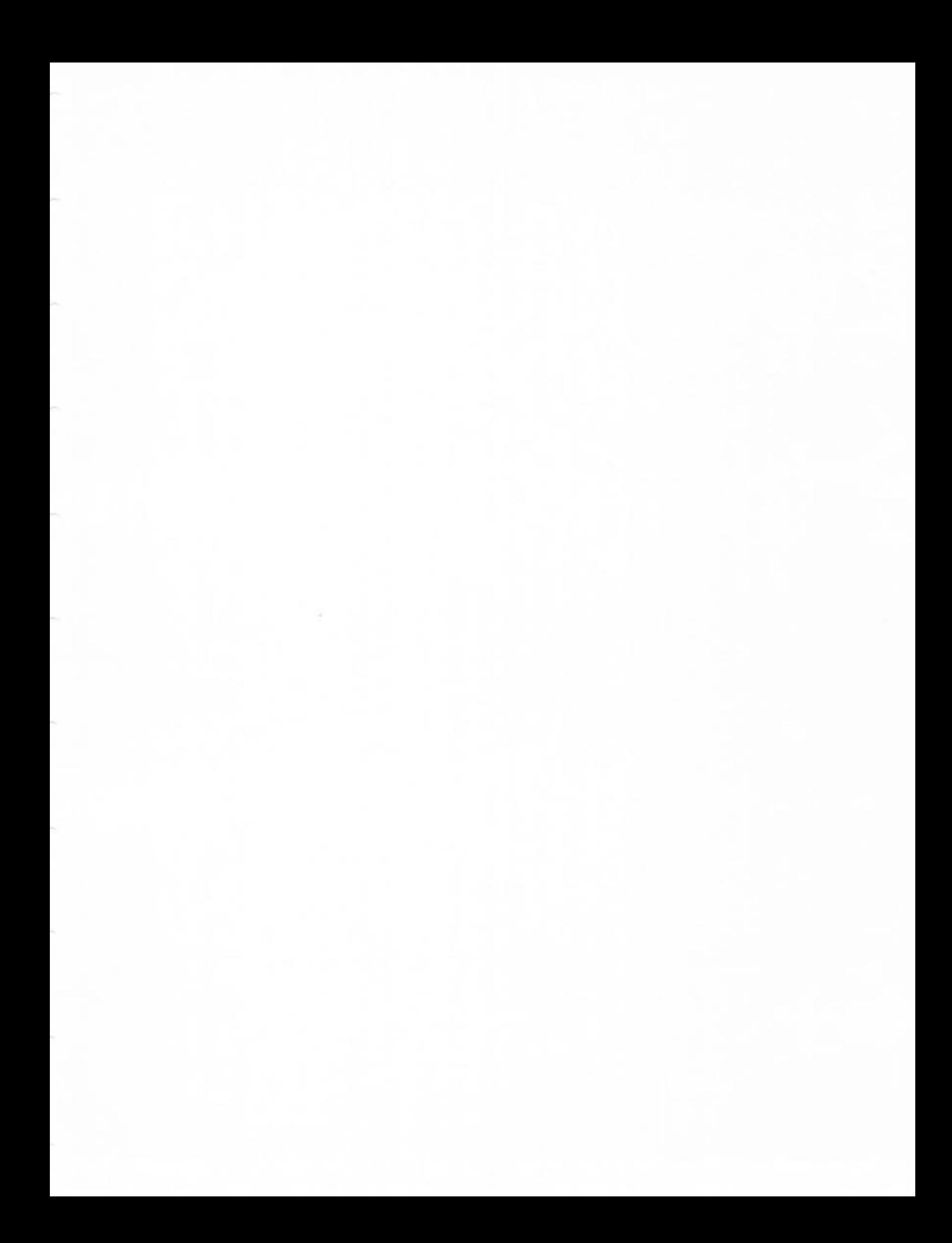